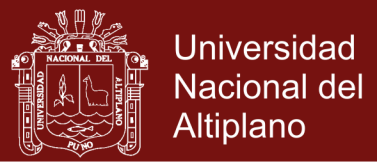

## **UNIVERSIDAD NACIONAL DEL ALTIPLANO**

### **ESCUELA DE POSGRADO**

# **DOCTORADO EN ECONOMÍA Y POLÍTICAS PÚBLICAS**

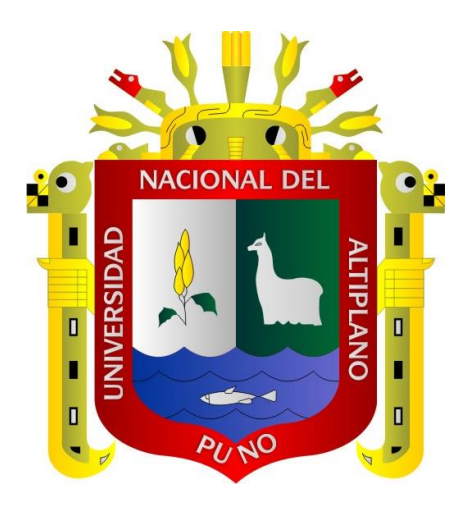

### **TESIS**

# **EFICIENCIA DEL GASTO PÚBLICO EN EDUCACIÓN BÁSICA REGULAR PERÚ, PERIODO 2012-2016**

### **PRESENTADA POR:**

### **CARMEN NIEVEZ QUISPE LINO**

### **PARA OPTAR EL GRADO ACADÉMICO DE:**

### **DOCTOR EN ECONOMÍA Y POLÍTICAS PÚBLICAS**

**PUNO, PERÚ**

**2019**

Repositorio Institucional UNA-PUNO

No olvide citar esta tesis

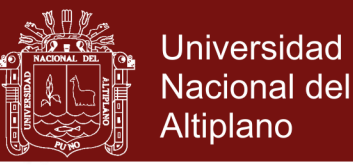

#### UNIVERSIDAD NACIONAL DEL ALTIPI  $ANO$

### **ESCUELA DE POSGRADO**

# DOCTORADO EN ECONOMÍA Y POLÍTICAS PUBLICAS

**TESIS** 

### EFICIENCIA DEL GASTO PÚBLICO EN EDUCACIÓN BÁSICA REGULAR PERÚ, PERIODO 2012-2016

**PRESENTADA POR:** 

### **CARMEN NIEVEZ QUISPE LINO**

### PARA OPTAR EL GRADO ACADÉMICO DE:

### DOCTOR EN ECONOMÍA Y POLÍTICAS PÚBLICAS

APROBADA POR EL SIGUIENTE JURADO:

**PRESIDENTE** 

Dr. TEODOCIO LUPA OUISOCALA

ZA MAMANI

Dr. ERASMO MANRIOUE ZEGARRA

Dr. ALFREDO P **CALATAYUD MENDOZA** 

**ASESOR DE TESIS** 

PRIMER MIEMBRO

**SEGUNDO MIEMBRO** 

ÁREA : Economía y Políticas Públicas. TEMA : Gasto Público en Educación. LÍNEA : Presupuesto y Gasto Público.

Puno, 20 de marzo de 2019

### Repositorio Institucional UNA-PUNO

No olvide citar esta tesis

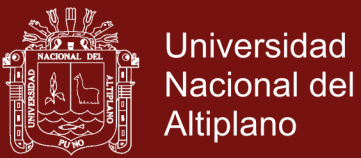

### <span id="page-2-0"></span> **DEDICATORIA**

*En principio al padre divino, por haberme guiado en todo momento de mi vida, y sobre todo en lo profesional.*

*A mi familia querida, por su apoyo moral y espiritual. En especial a Rodrigo y Junior, mis hijos.*

*A los docentes del programa de Doctorado en Economía y Políticas Públicas, por su apoyo incondicional durante el proceso de mi formación académica.*

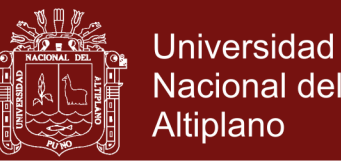

### <span id="page-3-0"></span> **AGRADECIMIENTOS**

*Un agradecimiento a la Universidad Nacional del Altiplano por albergarme durante mi formación profesional.* 

*Agradezco a los docentes de la escuela de post grado, en especial a los docentes del Doctorado en economía, por los conocimientos impartidos durante la formación profesional.*

*Un agradecimiento especial al Dr. Alfredo Pelayo CALATAYUD MENDOZA, por su amabilidad y buena disposición, paciencia y por el tiempo dedicado para que este trabajo se culmine exitosamente.* 

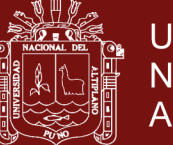

### **INDICE GENERAL**

<span id="page-4-0"></span>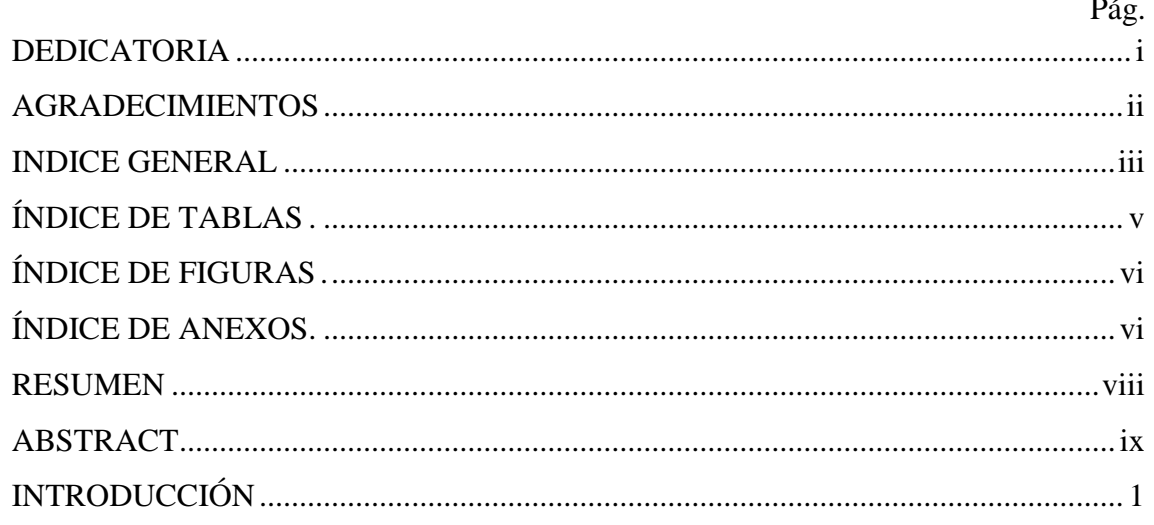

## **CAPÍTULO I**

### **REVISION DE LITERATURA**

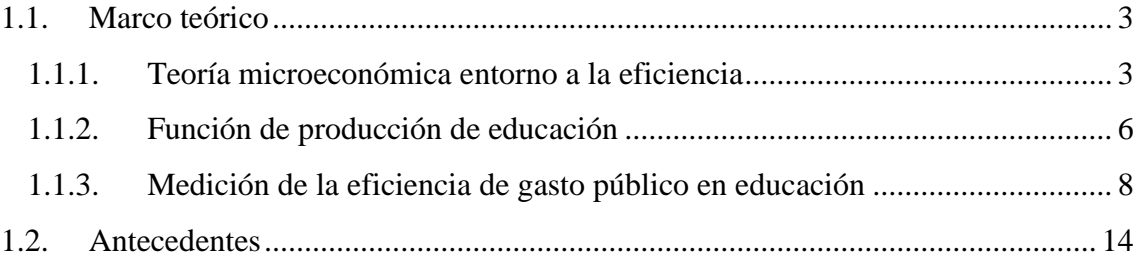

# **CAPÍTULO II**

### PLANTEAMIENTO DEL PROBLEMA

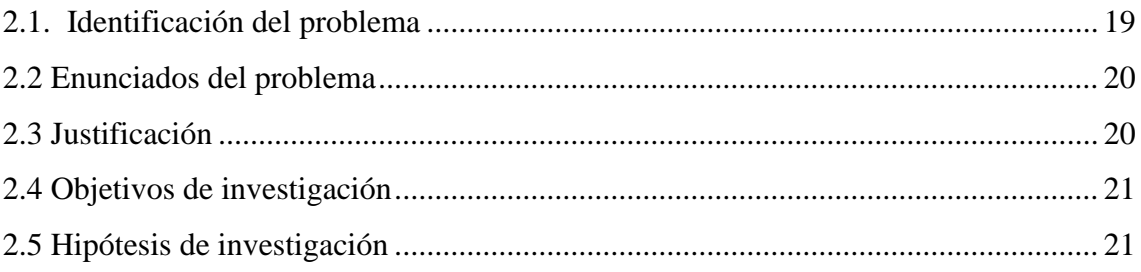

# **CAPÍTULO III**

### **MATERIALES Y MÉTODOS**

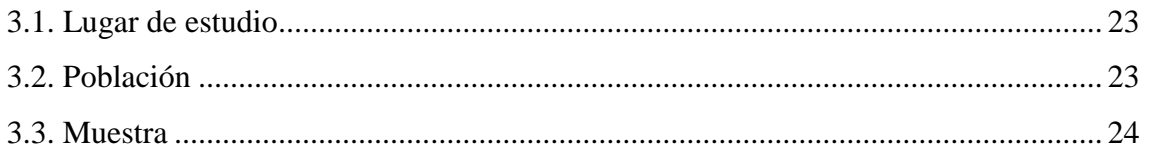

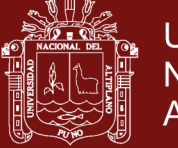

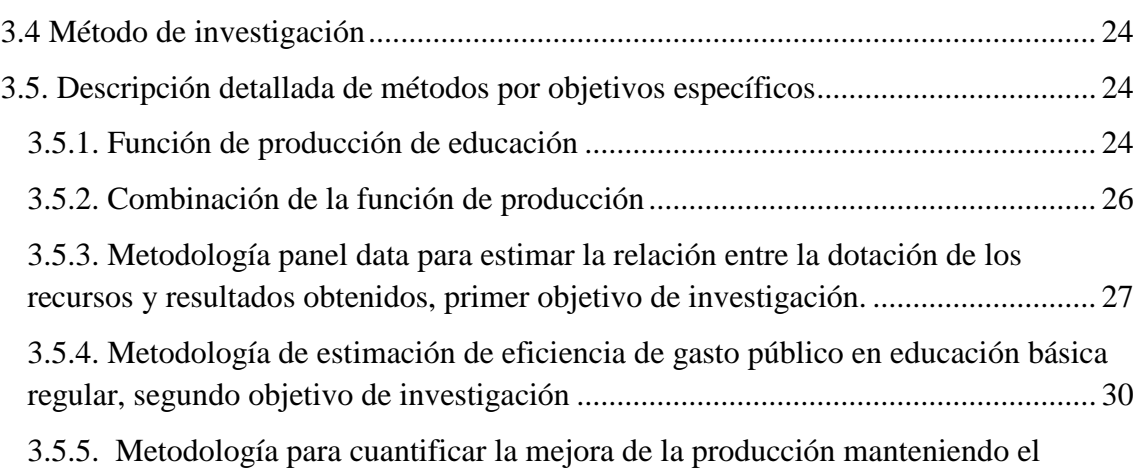

[mismo nivel de gasto de las regiones, tercer objetivo de investigación](#page-45-0) ...................... 35

### **CAPÍTULO IV**

### **RESULTADOS Y DISCUSIÓN**

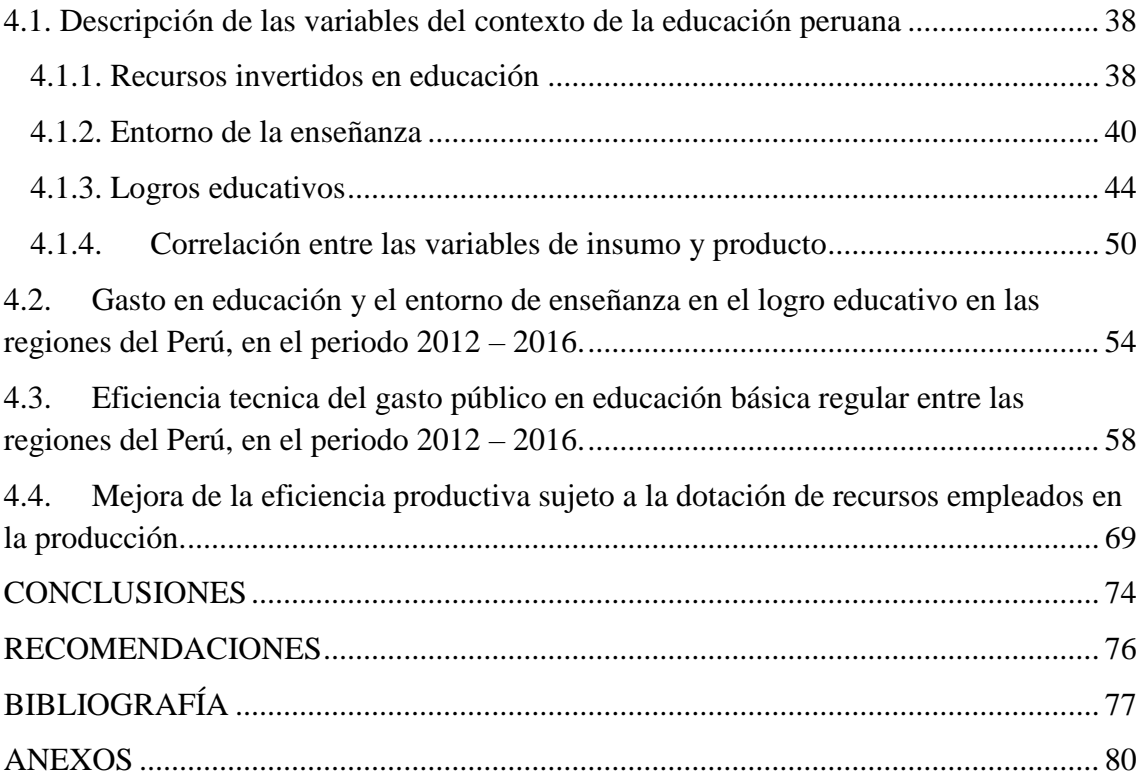

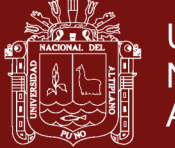

### Universidad Nacional del Altiplano

### <span id="page-6-0"></span>**ÍNDICE DE TABLAS Pag.**

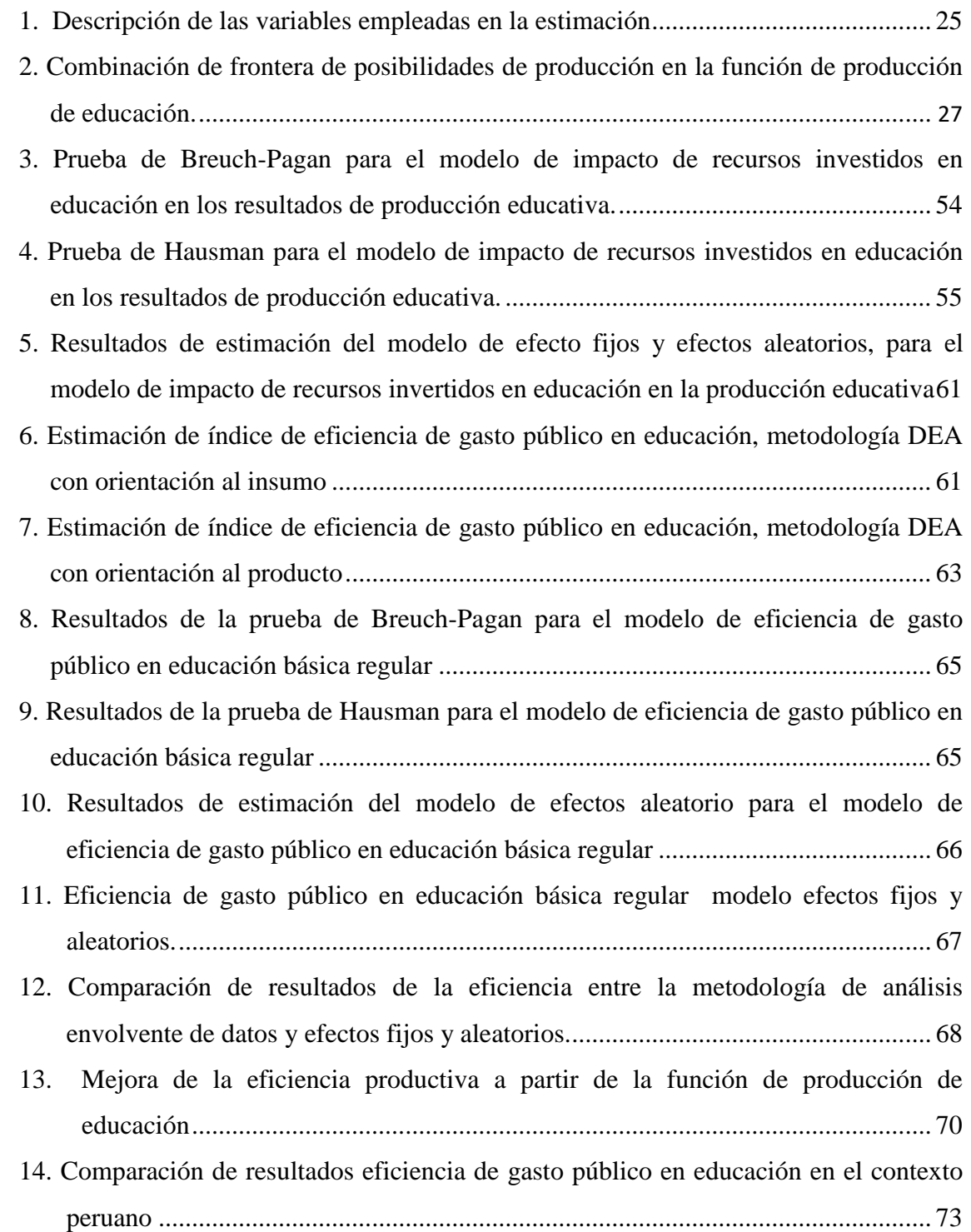

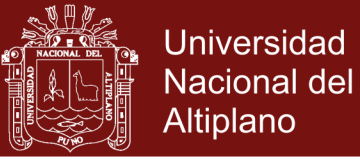

### <span id="page-7-0"></span>**ÍNDICE DE FIGURAS Pag.**

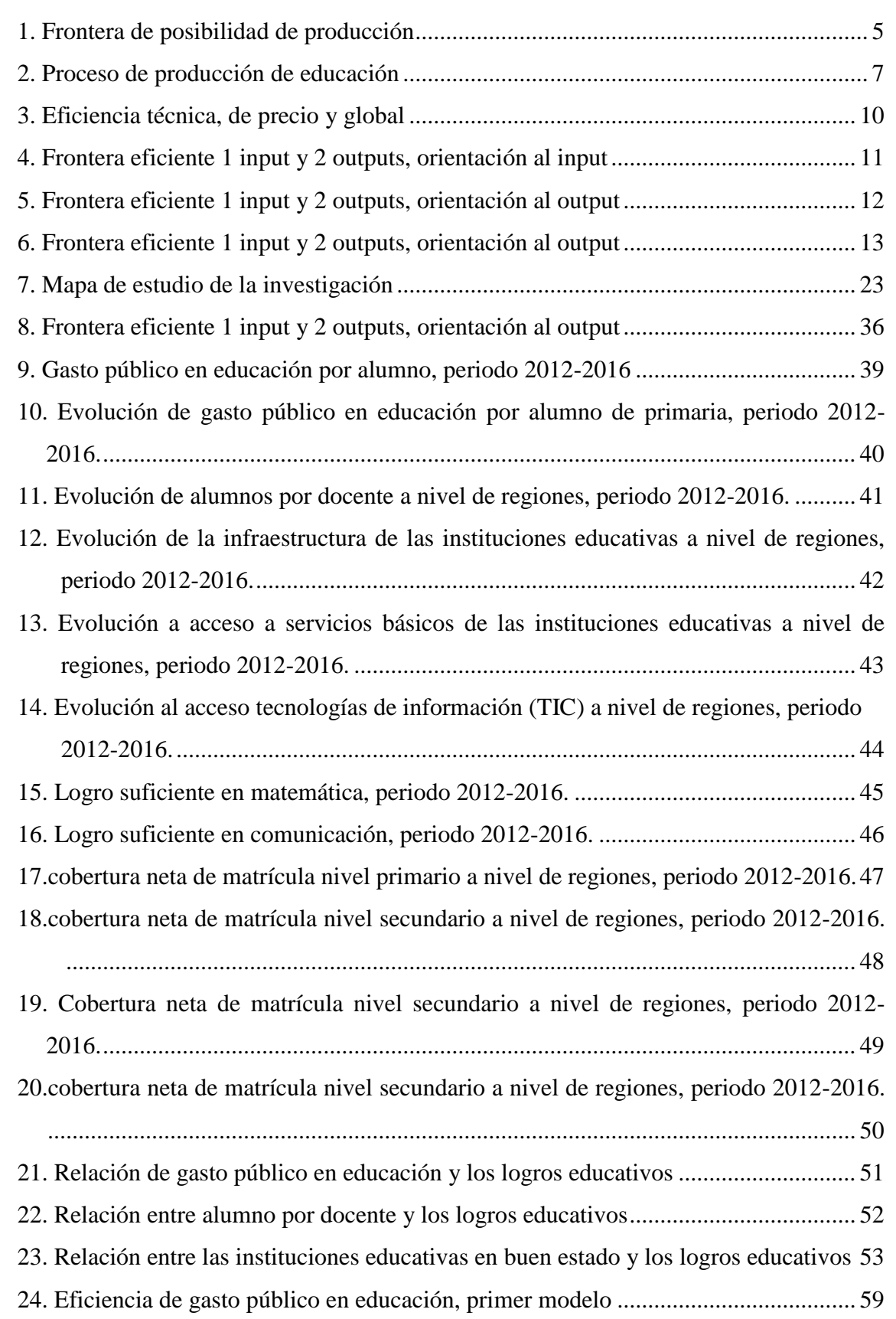

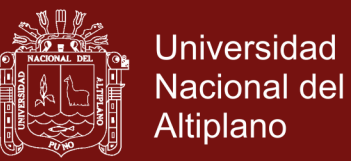

### **ÍNDICE DE ANEXOS**

### **Pag.**

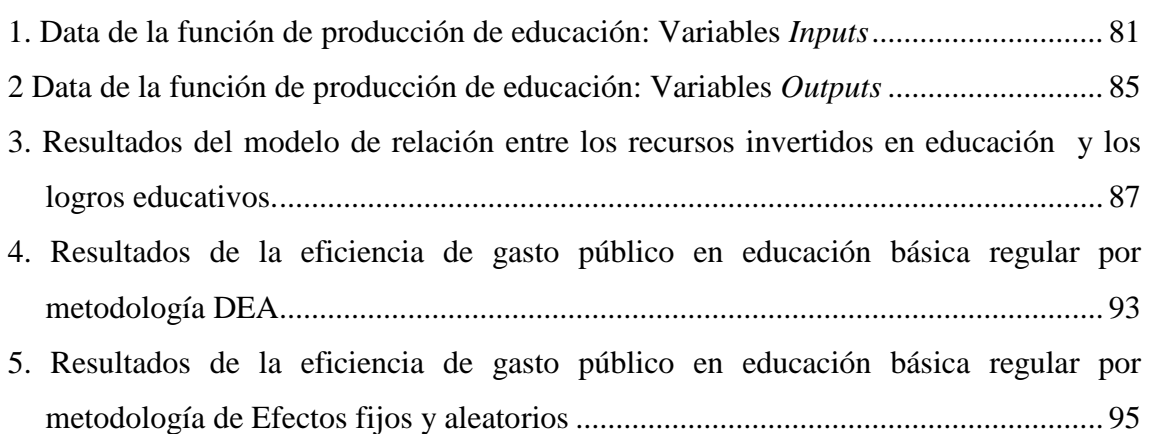

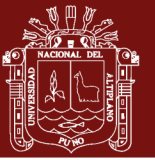

#### **RESUMEN**

<span id="page-9-0"></span>El objetivo del presente estudio es analizar el nivel de eficiencia del gasto público en educación básica regular en el Perú, teniendo en cuenta la función de producción de educación, regida en el marco del modelo microeconómico del productor para el periodo 2012-2016. Las técnicas de estimación fueron modelos paramétricos y no paramétricos; el primero se aplicó para determinar la relación y grado de asociación de las variables, teniendo en cuenta la metodología de efectos fijos y aleatorios, y el segundo se utilizó para estimar el índice de eficiencia de gasto público en educación, sobre la metodología de análisis envolvente de datos – DEA. Siendo la variable de producto, logro educativo; tanto de calidad y cantidad educativa, y las variables insumo, por el gasto invertido en educación y el entorno de enseñanza. La unidad de análisis fue las regiones del Perú. Los resultados muestran, que los recursos invertidos en educación han tenido impacto significativo en aumentar el logro educativo, influenciado por gasto público en educación y el entorno de enseñanza. En tanto que el promedio de eficiencia fue de 0.591 de una escala [0-1], siendo las Regiones más eficientes Moquegua, Tacna, Callao, Arequipa, Ica y Piura, y las regiones menos eficientes Loreto, Huánuco, Madre de Dios, Cajamarca, Cusco y Huancavelica. Por tanto, los resultados sugieren que las regiones ineficientes deben aumentar en promedio 40.9% los logros educativos, manteniendo el mismo nivel de gasto, para incrementar su eficiencia técnica a nivel de regiones eficientes.

**Palabras clave:** Gasto en educación, entorno de enseñanza, indicadores de educación, panel data, DEA

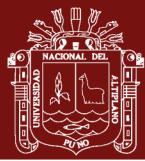

### **ABSTRACT**

<span id="page-10-0"></span>The objective of this study is to analyze the level of public expenditure efficiency on regular basic education in Peru, taking into account the function of production the education, governed by the microeconomic model of the producer for the period 2012- 2016. The estimation techniques were parametric and non-parametric models; the first was applied to determine the relationship and degree of association of the variables, taking into account the methodology of fixed effects and random, and the second was used to estimate the index of public expenditure efficiency on education, on the methodology of enveloping analysis of data – DEA. Being the product variable, educational achievement; as well as quality and quantity educational, and the input variables, by the expenditure investment in education and the teaching environment. The unit of analysis was the regions of Peru. The results show that the resources invested in education have had a significant impact in increasing the educational achievement, influenced by public expenditure on education and the teaching environment. While the average efficiency was 0.591 on a scale [0-1], the most efficient regions were Moquegua, Tacna, Callao, Arequipa, Ica and Piura, and the less efficient regions were Loreto, Huánuco, Madre de Dios, Cajamarca, Cusco and Huancavelica. Therefore, the results suggest that inefficient regions should increase educational achivement in an average of 40.9%, keeping the same level of expenditure, to finally increase their technical efficiency at the level of efficient regions.

**Keywords:** Expenditure on education, teaching environment, education indicators, panel data, DEA

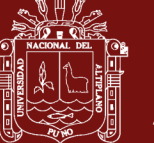

#### **INTRODUCCIÓN**

<span id="page-11-0"></span>La "Agenda 2030 para el Desarrollo Sostenible" por los países miembros de las Naciones Unidas, acordaron 17 objetivos; uno de ellos es "garantizar una educación de calidad inclusiva y equitativa, y promover las oportunidades de aprendizaje permanente para todos" (ONU, 2015). Acceder a una educación de calidad implica mejorar el nivel de inversión en el sector, consecuentemente en los últimos anos la inversión creció en 1.9% respecto del PBI (Patron & Vaillant, 2012; Centro de Estudios de las Finanzas Públicas, 2018; Vegas & Coffin, 2015; De grado & Saavedra, 2016), por tanto el invertir en el potencial humano puede traducirse en el largo plazo en un componente importante del crecimiento y desarrollo económico (Solow, 1956; Sala-i-Martin, 1995; Saavedra, 1997).

El gasto público en educación está enfocado en mejorar las potencialidades del recurso humano por ende mejorar la productividad del trabajo, consecuentemente mejorar la distribución del ingreso. Sin embargo, la ejecución inapropiada de los recursos destinados al sector educación a nivel nacional, propician diferencias sustanciales respecto de países que si realizan un gasto racional, logrando estos últimos potenciar su capital humano, consecuentemente mejorar el nivel de bienestar de su poblacion (Pereyra, 2002). Por tanto, no es suficiente una variación incremental en la asignación de recursos por el contrario es el uso adecuado de los recursos que darán resultados óptimos traducidos en eficiencia, siendo este uno de los problemas fundamentales, después de la calidad de la educación impartida y el grado de equidad en la provisión de la misma, León (2006),.

El objetivo de investigación es analizar la eficiencia de gasto público en educación básica regular, en el contexto de las regiones del Perú en el periodo 2012 – 2016, y como objetivos específicos: a) determinar la relación entre el gasto y el entorno de enseñanza en educación en el logro educativo, b) determinar el índice de eficiencia de gasto público en educación y, c) cuantificar la mejoría de los logros educativos manteniendo el mismo nivel de gasto de las regiones. La unidad de análisis (DMU) son las regiones del Perú. Esta investigación corresponde a la línea de evaluación de políticas públicas.

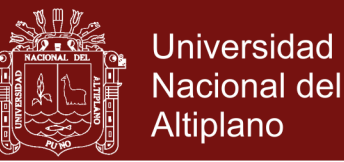

Para desarrollar los objetivos; la información fue construida sobre la base de la función de producción de educación, regida en el marco del modelo microeconómico del productor. En ella, la variable de producto está representada por el logro educativo tanto de calidad y cantidad, y las variables insumo por el gasto invertido en educación y el entorno de enseñanza. Al estar dentro del marco de la teoría económica, esta investigación es considerada como hipotético-deductivo (Mendoza, 2016), y su forma es no experimental.

El estudio está organizado en capítulos. En el capítulo I, se presenta la revisión de la literatura, teniendo en cuenta el marco teórico y la evidencia empírica. En el capítulo II se muestra la definición del problema de investigación, la justificación, objetivos e hipótesis de trabajo de investigación. En el capítulo III, se presenta los materiales y métodos de investigación. Y finalmente en el capítulo IV, se muestran los resultados de estudio, conclusiones, recomendaciones de política y la bibliografía del estudio**.**

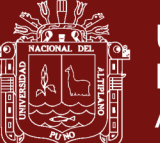

### **CAPÍTULO I**

### **REVISIÓN DE LITERATURA**

### <span id="page-13-0"></span>**1.1. Marco teórico**

En esta sección se muestra la revisión teórica a cerca de la medición de la eficiencia del gasto público en educación. Para ello, se expone una breve revisión de la teoría microeconómica del productor, en base a ella y la evidencia empírica se formula la función de producción de educación.

### <span id="page-13-1"></span>**1.1.1. Teoría microeconómica entorno a la eficiencia**

El marco económico para explicar la eficiencia es la teoría microeconómica del productor (firma). Según Nicholson (2008), la incertidumbre que experimenta el productor es la variación en sus ingresos netos, producto de su accionar en el proceso de minimizar sus costos sujetos a la restricción de producción (problema dual) o maximiza su producción sujeta a una restricción de costos dados (problema primal).

El proceso productivo es trasformar las materias prima (inputs) en productos (outputs), donde la tecnología juega un papel importante en dicho proceso de transformación. Asimismo, es importante conocer la asignación eficiente de los recursos, plasmados en la función de producción. Según Mendieta (2005), la función de producción es la combinación de factores productivos con la finalidad de obtener resultados; en un ejemplo neoclásico es transformar factores como tierra, trabajo, capital y dirección empresarial en producción.

Desde la perspectiva de Pareto, teniendo en cuenta la asignación de los recursos en el proceso de producción, estos serán eficientes si se encuentran, en la frontera de sus posibilidades de producción Nicholson (2008), es decir, la combinación

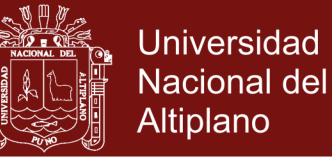

eficiente de los factores productivos para la obtención de los resultados esperados. Una asignación de recursos será eficiente en el sentido de Pareto cuando no es posible (mediante otras reasignaciones) hacer que un agente esté en mejor situación sin provocar que otra quede en peor situación.

En nuestro caso las regiones a través de las direcciones regionales de educación, que producen dos bienes, *x* e *y*, que pueden ser los indicadores de educación, y que los totales de los factores productivos están representados por dos insumos *A* y *B*. La función de producción del bien *x* está determinado por:

$$
x = f(A_x, B_x)
$$

Donde  $A_x$  y  $B_x$  son insumos utilizados en el sector educativo para la producción del bien *x*. Si suponemos su pleno empleo, las dotaciones iniciales son  $A_y = \overline{A}$  –  $A_x, B_y = \overline{B} - B_x$ , y la función de producción del bien *y* es:

$$
y = g(A_y, B_y) = g(\overline{A} - A_x, \overline{B} - B_x)
$$

La eficiencia tecnológica requiere que la producción de *x* sea tan grande como sea posible para un valor predeterminado cualquiera de la producción de *y* (por decir,  $\bar{y}$ ). Si planteamos la expresión lagrangiana para este problema de máximo limitado se obtendrá

$$
\ell = f(A_x, B_x) + \lambda [\bar{y} - g(\bar{A} - A_x, \bar{B} - B_x)]
$$

La diferenciación con respecto a  $A_x$ ,  $B_x$  y  $\lambda$  dará las siguientes condiciones de primer orden para un máximo limitado:

$$
\frac{\partial \ell}{\partial A_x} = f_A + \lambda g_A = 0
$$

$$
\frac{\partial \ell}{\partial B_x} = f_B + \lambda g_B = 0
$$

$$
\frac{\partial \ell}{\partial \lambda} = \bar{y} - g(\bar{A} - A_x, \bar{B} - B_x) = 0
$$

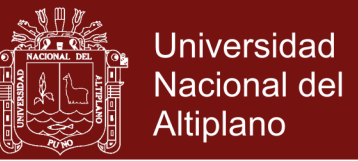

Si se pasan los términos de  $\lambda$  al lado derecho de las primeras dos ecuaciones, se obtendrá,

$$
\frac{f_A}{f_B} = \frac{g_A}{g_B} = \frac{PmgA}{PmgB}
$$

$$
TTS_x(AxB) = TTS_y(AxB)
$$

La relación  $\frac{PmgA}{PmgB}$ , representa la variación en la cantidad empleada de un factor productivo, cuando se utiliza una unidad adicional de otro factor productivo de manera que el volumen de producción permanezca constante. Es decir está determinada por la proporción de las productividades marginales de los factores de producción.

Las combinaciones óptimas estarán basadas en la tasa marginal de sustitución técnica (TTS), por tanto la producción eficiente esta dada mediante la combinación de los factores productivos del bien A y B, posteriormente las expresiones de las combinaciones eficientes se convertirán en la tasa de transformación del producto (TTP).

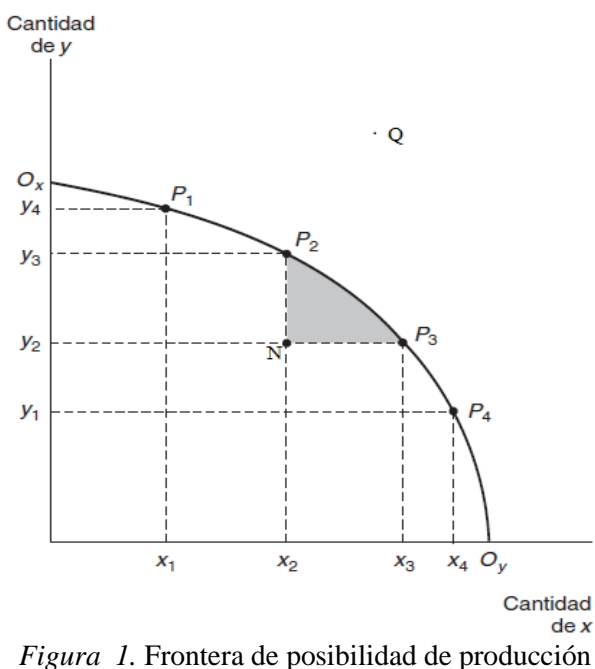

Fuente: Nicholson (2003)

<span id="page-15-0"></span>La Figura 1 muestra la frontera de posibilidades de producción, con distintas combinaciones de *x* e *y* para que una empresa obtenga resultados óptimos,

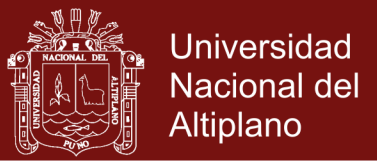

teniendo los recursos fijos: A y B. La combinación eficiente en la producción está representada por los puntos de  $P_1$  hasta el  $P_4$ , incluso los puntos  $O_x$  y  $O_y$ . En esta figura queda claro que la asignación A escogida arbitrariamente, es ineficiente. Por otro lado, el punto Q es la parte inalcanzable de la eficiencia, dado los factores productivos.

### <span id="page-16-0"></span>**1.1.2. Función de producción de educación**

Se encuentra en marcado dentro de la teoría microeconómica del productor (Gomez, 2014). El sistema educativo se considera como una empresa, por lo que sigue un proceso de transformación de insumos en productos (Gómez, 2001), basados en los objetivos de la educación básica regular. "priorizar la educación básica de calidad, promover una gestión educativa eficiente y descentralizada, y otros" (Propuesta de metas educativas e indicadores al 2021).

En el planteamiento de la función de producción educativa se relacionan varios insumos y productos que inciden en el logro educativo (como pueden ser las escuelas, la familia, los compañeros de clases, el vecindario donde vive, etc.) con los productos medidos; como pueden ser los resultados de pruebas estandarizadas (Vázquez, 2014). El punto de referencia más importante en cuanto al diseño de una función de producción educativa es la presentada en el Informe de Coleman en 1966, el cual identificó los determinantes del rendimiento académico. Posteriormente el trabajo Hanushek (2007), introdujo la estructura "producción" al rendimiento escolar de los alumnos.

Así, siguiendo el trabajo de (Vázquez, 2014), la función de producción educativa puede ser expresada de la siguiente forma:

$$
Y = f(V, W, X, Y, Z)^{1}
$$

Dónde:

Y: Es el producto en términos de logro educativo.

 $\overline{a}$ 

 $1 V, W, X, Y, Z$  representan vectores.

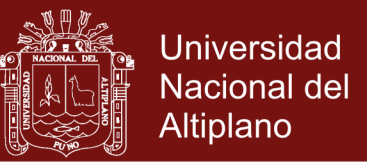

- **:** Representa los insumos que son provistos por la escuela (como el gasto por estudiante, número de estudiantes por maestro).
- W: Representa los insumos que son provistos por la familia (Como los años de escolaridad de los padres)
- : Representa las características de la comunidad (Como pobreza, composición racial).
- **:** Representa los insumos que son provistos por el estudiante (Como la habilidad, motivación).
- **:** Representa los insumos que son provistos por los compañeros de clases (como la actitud, habilidad, motivación).

Teniendo en cuenta la función de producción, la institución educativa es la encargada de llevar a cabo el proceso de transformación (véase Figura 2), de las variables de insumo en producto (Gómez, 2001). Por tanto, vela por la administración racional de los insumos, con la finalidad de obtener resultados óptimos.

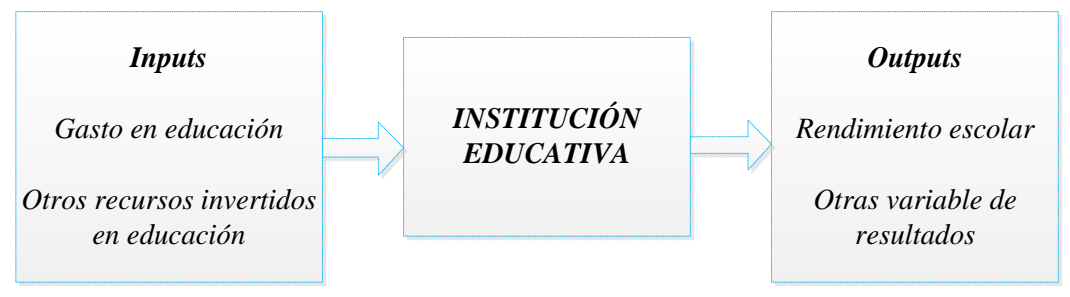

<span id="page-17-0"></span>*Figura 2.* Proceso de producción de educación Fuente: Adaptado a los estudios de Gómez (2001)

Según la teoría económica, las necesidades son ilimitadas. Por tanto, lo más coherente para resolver estas necesidades es priorizar, haciéndose las siguientes preguntas: ¿Qué producir? ¿Cuánto producir? ¿Cómo producir? y ¿Para quién producir? De la misma forma las instituciones educativas deben resolver las preguntas mencionadas. Sobre todo en ¿cómo producir? el cual tiene que ver con la asignación optima de factores productivos de la educación. Por otro lado es importante conocer, quienes dirigen la acción política tratan verdaderamente, o no, de crear una sociedad más eficiente en términos macroeconómicos o microeconómicos, objetivos que podrían no cubrirse si, como sucede con el sector

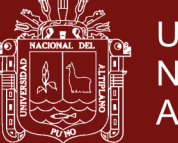

**Universidad** Nacional del Altiplano

privado de la economía, también se produjesen "fallos" en la actuación del sector público, ya que en este caso se originarían ya no por la acción de la mano invisible Smithiana, sino por la de la mano invisible de la actuación gubernamental (Lasheras, 1999).

Si bien los recursos invertidos en educación (*inputs*) tienen relación positiva con el logro educativo (*outputs*), pero eso no implica eficiencia; Según Pereyra (2002), el gasto público en educación está dirigido a fortalecer el potencial humano de una población la misma que se traduce en aporte al desarrollo económico, mediante el incremento de la productividad del trabajo y mejora de la distribución del ingreso. Teniendo en cuenta el contexto de estudio, en los últimos cinco años se reporta resultados negativos en cuanto al logro satisfactorio en educación, por tanto el gasto ineficiente en educación se traduce en la reducción de las capacidades del potencial humano y por ende el inalcanzable bienestar deseado.

Por tanto, los factores productivos en la educación se deben asignarse eficientemente, con el fin de optimizar los recursos. Ante esta situación nace otra pregunta ¿cómo medimos la eficiencia? ¿Cómo medimos los cambios en el nivel de eficiencia? ¿Cómo cuantificamos la equidad? En la mayoría de los casos, los índices para medir la desigualdad contienen juicios de valor implícitos (Tello, 2006).

### <span id="page-18-0"></span>**1.1.3. Medición de la eficiencia de gasto público en educación**

El concepto de eficiencia aparece en la primera mitad del siglo XX, la teoría microeconómica se aproximó desde la perspectiva de Pareto. El criterio de Pareto se cumple si ninguna persona puede quedar mejor sin que alguien empeore (Bour, 2004). Hasta el momento los estudios habían considerado para la obtención de la eficiencia incurriendo en un solo *input* y *output*. En 1957, el trabajo de Farrell, permitió la incorporación de múltiples *inputs* y *outputs.* Definiendo la eficiencia como la obtención de la máxima producción a partir de una combinación adecuada de un conjunto de insumos. Asimismo, este autor distinguió la eficiencia técnica, de precios, y global. Según Mokate (1999) la eficiencia es el grado de cumplimiento de las metas establecidas de producción teniendo en cuenta los

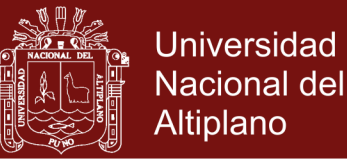

9

costos mínimos. Por tanto el no cumplir cabalmente con lo planificado, hace que la iniciativa resulte ineficiente (o menos eficiente). En tanto que la relacion entre los recursos y productos serán eficientes, si con la combinación de los recursos disponibles se lograra el máximo resultado (Lockheed & Hanushek, 1998).

Continuando con los estudios de Farell (1957), la eficiencia técnica, mide la habilidad de obtener el máximo resultado respecto de un nivel de insumos dados es decir que se estaría produciendo en la frontera tecnica (orientación input). Una definición alternativa sería el logro del máximo producto o servicio con un coste dado originado por una combinación específica de factores (orientación output) (Albi, 1992). En otras palabras mide la eficiencia tecnológica (Coll & Blasco, 2006). En tanto que la eficiencia asignativa es elegir los recursos óptimos con los cuales minimizamos los costos de producción, en una situación optima en la frontera técnica. Esta eficiencia incorpora precio de los factores, y por tanto es más conveniente para evaluar las empresas (Leon, 2006). Y finalmente la eficiencia global es el producto de eficiencia precio y técnica. De haber ineficiencia técnica o precio, cada una implicará ineficiencia global.

En el marco de concepto de Farrell (1957), en la Figura 2 se muestra el análisis de los tres tipos de eficiencia: técnica, asignativa y económica para el caso de la función de producción de educación, teniendo en cuenta el caso de 2 *inputs* y 1 *output*  $Y = f(X1, X2)$ , donde: Y es el logro educativo, y X1, X2 representan gasto público en educación por alumno y otras variables de insumo respectivamente. La función de producción educativa es linealmente homogénea, la isocuanta unidad eficiente,  $Y = 1$ , muestra todas las combinaciones técnicamente eficientes. En la Figura, el punto P representa la región que también produce en  $Y = 1$ , pero utilizando mayores insumos y por lo tanto menos eficiente en sentido técnico. La magnitud de la eficiencia se puede expresar como la relación entre el uso de recursos óptimo y real (OR / OP). Tomando en cuenta la línea isocosto (que representa el precio relativo de los factores), podemos identificar la eficiencia asignativa. Cualquier punto de la línea  $Y = 1$  tiene eficiencia técnica, pero sólo el punto Q implica eficiencia técnica a un costo mínimo. La eficiencia asignativa se puede expresar como la relación entre el costo mínimo y el real (OS / OR), y la eficiencia economica es el producto de la

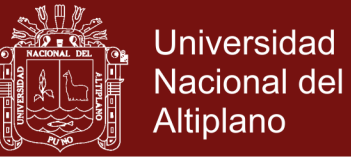

10

eficiencia técnica y de asignación.

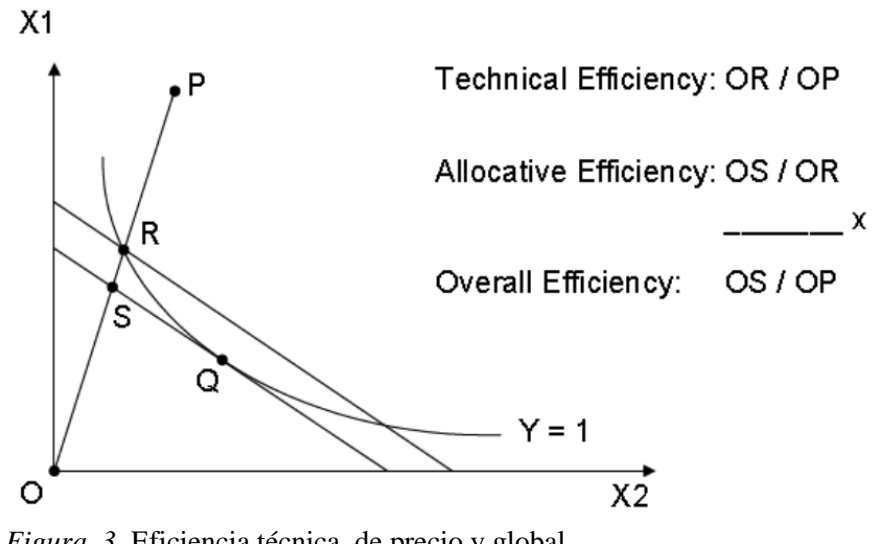

*Figura 3.* Eficiencia técnica, de precio y global Fuente: Farell (1956) citado en (Bour, 2004)

<span id="page-20-0"></span>Los procedimientos para la medición de la eficiencia pueden seguir métodos paramétricos y no paramétricos dentro de ellos encontramos el análisis envolvente de datos cuya ventaja es su flexibilidad, puesto que impone condiciones menos restrictivas, sobre la tecnología de referencia asi mismo se adapta a contextos multi producto relacionándose simultáneamente los insumos con los productos (Ayaviri & Zamora, 2016). En tanto que los métodos paramétricos utilizan técnicas de estimación econométrica y tienen limitaciones para la determinación de eficiencia de una unidad de análisis.

### **1.1.3.1. Medición de eficiencia con orientación a insumos.**

Basada en la obtención de una frontera de eficiencia a partir del conjunto de observaciones que se considere sin la estimación de ninguna función de producción, es decir, sin necesidad de conocer ninguna forma de relación funcional entre inputs y outputs (Fuentes , 2011 ). Recurriendo a la eficiencia tecnica, se toma en cuenta la capacidad de asignación de la unidad de decisión para utilizar la mínima cantidad de insumos dada la cantidad de productos, es decir la combinación de insumo producto factible en el que es imposible reducir uno de los insumos sin que simultáneamente no se requiera incrementar por lo menos alguno de los otros, para crear así una

.

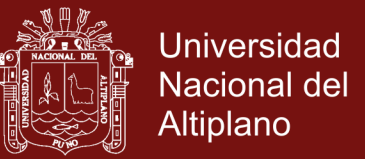

frontera eficiente basada en el criterio de Pareto (Fuentes , 2011 ). De este modo, primero se construye la frontera de producción empírica y después se evalúa la eficiencia de cada unidad observada que no pertenezca a la frontera de eficiencia.

Siguiendo a Coll y Blasco (2006), la eficiencia de la función de producción de educación se puede observar en la figura 02. Considerando dos *inputs*  (x1, x2) y un *output* (y). Los puntos A, B, C y D son eficientes técnicamente según la condición de eficiencia Farrell (1957), puesto que su puntuación de eficiencia es igual a uno. La región E es, a todas luces es ineficiente.

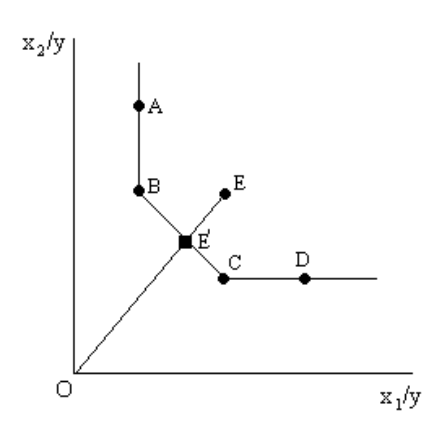

 *Figura 4*. Frontera eficiente 1 input y 2 outputs.

<span id="page-21-0"></span>Numéricamente puede obtenerse la puntuación de eficiencia (relativa) como la relación entre la longitud de la línea desde el origen hasta el punto proyectado sobre la isocuanta y la longitud de la línea que une el origen a la región considerada. En el punto B se observa la eficiencia Técnica siendo esta  $B = ET_B = \frac{OB}{OB}$  $\frac{\partial B'}{\partial B}$ , la distancia entre *OB'* y *OB* es la misma, por tanto la eficiencia técnica de B es igual a 1, en tanto que el punto E no se encuentra sobre la isocuanta, siendo esta  $E = ET_E = \frac{OE}{OE}$  $\frac{OE}{OE}$  como se puede observar la eficiencia técnica en este punto será menor que 1, por tanto ineficiente. Para que este, alcance la eficiencia similar a B y C debe disminuir el gasto en  $\Delta ET_E = 1 - \frac{OE}{OF}$  $\frac{\partial E'}{\partial E}$ , manteniendo el mismo nivel de producción.

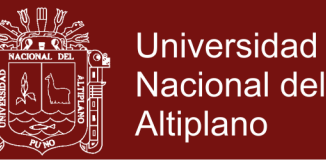

#### **1.1.3.2. Medición de eficiencia con orientación al producto.**

Medida como la capacidad de la unidad de decisión para conseguir la máxima cantidad de productos posible dada la cantidad de insumos. La eficiencia tecnica dada en la combinación insumo producto factible en la que es imposible incrementar uno de los productos sin que a la vez no se necesite reducir por lo menos alguno de los otros.

En la figura 5, se observa que el punto A es el más eficiente en la obtención del output  $(y_2)$ , en tanto que el punto E, lo es en el Output  $(y_1)$ . El segmento que une los puntos A y E, y que representa puntos alcanzables, constituye la denominada frontera eficiente. Ninguna unidad, real o ficticia, situada sobre la frontera eficiente puede mejorar uno de sus outputs sin empeorar el otro, dado el nivel de Inputs.

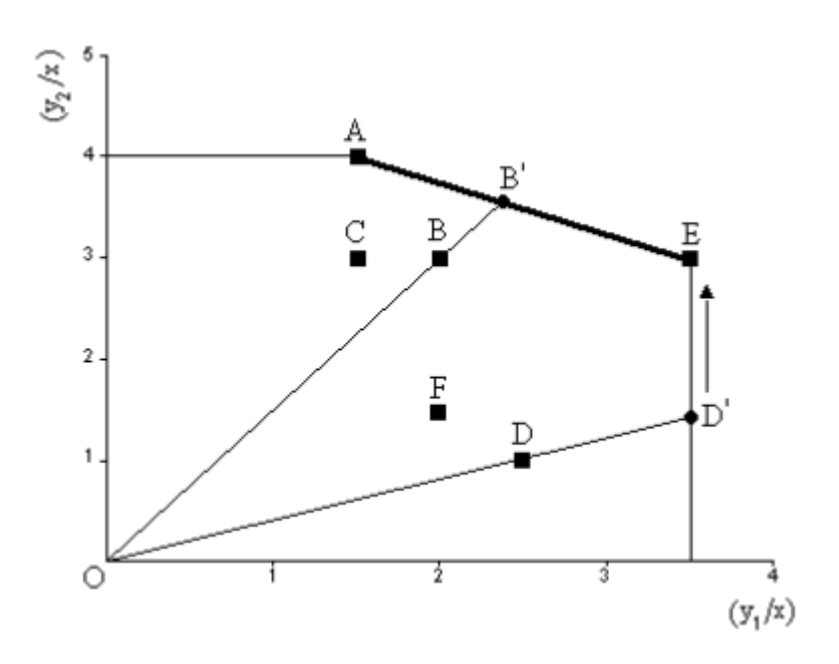

*Figura 5*. Frontera eficiente 1 input y 2 outputs.

<span id="page-22-0"></span>Las regiones A y E son eficientes técnicamente, es decir:  $ET=1$  y A =  $ET1$ . Continuando con el trabajo de Coll y Blasco (2006), las regiones que permanecen por debajo de la frontera eficiente, son calificadas como regiones ineficientes técnicamente. La puntuación de eficiencia de estas unidades ineficientes puede obtenerse como la relación entre la longitud de la línea desde el origen hasta la unidad considerada y la longitud de la línea

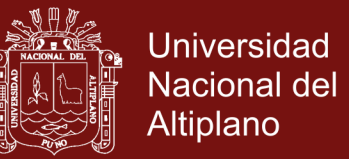

que une el origen con el punto proyectado sobre la frontera eficiente. Así, por ejemplo, en el caso de la unidad B se tendría: Eficiencia Técnica, puesto que  $B = ET_B = \frac{OB}{OB}$  $\frac{OB}{OB'}$ , es decir, la eficiencia técnica en B es el cociente entre la distancia del punto O al punto B y la distancia del punto O al punto B´. Así, para calcular la eficiencia de la unidad B es necesario conocer las coordenadas del punto B´, que se corresponderá con la intersección entre la recta que pasan por los puntos A y E y la recta que pasa por los puntos O y B.

#### **Mejora de la eficiencia productiva**

La mejora de la eficiencia productiva se aproxima a la teoría microeconómica del productor, desde el enfoque de maximización de beneficios o minimización de costos (Nicholson, 2003). La figura 6 (Panel A) representa la producción de dos bienes  $x \in y$ , qo representa la curva de indiferencia optima y  $c_1$ ,  $c_2$  y  $c_3$  representa la restricción presupuestaria. El productor será eficiente cuando alcance su restricción presupuestaria a la curva de indiferencia; es decir deberá reducir su costo hasta que esté en situaciones óptimas con el nivel de producción.

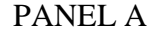

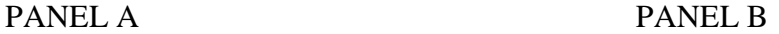

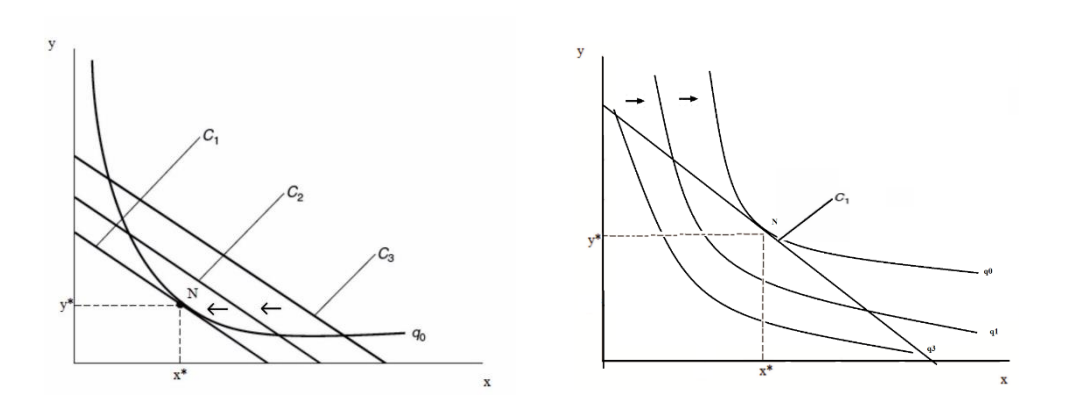

<span id="page-23-0"></span>*Figura 6*. Producción de dos bienes X e Y

13 En el panel B, se muestra otra situación donde el productor debe alcanzar la máxima producción dado el nivel de presupuesto. La producción óptima se alcanza cuando la curva de indiferencia alcanza la restricción presupuestaria

No olvide citar esta tesis

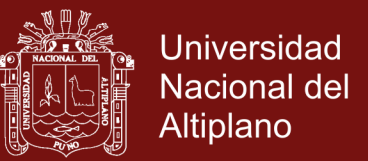

(punto N). Teniendo en cuenta la Figura 5, para que la unidad B, alcance el nivel de eficiencia similar a las regiones A y B, debe aumentar su nivel de producción educativa manteniendo el mismo nivel de gasto, en:  $\Delta ET_B$  =  $1 - \frac{OB}{OP}$  $\frac{OB}{OB'}$ . El mismo criterio se toma para mejorar la eficiencia de la unidad D, siendo esta  $\Delta ET_D = 1 - \frac{\partial D}{\partial D}$  $\frac{\partial D}{\partial D'}$ .

### <span id="page-24-0"></span>**1.2. Antecedentes**

A nivel internacional se tiene estudios de gasto público en educación, medidos a nivel de eficiencia y distribución del ingreso, respecto del primero el índice de desempeño del sector publico en general, es el registrado por Costa Rica, que ocupa el primer lugar entre 19 países, destacando en este resultado las calificaciones obtenidas en el índice de desempeño del sector publico en salud, en tanto que pobreza y calidad institucional, ocupa el segundo lugar (Machado, 2006).

El incremento de la productividad mostrada por casi todos los países de bajos ingresos de América Latina durante el periodo 1980-1997, registran un incremento en la productividad del gasto del gobierno. Sin embargo tales resultados pueden representar el efecto del crecimiento económico de los países y no de políticas explícitas de gasto en educación, resaltando que el aumento de la productividad podría ser consecuencia del crecimiento o del gasto privado en educación y no necesariamente consecuencia del mejor uso de insumos (Pereyra, 2002)

Los departamentos de la Región Amazónica, Choco, la guajira y San Andrés, todos estos tienen algo en común, se encuentran alejados del centro del país, lo que indica un aislamiento por parte del resto y un control menos efectivo para la administración de los recursos públicos. Por lo que, se construyó la tasa de estudiantes por profesor con la que se busca un acercamiento mayor al aprendizaje de los estudiantes, se esperaría que a medida que el número de estudiantes por profesor aumenta, la calidad de la educación disminuya (Chamorro, 2013).

Se demostró empíricamente que los estados en los cuales se asigna una mayor cantidad de recursos federales y estatales son en los cuales los servicios públicos de educación básica son menos eficientes, esto debido a que el presupuesto no se asigna de manera

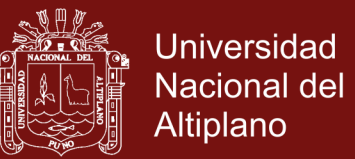

justa y equitativa, no hay una supervisión rigurosa del uso de los recursos ni algún tipo de competencia entre prestadores de servicios públicos, y el Gobierno se ve forzado a canalizar más recursos a estados conflictivos como es el caso de Michoacán (Sanchez, 2014).

Considerando que la eficiencia promedio en la cobertura se encuentra en 62.3% para educación, en calidad la eficiencia solo llega al 48.8%. Ello implica que sobre todo en calidad los municipios requieren esfuerzos para mejorar su desempeño y la eficiencia con la que emplean los recursos provenientes del tesoro público (Aponte, 2014).

Ecuador es un País de ingresos medios que no ha logrado traducir esta condición en mejores indicadores nutricionales, ya que durante los últimos quince años, ha venido implementando de manera regular programas de alimentación y nutrición a grupos vulnerables, cuya inversión ha sido creciente; en el periodo 2000 – 2008, la inversión pública en los tres principales programas supero los 335 millones de dólares. Esta importante inversión no se refleja en la mejora de los indicadores nutricionales (Barona, 2010).

Considerando que el papel del sector público en la economía ha sido uno de los temas más polémicos y más profundamente tratados a lo largo de la historia de la economía. Hoy en día sigue siendo un tema controvertido y no perfectamente definido, al igual que las opciones de política económica en manos del sector público. Los principios de suficiencia, capacidad de adaptación capacidad de pago, mínimo impacto sobre las decisiones de los agentes, ya eran considerados como guía deseable del sistema fiscal. Sin embargo, la práctica de la real hacienda española no seguía estos principios, por lo que puede decirse que la doctrina fiscal de la escuela de Salamanca supuso un avance teórico sobre la tradición tributaria en la historia del pensamiento económico (Lopez, 2011).

Mejorar la eficiencia a partir de la reducción de gasto público, ayuda a reducir el déficit presupuestario, sin embargo para implementar dicha acción en necesario contar con información fiable, que a partir de ella implementar planes de mejora constantemente, así mismo incorporar la perspectiva del ciudadano y la sistemática rendición de cuentas, (Prior, 2011)

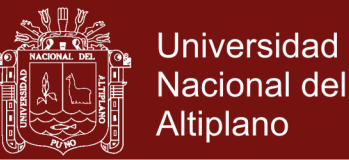

A nivel nacional, los estudios sobre eficiencia del gasto público en educación, utilizando métodos paramétricos y no paramétricos, muestran que el 20% más rico de la población se benefició con 15.5% del gasto pese a solo responder por 12.7% de matrícula publica, y que el 20% más pobre recibió 17.1% del gasto pese a concentrar 19.4%de la matricula pública. Ello se explica porque el gasto público en los niveles básicos se canalizo en mayor proporción en los estratos más pobres, mientras que el gasto destinado a nivel superior cuyo costo es mayor se centró en los estratos más ricos (Gonzales, 1992).

Así mismo el ejercicio de simulación revela la necesidad de realizar esfuerzos en el orden de incrementar la presión tributaria en 2 puntos porcentuales hasta llegar al 16.3% del PBI, a fin de solventar las metas financieras planteadas para educación y salud en el año 2011. Para este propósito se plantea mejorar la eficiencia en la recaudación de IGV, de la Renta y la eliminación de algunas exoneraciones. Si esto es así, no habría necesidad de crear un nuevo impuesto o implementar la modificación de alguna tasa (UNICEF, 2005).

Teniendo una correlación positiva entre los insumos tanto físicos como financieros con los resultados de cobertura, conclusión y logros de aprendizaje. Sin embargo, los resultados del análisis de eficiencia técnica con insumos financieros muestran que, las regiones como, Arequipa, Tacna, Lima, Moquegua y Tumbes que destinan las mayores asignaciones de recursos a la educación resultan ser menos eficientes que el promedio, después de descontar el efecto de las variables no discrecionales. De este modo, se puede decir que aun cuando mayores recursos financieros se asocien a mejores resultados educativos, esta relación se vuelve espuria cuando existe evidencia de ineficiencia. Asimismo, estas regiones, que mayor dotación de recursos físicos poseen, resultan tener uno de los más bajos puntajes de eficiencia neta después de controlar los factores ambientales. Indicando que una mejor disponibilidad e implementación de los espacios educativos, de equipamiento y de servicios, así como, de una mayor asignación de docentes a las Instituciones Educativas, no necesariamente llevaría a mejores resultados educativos, si es que antes no se ha mejorado el desempeño de las Unidades de Decisión ineficientes (Maldonado, 2008).

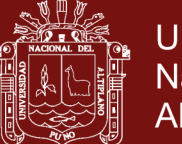

**Universidad** Nacional del Altiplano

Para el año 2011, el gasto público invertido por alumno va aumentando conforme el nivel educativo, siendo de 1525 en el nivel inicial, 1688 en primaria y 1885 en secundaria. En la Región Moquegua se presentó la mayor inversión, correspondiendo gastos de 2853, 3011 y 3489 soles/alumno de inicial, primaria y secundaria, respectivamente. Por el contrario, en la Región Lambayeque se produjo la menor inversión en inicial y primaria, con 1112 y 1302 soles/alumno, respectivamente, y en la Región San Martín de 1546 soles/alumno en secundaria. En relación a la tasa neta de matrícula es también la Región Moquegua la que alcanzó los mayores porcentajes en los tres niveles de la educación básica regular, con 86.6%, 97.3% y 90.7% en los niveles inicial, primaria y secundaria, respectivamente, representando una cobertura superior en 50%, 11% y 65% que en las regiones que lograron las tasas más bajas. En comparación con la línea base fijado por el Ministerio de Educación, para el cumplimiento de las metas del 2021, encontramos que al año 2011, las regiones que no alcanzan está línea representan 46.2%, 34.6% y 34.6%, en los tres niveles de educación respectivamente. Si consideráramos estas líneas base a los países asociados a la UNESCO, el 65.9% en primaria y 48.55% en secundaria no la alcanzarían, entre los países que el año 2010 estaba disponible su información. No es posible hacer una comparación con los países de América Latina y el Caribe, debido a que la información disponible en el informe corresponde 2000-2008 (Medina, 2011).

Por otro lado un criterio de progresividad redistributiva en un programa de gasto es que los estratos más pobres reciban una proporción del gasto superior a su participación en la población total. Si se exceptúa del análisis al quintil más pobre, bajo tal criterio el programa de gasto público en educación en el Perú en el periodo 85 y 86 resultaría progresivo (Rodriguez, 1992). Así mismo la ineficiencia relativa del gasto público en la educación del nivel primario, son aquellos que están catalogados como los de mayor nivel de pobreza; esta tendencia se evidencia más claramente bajo el criterio de output, tal resultado indica que las políticas de gasto gubernamental dirigidas al sector de la educación han sido relativamente ineficientes en la reducción de la tasa de analfabetismo, en aquellos departamentos donde se tienen los mayores niveles de pobreza (León, 2006)

Considerando la corta y a la vez ambiciosa revisión de dos dimensiones de la calidad del gasto público en el Perú eficacia y eficiencia, se busca identificar retos pendientes

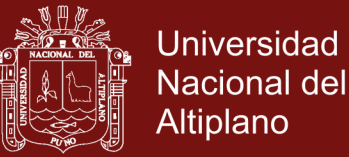

en términos de alcanzar un Estado más subsidiario y describir la participación del sector privado en la provisión de los servicios del Estado (Salah, 2008). Siendo las variables educativas y el gasto público en educación las que influyen en la formación equilibrada del ingreso perca pita, cabe indicar que los resultados no son iguales a nivel de las regiones, cada una tiene su propia particularidad, por tanto utilizar las mismas medidas para mejorar los indicadores educativos en cada departamento del Perú será posible implementar (Livia, 2014).

El gasto público en educación, no tiene efecto directo en el producto bruto interno perca pita, por el contrario esta puede expresarse a través de salarios, infraestructura y otros. Siendo la variable tasa de analfabetismo la que influye en el PBI perca pita, siendo que las regiones que menor PBI perca pita percibieron obtuvieron un tasas de analfabetismo más elevadas, (Melzi, 2017).

Teniendo en cuenta la comparación entre el crecimiento del PBI y IDH con los indicadores del proceso educativo, estas no tienen relacion directa por tanto los resultados educativos no tienen efecto en el desarrollo económico, mientras que el PBI crece en forma fluctuante, si bien el gasto publico crece en forma expansiva, disminuyendo en los últimos anos, observando una débil relacion entre los niveles educativos y el índice de empleo e ingreso, (Lavalle, 2005).

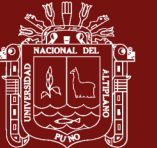

### **CAPÍTULO II**

### **PLANTEAMIENTO DEL PROBLEMA**

### <span id="page-29-0"></span>**2.1. Identificación del problema**

En los últimos años la proporción del PBI que se destina al gasto social público ha crecido de 7.9% de 2000 a 12% al 2014 (INEI). Actualmente, la mitad del gasto público se destina, de una u otra manera, a los sectores sociales. El nivel del gasto social en el Perú es significativamente menor que el promedio regional de América Latina, medido tanto por el porcentaje del gasto social respecto al PBI (8% versus 15%) (CEPAL, 2015). Entre el año 2005 y 2014, el gasto público se incrementó aproximadamente en S/ 17,100 millones de soles, gracias al crecimiento económico y la mayor presión tributaria (MINEDU).

El sector educación en los últimos 5 anos, recibió una asignación de recursos crecientes siendo este en promedio 4% respecto del PBI.

Las regiones Moquegua y Tacna reciben más de 1,500 soles por alumno, mientras que departamentos con mayor índice de pobreza, como Amazonas, Cajamarca y Huánuco, reciben menos de 900 nuevos soles por alumno. Aunque todavía hay una brecha importante. En los últimos años el monto absoluto del gasto en educación se ha incrementado de manera constante, de S/. 862 nuevos soles por alumno en el año 2005 a S/.1, 168 nuevos soles en el 2014 (MINEDU). El mayor aumento ha sido en el rubro de remuneraciones mientras que el nivel de inversión se mantuvo sin aumento. Una oportunidad inmediata para destinar mayores recursos a programas e inversiones sociales es el canon. En el 2006 el presupuesto del canon minero casi se duplicó: de S/.1, 156 a S/. 2,184 millones (MEF). Sin embargo, ello sólo beneficia a algunos departamentos con índices de pobreza altos, como Cajamarca y Cusco, pero no a otros,

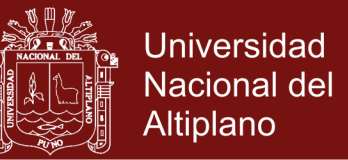

como Amazonas y Huánuco, que tienen similares índices de pobreza y no reciben dicho recurso.

Ello repercute en la formación de capital humano a nivel de cada una de las regiones del Perú, teniendo así indicadores proyectados de cobertura al año 2015 de 95%, frente a una deserción escolar del 14.5%, el mismo que le cuesta al Perú al año 1,150 millones de soles en primaria y secundaria (INEI).

Por tanto, se estaría enfocando un ineficiente resultado del gasto público en educación, siendo necesario analizar el proceso de producción educativa, a fin de poder determinar el nivel de eficiencia.

### <span id="page-30-0"></span>**2.2 Enunciados del problema**

### **2.2.1 Pregunta general.**

¿Cuáles es el nivel de eficiencia del gasto público en educación básica regular en el Perú, en el periodo 2012-2016?

### **2.2.2 Preguntas específicas**.

- ¿Cómo influye el gasto en educación y el entorno de enseñanza en los logros educativos en las regiones del Perú, en el periodo 2012 – 2016?
- $\overline{C}$  *i*. Cuál es la eficiencia tecnica del gasto público en educación entre las regiones del Perú, en el periodo 2012 – 2016?
- $\overline{\phantom{a}}$   $\overline{\phantom{a}}$   $\overline{\phantom{a}}$  En cuánto se mejoraría los logros educativos de las regiones ineficientes y regiones relativamente eficientes, teniendo en cuenta el presupuesto asignado en el periodo 2012 – 2016?

### <span id="page-30-1"></span>**2.3 Justificación**

20 La estimación de la eficiencia en el uso de los recursos ha sido de amplio interés, no solo para el sector privado, si no también, para el sector público. Por tanto teniendo en cuenta los últimos resultados de la evaluación censal de estudiantes en lo que respecta al logro de los aprendizajes, es necesario realizar un análisis de la administración del presupuesto destinado al sector educación, puesto que solo un 46.4% obtuvieron niveles de logro satisfactorio, el mismo que permitirá cuantificar la eficiencia del gasto público

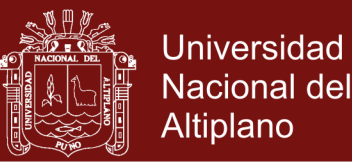

que proveerá al formulador de política, un mecanismo de control con el cual monitoreara el desempeño de las unidades de decisión, así mismo identificar las fuentes de ineficiencia y a partir de esto delinear políticas o planes de acción.

### <span id="page-31-0"></span>**2.4 Objetivos de investigación**

### **2.4.1 Objetivo general**

Analizar el nivel de eficiencia del gasto público en educación básica regular en el Perú, periodo 2012-2016.

### **2.4.2 Objetivos específicos**

- Determinar cómo influye el gasto en educación y el entorno de enseñanza en el logro educativo en las regiones del Perú, en el periodo 2012 – 2016.
- Determinar la eficiencia tecnica del gasto público en educación básica regular entre las regiones del Perú, en el periodo 2012 – 2016.
- Cuantificar la mejoría de los logros educativos manteniendo el mismo nivel de gasto en educación de las regiones para mejorar la eficiencia técnica, en el periodo 2012 – 2016.

### <span id="page-31-1"></span>**2.5 Hipótesis de investigación**

### **2.5.1. Hipótesis general**

La eficiencia del gasto público en educación básica regular en el Perú periodo 2012-2016, se ve reducida, principalmente por una inadecuada asignación de recursos.

### **2.5.2. Hipótesis específicas**

- El gasto en educación y el entorno de enseñanza afectan positivamente en el logro educativo de las regiones, siendo la asignación presupuestal la que garantiza mejores resultados en las regiones.
- Las regiones presentan diferencias entre los puntajes de eficiencia tecnica, siendo las regiones más eficientes aquellas que invierten menos recursos en educación y logra mejores resultados en la producción, y al contrario son ineficientes.

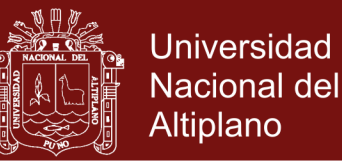

 La comparación de comportamientos eficientes con sus pares eficientes en el periodo 2012 – 2016, podría evidenciar la existencia de mejores procesos educativos. En este sentido, mientras existe eficiencia la mejora en los resultados puede lograrse a través de mejoras en las variables de procesos manteniendo los insumos constantes.

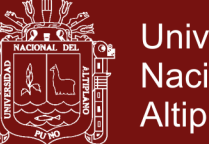

### **CAPÍTULO III**

### **MATERIALES Y MÉTODOS**

#### <span id="page-33-0"></span>**3.1. Lugar de estudio**

La presente investigación se ha desarrollado en el contexto de las regiones del Perú, siendo las unidades de análisis (DMU) las Regiones. En este contexto, serían 26 incluida Lima Provincia.

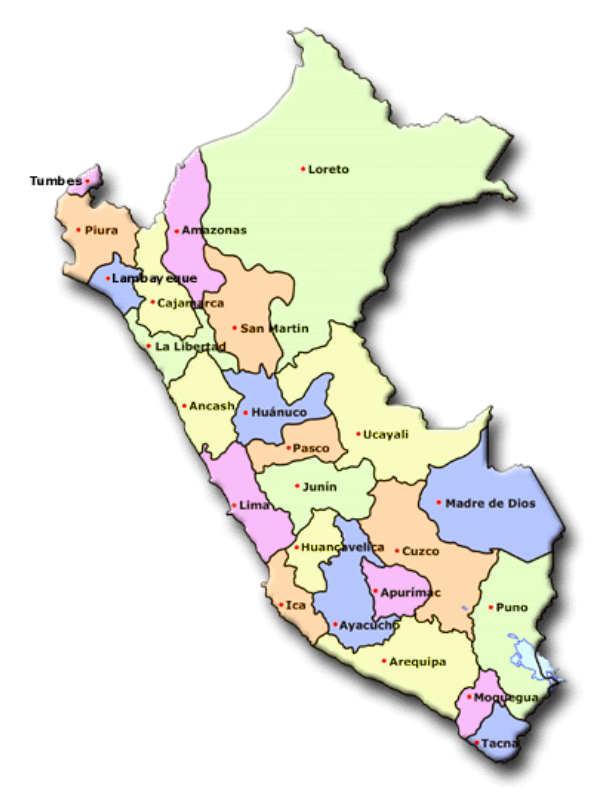

*Figura 7*. Mapa de estudio de la investigación

### <span id="page-33-2"></span><span id="page-33-1"></span>**3.2. Población**

La población del estudio está representada por las 26 regiones del Perú (incluye Lima provincia), la unidad de análisis está representada por la Dirección Regional de Educación de cada región, pero de ahora en adelante llamaremos regiones del Perú.

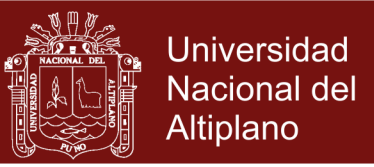

### <span id="page-34-0"></span>**3.3. Muestra**

La muestra del estudio está representada por las mismas regiones del Perú (DMU), en tanto la muestra del estudio es igual a la población, (Hernández, 2010). El periodo de análisis es de 2012 a 2016.

### <span id="page-34-1"></span>**3.4 Método de investigación**

El método de investigación es hipotético-deductivo (Mendoza, 2016), ya que las hipótesis del trabajo se derivan del modelo teórico y se someten a una prueba estadística, por lo que está considerado dentro de la "metodología de investigación científica" o "investigación básica". El tipo de investigación es no experimental, ya que carece de manipulación intencional, y su forma es el carácter transeccional y longitudinal.

### <span id="page-34-2"></span>**3.5. Descripción detallada de métodos por objetivos específicos**

### <span id="page-34-3"></span>**3.5.1. Función de producción de educación**

Para implementar la eficiencia de gasto público en educación básica regular, se partirá de la función de producción de educación, la cual contiene las variables de insumo (inputs) y producto (outputs) dados. Los dos objetivos propuestos de la investigación se basarán en tal función de producción, variando las metodologías propuestas para cada objetivo.

$$
y = f(x)
$$

Dónde:

 $y$ : Son las variables resultados de producción educativa,

 $x$ : Son las variables de insumo para producir unidades de y

<span id="page-34-4"></span>La Tabla 2 muestra el conjunto de definiciones y fuentes para cada una de las variables empleadas en la estimación de la eficiencia de gasto público en educación básica regular, en función de aquellas consideradas como variables insumo (inputs) y producto (outputs). En todos los casos las series empleadas cubren el periodo 2012-2016.

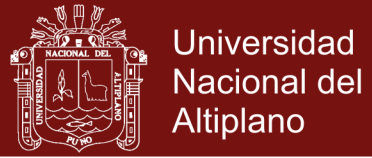

#### Tabla 1

*Descripción de las variables empleadas en la estimación*

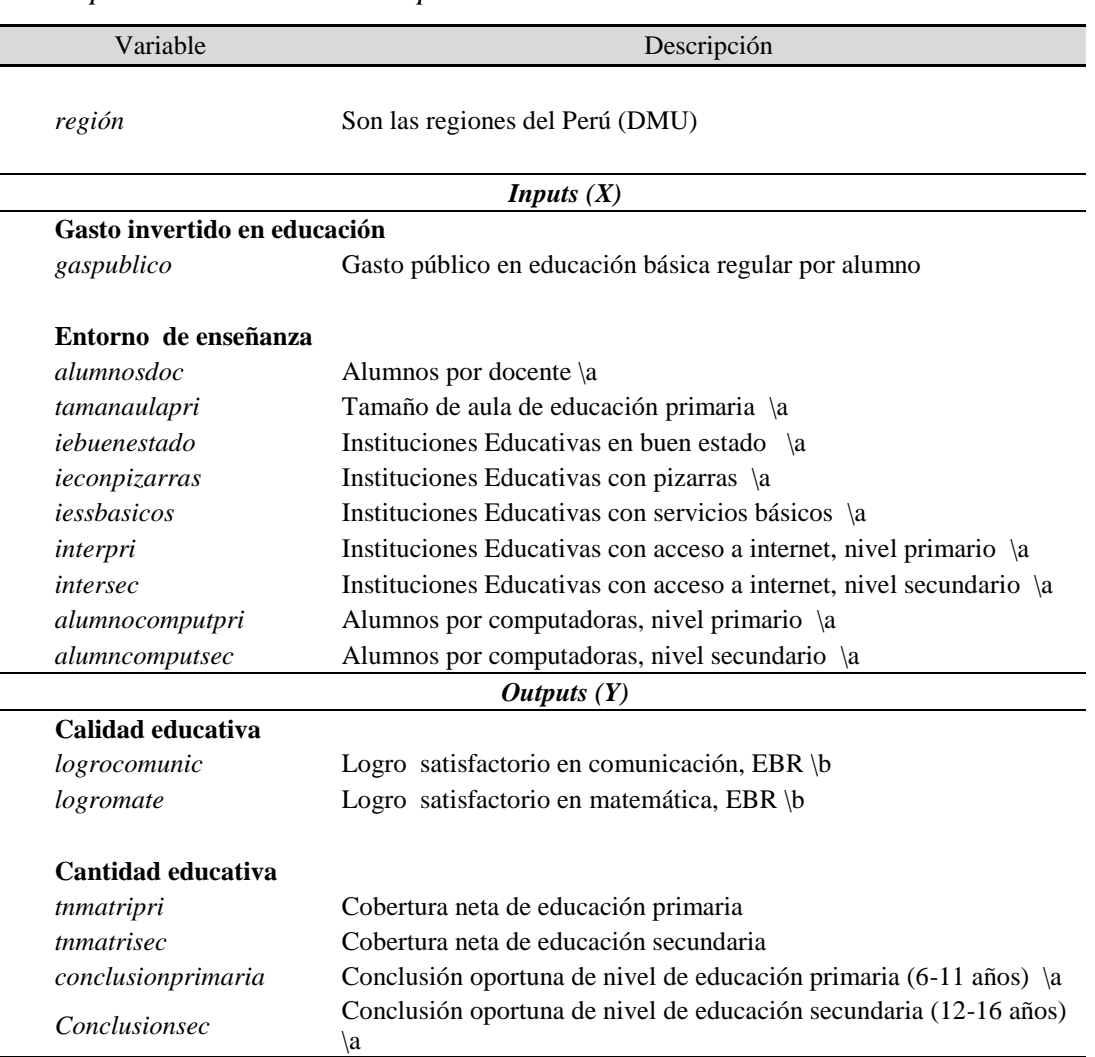

\a. información obtenida del MINEDU-ESCALE

\b. información obtenida del MINEDU-ECE

Fuente: En base a datos colectados (ver anexo 1)

La principal variable de insumo es el gasto público en educación básica regular por alumno (*gaspublico*), la cual se define, como la proporción del gasto destinado a los programas de primaria y secundaria con respecto al total de alumnos matriculados en el nivel correspondiente. Según la literatura económica, el gasto en educación es el mejor instrumento para aumentar el nivel de stock de conocimientos, el desarrollo económico, entre otros, siempre que se utilice de forma eficiente, caso contrario podría traer un atraso económico (Pereyra, 2002).

Las variables *inputs* que se complementan al gasto público en educación tiene que ver con el entorno de la enseñanza: alumnos por docente (*alumnosdoc*), la cual esta
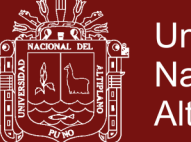

**Universidad** Nacional del Altiplano

medida por el promedio de la relación cantidad de alumnos por docente, tamaño de aula de educación primaria (*tamanaulapri*), esta refleja el número de estudiantes por aula. Según la UNICEF (2011), al disminuir el ratio, proporción de estudiantes por docente y alumnos por aula, los niveles de producción en calidad educativa pueden mejorar. Así mismo, las instituciones educativas que se encuentran en buen estado (*iebuenestado*), tales como: servicios adecuados (*iessbasicos*), con pizarras (*ieconpizarras*) influyen positivamente en el desarrollo de la producción educativa. Y finalmente el acceso a tecnologías de información, a través del acceso a internet en primaria y secundaria, y la provisión de computadora por alumnos quienes determinan positivamente la dinámica del aprendizaje.

Las variables de producto (*outputs*), en la función de producción de educación, están dadas tanto por la calidad y la cantidad educativa, que desde ahora llamaremos logros educativos. El logro satisfactorio en las áreas de comunicación (*logrocomunic*) y matemática (*logromate*) representan las variables de calidad, ellas están expresadas, según la unidad de estadística educativa ESCALE, como el porcentaje del total de estudiantes matriculados que logran el nivel satisfactorio en compresión lectora y matemática. Y cantidad educativa, definida por las variables de cobertura neta de educación primaria (*tnmatripri)* y secundaria (*tnmatrisec)*, la cual está representada como la proporción de la población de 6 a 11 años y 12 a 16 años, que están matriculados en el nivel primario y secundario respectivamente en relación a la población total en el rango de edad correspondiente. Así mismo las variables de conclusión oportuna de nivel de educación primaria (*conclusionprimaria*) y secundaria (*conclusionsec*), la cual está considerada como la proporción de niños que culmina la primaria y la secundaria en la edad normativa con respecto a la población con edades correspondientes.

#### **3.5.2. Combinación de la función de producción**

Una vez propuesta la función de producción educativa, fue necesario realizar la combinación de variable de insumo y producto, con el fin de determinar la mejor combinación en la frontera de posibilidad de producción (FPP). Esta combinación se empleó a partir del criterio del investigador.

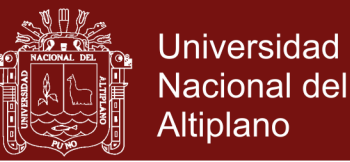

En la Tabla 2, se muestra las combinaciones de la función de producción en educación. En ella se determinó 5 modelos para su estimación. El primer modelo refleja, la combinación de un insumo y dos productos; el segundo modelo, dos insumos y dos productos, en estos dos modelos se incluyen la principal variable de insumo que es gasto público en educación. El tercer modelo es la combinación de dos insumos y dos productos, pero no incluye la principal variable de insumo. El cuarto y el quinto considera el gasto en educación y el contexto de la enseñanza como variable de insumo, y calidad y cantidad educativa como variables de producto respectivamente.

#### Tabla 2

*Combinación de frontera de posibilidades de producción en la función de producción de educación.*

| Modelo         | Combinación<br><b>FPP</b>     | Insumo                                               | Producto                                                  |
|----------------|-------------------------------|------------------------------------------------------|-----------------------------------------------------------|
|                | 1 insumo - $2$<br>productos   | Gaspublico                                           | logrocomunic, logromate                                   |
| $\overline{2}$ | 2 insumos - $2$<br>productos  | gaspublico, alumnosdoc                               | logrocomunic, logromate                                   |
| 3              | 2 insumos - $2$<br>productos  | alumnosdoc, iebuenestado                             | logrocomunic, logromate                                   |
| $\overline{4}$ | $3$ insumos $-4$<br>productos | gaspublico, alumnosdoc,<br>iebuenestado              | logrocomunic, logromate, conclusionprim,<br>conclusionsec |
| 5              | 4 insumos $-4$<br>productos   | gaspublico, alumnosdoc,<br>iebuenestado, iessbasicos | logrocomunic, logromate, conclusionprim,<br>conclusionsec |

Fuente: Elaboración en base estudios

### **3.5.3. Metodología panel data para estimar la relación entre la dotación de los recursos y resultados obtenidos, primer objetivo de investigación.**

La metodología adecuada para estimar la relación entre la dotación de los recursos y los resultados, es el panel data. El modelo se basa en la función de producción de educación y la evidencia empírica.

El modelo que se plantea es el siguiente:

$$
\log(y_{it}) = \beta_0 + \beta'_1 \log(x_{it}) + \alpha_i + \varepsilon_{it}
$$

Dónde:

 $y_{it}$ : es el logro educativo en la producción educativa, representada por los indicadores de logro satisfactorio en comunicación (*logrocomunic*) y matemática (*logromate*), tasa de cobertura de matrícula primaria (*tnmatripri*) y secundaria

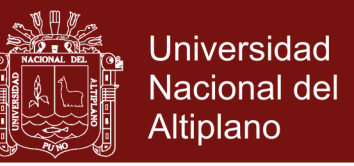

(*tnmatrisec*), y conclusión oportuna de primaria (*conclusionprimaria*) y secundaria (*conclusionsec*).

- : es el gasto público en educación básica regular por estudiante (*gaspublico*) y el entorno de enseñanza (véase Tabla 2).
- $\beta_0$ : es la constante del modelo
- $\beta'$ 1 :es el estimador de incidencia de la dotación de los recursos empleados para la producción educativa.
- $\alpha_i$  y  $\varepsilon_{it}$ : la primera representa la perturbación aleatoria, que afecta a la variable dependiente  $\alpha_i \sim i.i.d$   $N(0, \sigma^2)$  y el segundo, es el termino de error que se supone aleatoria, ambos se distribuyen con media cero y varianza constante  $\varepsilon_{it}$  ~ *i*. *i*. *d*  $N(0, \sigma^2)$ .

Siguiendo a (Wooldridge, 2002) la estimación requiere ensayos rigurosos para determinar la homogeneidad de la perturbación aleatoria, siendo el test de Breuch – Pagan, quien determina dicha característica mediante la contrastación de hipótesis de homogeneidad.

Ho: <sup>i</sup> =0 H1: <sup>i</sup> ≠0

La Ho:  $\sigma_{\alpha i}$  =0 indica que es conveniente aplicar mínimos cuadrados ordinarios, en tanto que H1:  $\sigma_{\alpha i} \neq 0$ , indica que es conveniente utilizar efectos fijos o aleatorios Siendo el estadístico de prueba el siguiente:

$$
LM = \frac{NT}{2(T-1)} \left[ \frac{e^{tDDte}}{ete} - 1 \right]^2
$$

El estadístico se distribuye como una Chi-Cuadrada, donde D representa la matriz de las dummy de las unidades de análisis y  $e$  es el vector de residuos, por tanto si  $H < X_{1-a}^2$  se acepta la hipótesis nula con  $\alpha$ % de significancia, el modelo seria de homogeneidad total.

Otra de las pruebas desarrolladas fue la de Hausman, la misma que permite determinar el modelo a implementar entre efectos fijos y aleatorios, bajo el contraste de hipótesis de covarianza:

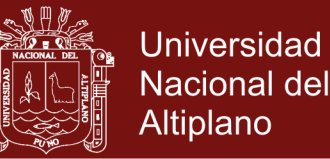

Ho:  $cov(\alpha_{it}, x_{it}) = 0$ 

H<sub>1</sub>:  $cov(\alpha_{it}, x_{it}) \neq 0$ 

La Ho:  $cov(\alpha_{it}, x_{it}) = 0$ , indica que existe exogeneidad en tanto que si H<sub>1</sub>:  $cov(\alpha_{it}, x_{it}) \neq 0$ . Se dice que existe endogeneidad, teniendo en cuenta la primera el modelo de efectos fijos y aleatorios son aplicables, siendo los efectos aleatorios más eficientes. Si  $cov(\alpha_{it}, x_{it}) \neq 0$ , que implica que  $E[\alpha_{it} | x_{it}] \neq 0$  en consecuencia el modelo de efectos fijos no sería factible implementar. Siendo el estadístico el siguiente:

$$
H = \left(\widehat{B}_{BN} - \widehat{B}_{WG}\right)' \left[\widehat{V}\left(\widehat{B}_{BN}\right) - \widehat{V}\left(\widehat{B}_{WG}\right)\right]^{-1} \left(\widehat{B}_{BN} - \widehat{B}_{WG}\right)
$$

Donde,  $\hat{B}_{BN}$  es el estimador de efectos aleatorios,  $\hat{B}_{WG}$  es el estimador de efectos fijos. Bajo la hipótesis nula, H se distribuye como Chi cuadrado con grados de libertad iguales al número de parámetros. Si  $H < X_{1-a}^2$  se acepta la hipótesis nula con  $\alpha$ % de significancia, por tanto se implementaría el modelo de efectos aleatorios, en tanto que si  $H > X_{1-a}^2$  se rechaza la hipótesis nula con  $\alpha$ % de significancia en consecuencia se aplica el modelo de efectos fijos.

### **Estimador de efectos aleatorios**

El estimador panel data tiene como propósito descomponer el error en dos partes:

$$
u_{it} = \alpha_i + \varepsilon_{it}
$$

El término  $\alpha_i$  corresponde a la perturbación aleatoria que representa algún numero de factores que afecta a la variable dependiente pero no son expresadas explícitamente en el modelo como variables independientes. El término  $\varepsilon_{it}$ , es el termino de error que se supone aleatorio distribuidos normalmente con media cero y varianza constante.

Los supuestos principales del modelo de efectos aleatorios son: no auto correlación, homocedásticidad y exógeneidad:

-  $cov(\varepsilon_{it}, \varepsilon_{is}|x_{it}, x_{is}, \alpha_i) = 0$   $\forall i = j, t \neq s$  $\forall i \neq j, t = s$  $\forall i \neq j, t \neq s$ 

- 
$$
E(\alpha_i) = 0
$$
 Donde  $\alpha_i \sim i$ . *i*.  $d N(0, \sigma_\alpha^2)$ 

29

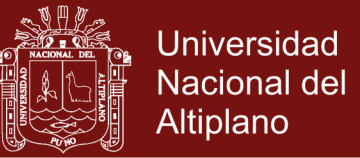

-  $E[\alpha_i | x_{it}] = 0$ 

Y el estimador de efectos aleatorios puede ser descrito como:

$$
\widehat{\beta_{EA}} = (\sum_{I=1}^{N} X_i' \widehat{\Sigma}^{-1} X_i)^{-1} \sum_{I=1}^{N} X_i' \widehat{\Sigma}^{-1} Y_i
$$

Dónde:  $\widehat{\beta_{EA}}$  es el estimador del modelo de efectos aleatorios.

#### **Estimador de efectos fijos**

El estimador de efectos fijos debe cumplir los siguientes supuestos:

$$
cov(\varepsilon_{it}, \varepsilon_{js}|X_{it}, X_{is}, \alpha_i) = 0 \qquad \forall i = j, t \neq s
$$
  

$$
\forall i \neq j, t = s
$$
  

$$
\forall i \neq j, t \neq s
$$

- 
$$
E(\alpha_i) = 0
$$
 Donde  $\alpha_i \sim i$ . *i*.  $d N(0, \sigma_\alpha^2)$ 

-  $E[\alpha_i | X_{it}] \neq 0$ 

El estimador es más consistente cuando presenta endogeneidad y puede ser escrito como:

$$
\widehat{\beta_{WG}} = (\sum_{i=1}^{N} \sum_{t=1}^{T} (X_{it} - \overline{X}_{t})'(X_{it} - \overline{X}_{t}))^{-1} * \sum_{i=1}^{N} \sum_{t=1}^{T} (X_{it} - \overline{X}_{t})'(Y_{it} - \overline{Y}_{t})
$$

 $\hat{B}_{WG}$  es el estimador del modelo de efectos fijos

### **3.5.4. Metodología de estimación de eficiencia de gasto público en educación básica regular, segundo objetivo de investigación**

Los métodos de estimación para construir la frontera de producción pueden clasificarse, en función de que se requiera o no especificar una forma funcional que relacione los *inputs* con los *outputs,* en métodos paramétricos y no paramétricos. Asu vez, pueden emplearse métodos estadísticos o no para estimar la frontera que, en última instancia, puede ser especificada como estocástica (aleatoria) o determinista (Coll y Blasco, 2006).

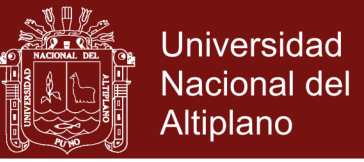

Según los estudios de León (2006), Pereyra (2002) y Timaná (2008), los métodos no paramétricos son los más adecuados para medir la eficiencia tecnológica, ya que no incorporan los precios de los factores.

### **a) Metodología de Análisis Envolvente de Datos (DEA)**

La metodología de Análisis Envolvente de Datos (DEA), con un enfoque orientado al insumo (*inputs*) y al producto (*outputs*). La eficiencia orientada al insumo es considerada si se alcanza el coste mínimo de obtener un nivel dado de producción o servicio, con una combinación concreta de factores de producción (orientación input) (Albi, 1992). En tanto, la eficiencia orientada al producto, se puede definir como el logro del máximo producto o servicio con un coste dado originado por una combinación específica de factores.

Siguiendo los estudios de Tam (2008), el DEA es un método de programación lineal para construir la frontera de eficiencia. El término envolvente viene del hecho de que la frontera estimada envuelve a las observaciones de la muestra, de tal manera que estas se encuentren en o debajo de la frontera estimada. Para estimar el DEA orientado al insumo, se debe partir del supuesto de la función de producción. Los supuestos del modelo son los Rendimientos Contantes de Escala (CRS) y los Rendimientos Variables a Escala (VRS).

La diferencia entre los supuestos CRS y VRS, es que el segundo flexibiliza la función de producción, haciendo que la función tenga rendimiento decreciente a medida que se aumenta los insumos. En tanto el CRS, es más restrictivo, la cual asume un rendimiento constante a medida que se aumenta los insumos en la producción (León, 2006). Sin embargo, se puede pasar del modelo CRS a VRS imponiendo restricciones de convexidad en el modelo de programación dinámica (Coll y Blasco, 2006). El modelo matemático es el siguiente:

#### **Modelo DEA – VRS con orientación al insumo**

$$
Min_{\theta,\lambda,\theta}
$$
  
s. a.  $-y_i + Y\lambda \ge 0$   

$$
\theta x_i - X\lambda \ge 0
$$
  

$$
N1\lambda = 1
$$

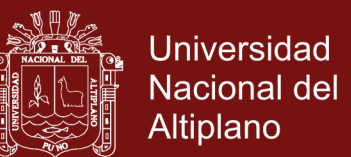

 $λ ≥ 1$ 

Dónde:

- $\theta$  : es la medida de eficiencia tecnica de la i esima región (DMU) bajo el modelo orientado a insumos.
- $\lambda$  : es un vector de constantes (ponderaciones).

 $N1$  : es un vector (Nx1) de números 1

- N1λ=1 : impone la restricción de convexidad.
- : es una matriz (QxN) de Q resultados diferentes obtenidos por N regiones diferentes.
- : es una matriz (PxN) de P insumos diferentes usados por N regiones diferentes.
- $y_i$ : es un vector (Qx1) de Q resultados diferentes para la i esima región.
- $\chi_i$ : es un vector (Px1) de P insumos diferentes para la i esima región.

Es importante considerar las unidades de decisión (DMUs), que en este caso son las 26 regiones del Perú, incluida Lima Provincia.

Si la solución óptima del problema dado por el modelo resulta:

 $\theta^* = 1$ , entonces la región que está siendo evaluada es eficiente, de acuerdo a la definición de Farrell (1957), en relación con las otras Unidades, puesto que no es posible encontrar ninguna Unidad o combinación lineal de Unidades que obtenga al menos el Output de la región utilizando menos factores.

 $\theta^*$  < 1, la región es ineficiente; es posible obtener, a partir de los valores obtenidos en la resolución del modelo una combinación de Unidades que "funcione mejor" que la región que ha sido evaluada.

El modelo matemático con orientación al producto puede ser definida como (Tam, 2008):

$$
Max_{\emptyset, \lambda, \emptyset}
$$
  
s. a.  

$$
-\emptyset y_i + Y\lambda \ge 0
$$
  

$$
x_i - x\lambda \ge 0
$$
  

$$
N1\lambda = 1
$$

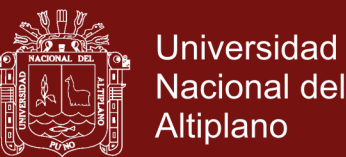

 $λ ≥ 1$ 

Dónde:

- ∅: es la medida de eficiencia técnica de la i esima región (DMU) bajo el modelo orientado a resultados.
- λ: es un vector de constantes (ponderaciones).

N1= 1: es un vector (Nx1) de números 1

 $N1\lambda = 1$ : impone la restricción de convexidad.

- : es una matriz (QxN) de Q resultados diferentes obtenidos por N regiones diferentes.
- : es una matriz (PxN) de P insumos diferentes usados por N regiones diferentes.
- $Y_i$ : es un vector  $(Qx1)$  de Q resultados diferentes para la i esima región.
- $Xi$ : es un vector (Px1) de P insumos diferentes para la i esima región.

Si el ∅ es igual a uno entonces la DMU(unidad de análisis) será eficiente ya que el programa habrá buscado entre las DMUs reales y ficticias que produzcan lo mismo o más y usen lo mismo o menos que la DMU y no habiendo encontrado ninguna no tendrá más remedio que considerar a la DMU como eficiente dando al ∅ el valor unitario. El hecho es que con el parámetro igual a uno y siendo DMU eficiente sucede que Y<sub>ro</sub> = Y<sub>ro</sub> (según la segunda restricción del programa) ya que sólo el  $\lambda$ o tendría valor positivo e igual a uno mientras que el resto lo tendría nulo. Por el mismo motivo  $X_{i0} = X_{i0}$  según la restricción primera. Si por el contrario  $\varphi$ <sup>0</sup> fuera mayor que uno, DMU<sup>o</sup> no sería eficiente porque el programa habría encontrado otra DMU real que satisfaga las dos restricciones, o sea que produzca más o lo mismo que la DMU<sub>o</sub> con iguales o menores inputs. Finalmente  $\varphi$ <sup>0</sup> no puede ser menor que uno porque siempre será posible para el programa asignar como valor mínimo el unitario a  $\varphi$ <sup>0</sup> ya que la DMU<sub>o</sub> siempre será plausible como solución al asignar un valor unitario al  $\lambda_0$  y nulo al resto.

#### **b) Panel data: Efectos fijos y efectos aleatorios.**

La metodología panel data, es una metodología paramétrica. Este tiene ventajas y limitaciones respecto al modelo no paramétrico. En cuanto a las limitaciones, el modelo solo estima con orientación al insumo, a lo más se puede combinar una sola

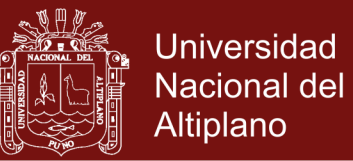

variable de insumo para la producción de los indicadores o resultados de educación, y la variable apropiada de insumo es el gasto público en educación básica regular. El modelo no considera rendimientos variables a escala (VRS). Estima eficiencia económica y no técnica (Coll y Blasco, 2006). En cuando a las ventajas, el modelo de panel data se basa en la distribución de error, ella debe presentar normalidad en los errores, asimismo la homocedasticidad es el criterio fundamental en la estimación.

Otra de las ventajas del modelo, es que se puede corregir a través de autocorrelación en los errores y corregir la presencia de endogeneidad a través del modelo de efectos fijos, y en caso que presente exogeneidad por el modelo de efectos aleatorios, implemenando una serie de pruebas.

El índice de eficiencia de gasto público en educación a través de modelo panel data se implementa en dos etapas. En la primera, se estima el modelo por efectos fijos. Y en la segunda se estima el índice de eficiencia a través del residuo del modelo.

El modelo que se plantea es la siguiente:

$$
\log(x_{it}) = \beta_0 + \beta'_{1} \log(y_{it}) + \alpha_i + \varepsilon_{it}
$$

Dónde:  $x_{it}$  es el gasto público en educación básica regular por estudiante  $(gaspublico)$ ,  $y_{it}$  es el logro educativo en la producción educativa, representada por los indicadores de logro satisfactorio en comunicación (*logrocomunic*) y matemática (*logromate*) y otras variables de resultado.  $\beta_0$  Es la constante del modelo y  $\beta'$ 1 es el estimador de incidencia de logro educativo en el gasto de educación.  $\alpha_i$  y  $\varepsilon_{it}$  la primera representa la perturbación aleatoria, que afecta a la variable dependiente  $\alpha_i \sim i$ . *i. d*  $N(0, \sigma^2)$  y el segundo, es el termino de error que se supone aleatoria, ambos se distribuyen con media cero y varianza constante  $\varepsilon_{it} \sim i. i. d N(0, \sigma^2)$ .

La diferencia de este modelo con el primer objetivo es la orientación; en el primer caso el modelo es planteado según a la causalidad, mientras que en este último está fuera de causalidad. De hecho, es la metodología para obtener la eficiencia de gasto paramétricamente.

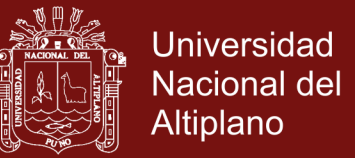

La técnica de estimación y su implementación es la misma que del primer objetivo de investigación, solo con una diferencia. Una vez estimado el modelo, tomando en cuenta los supuestos clásicos de regresión lineal, es estimar el índice de eficiencia a través del residuo del modelo.

Siguiendo los estudios de Galicia *et. al* (2015,), tomando en consideración que el término de error aleatorio  $\varepsilon_{it}$  se encuentra simétricamente distribuido en log( $x_{it}$ ) =  $\beta_0 + \beta'$  $_{1}$ log( $y_{it}$ ) +  $\alpha_{i}$  +  $\varepsilon_{it}$  ( $u_{it} = \alpha_{i} + \varepsilon_{it}$ ), se observa que si  $\alpha_{i}$  es simétrico y  $\varepsilon_{it}$  es no negativo, por lo que entonces  $\varepsilon_{it}$  es asimétrico y al aplicar el término de esperanza se tiene:

$$
E(u_{it}) = E(\alpha_i - \varepsilon_{it}) = E_u < 0
$$

Para evaluar la aplicación de la frontera de producción, se considera los siguientes aspectos:

- Si  $\varepsilon_{it} > 0 \Rightarrow (\alpha_i \varepsilon_{it})$  es sesgada y existe ineficiencia técnica.
- Si  $\varepsilon_{it} < 0 \Rightarrow (\alpha_i \varepsilon_{it})$  es simétrica y los datos no reflejan la ineficiencia técnica.

### **3.5.5. Metodología para cuantificar la mejora de la producción manteniendo el mismo nivel de gasto de las regiones, tercer objetivo de investigación**

En el tercer objetivo investigación es cuantificar el porcentaje de los resultados de las regiones relativamente eficientes, se podrían mejorar sujeto al monto de presupuestos que manejan y al resultado de los pares que muestran un desempeño eficiente. Para el cual se basó en la metodología de Análisis Envolvente de Datos con orientación al producto.

Como se ha visto en la sección anterior, el enfoque de orientación al producto, maximiza los niveles de producción manteniendo el mismo nivel de presupuesto de las regiones.

En la Figura 8 se presenta el modelo DEA orientado al producto. La unidad A es el más eficiente en la obtención del output  $(y_2)$ , en tanto la unidad E, lo es en el Output  $(y_1)$ .

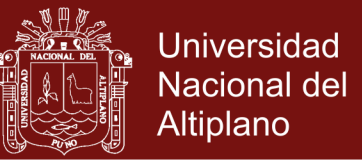

El segmento que une las unidades A y E, y que representan puntos alcanzables, constituye la denominada frontera eficiente. Ninguna unidad, real o ficticio, situado sobre la frontera eficiente puede, mejorar uno de sus Outputs sin empeorar el otro, dado el nivel de input.

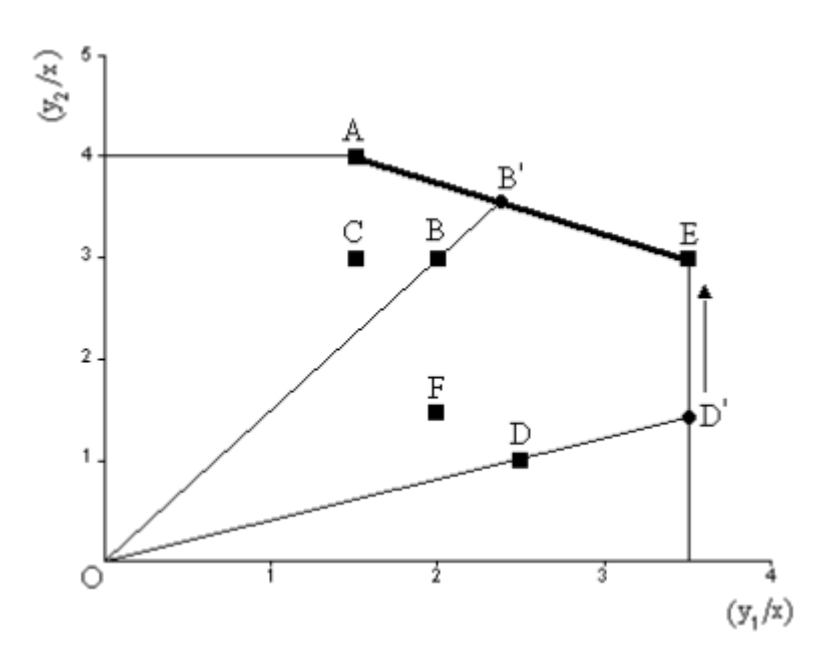

*Figura 8.* Frontera eficiente 1 input y 2 outputs, orientación al output

Los concesionarios A y E son eficientes técnicamente, es decir:  $ET=1$  y  $A=ET1$ 

Siguiendo a Coll y Blasco (2006), las unidades (regiones) que permanecen por debajo de la frontera eficiente, que envuelve a aquellos, son calificados como unidades ineficientes técnicamente. La puntuación de eficiencia (relativa) de estas unidades ineficientes puede obtenerse como la relación entre la longitud de la línea desde el origen hasta la Unidad considerada y la longitud de la línea que une el origen con el punto proyectado sobre la frontera eficiente. Así, por ejemplo, en el caso de la región B se tendría:

Eficiencia Técnica de la región B:

$$
ET_B = \frac{OB}{OB'}
$$

Es decir, la eficiencia técnica de la región B es el cociente entre la distancia del punto O al punto B y la distancia del punto O al punto B´. Así, para calcular la eficiencia de

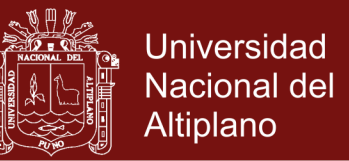

B es necesario conocer las coordenadas del punto B´, que se corresponderá con la intersección entre la recta que pasan por los puntos A y E y la recta que pasa por los puntos O y B.

Para que la región B, alcance el nivel de eficiencia similar a las regiones A y B, debe aumentar su nivel de producción educativa manteniendo el mismo nivel de gasto, en:

$$
\Delta ET_B = 1 - \frac{OB}{OB'}
$$

$$
\Delta ET_B = 1 - ET_B
$$

El mismo criterio se toma para mejorar la eficiencia de la región D:

$$
\Delta ET_D = 1 - \frac{OD}{OD'}
$$

$$
\Delta ET_D = 1 - ET_D
$$

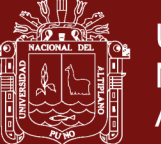

### **CAPÍTULO IV**

### **RESULTADOS Y DISCUSIÓN**

### **4.1. Descripción de las variables del contexto de la educación peruana**

En esta sección se describe el contexto de la educación peruana, a partir de la función de producción de educación. Las variables de insumo (*inputs*) están representadas por los recursos invertidos en educación y el entorno de enseñanza, y las variable de producto representados por los logros educativos.

### **4.1.1. Recursos invertidos en educación**

En la Figura 9, se muestra el gasto público en educación básica regular por alumno. Como se puede observar, en los últimos 5 anos, el gasto en educación pública, tubo un comportamiento tendencial creciente. Siendo el nivel secundario con mayor presupuesto por estudiante. Para el año 2016, el promedio de gasto en educación de nivel secundaria fue de S/ 3 868, seguida de educación inicial con S/ 2 717 y primaria con S/ 2 707.

En el año 2016, la asignación de recursos fue heterogenea a nivel de las regiones del Peru, siendo las regiones Lima Metropolitana (5 940), Madre de Dios (5 318), Apurímac (4 960), Moquegua (4 664) y Pasco (4 596) con mayores niveles de gasto, en lo que se refiere a educación de nivel secundaria. Y las regiones con menores niveles de gasto, las regiones Lambayeque (2 900), Piura (2 724), Ica (2 657), Callao (2 656) y Ucayali (2 601).

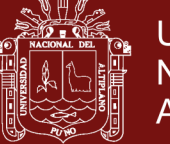

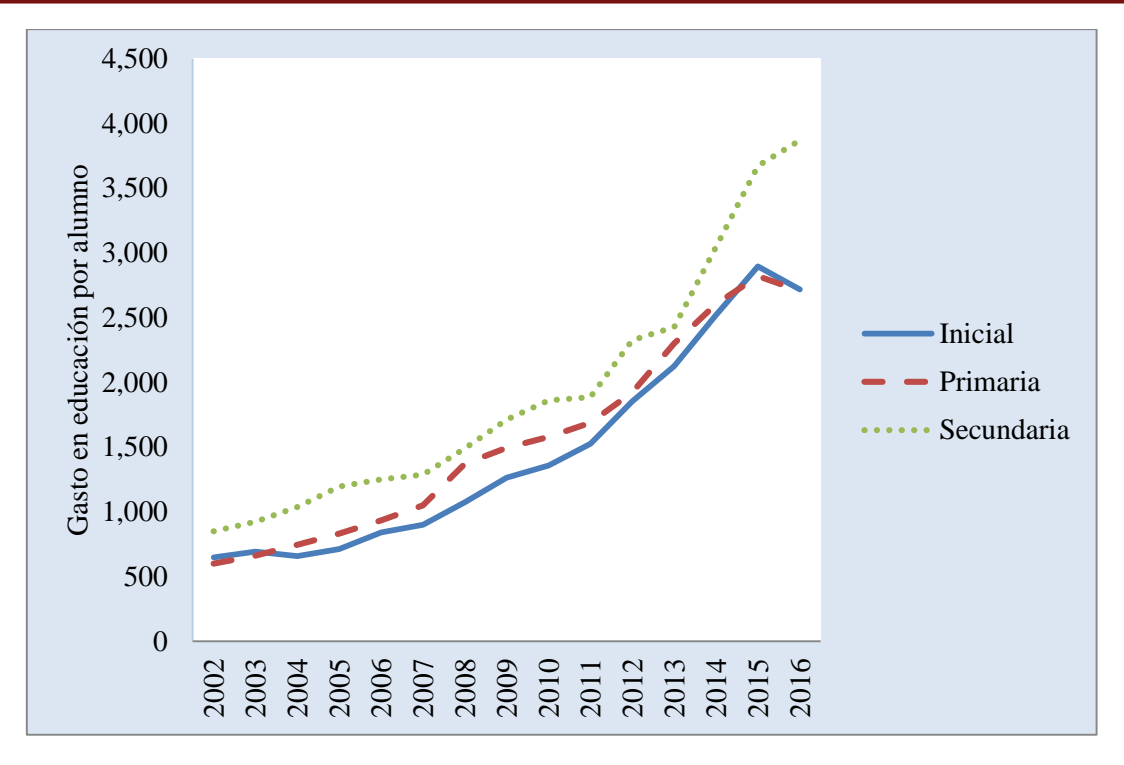

*Figura 9*. Gasto público en educación por alumno, Educación Básica Regular – EBR, periodo 2012-2016 Fuente: En base a datos de ESCALE - MINEDU

En educación primaria las regiones que más invirtieron en educación fueron las regiones Moquegua (5 358), Apurímac (4 384), Ayacucho (3 951), Huancavelica (3 927) y Puno (3 423). Y las regiones con menor gasto fueron Tumbes (2 166), Piura (2 046), Ucayali (2 022), Ica (1 958) y Callao (1 723).

En tanto que en el nivel inicial las regiones Apurímac (5 992), Huancavelica (5 703), Moquegua (4 876), Huánuco (4 045) y Ayacucho (3 986) gastaron más en educación inicial. Y las regiones que menos invirtieron fueron Lima Provincias (2 007), Callao (1 894), Ica (1 790), Piura (1 628) y Ucayali (1 595).

En la Figura 10, se muestra la evolución de gasto público en educación básica regular, representada por el gasto de educación (EBR). Como se puede observar, el nivel de gasto para el 2016, en promedio fue de S/ 2 799 soles, siendo 37.3% más respecto al 2012. En todos los casos, las regiones aumentaron su nivel de gasto, a excepción de las regiones Callao, Tumbes y Tacna quienes redujeron en 7.9%, 4.9% y 0.5% respecto al 2012.

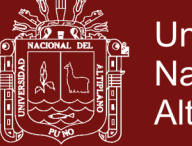

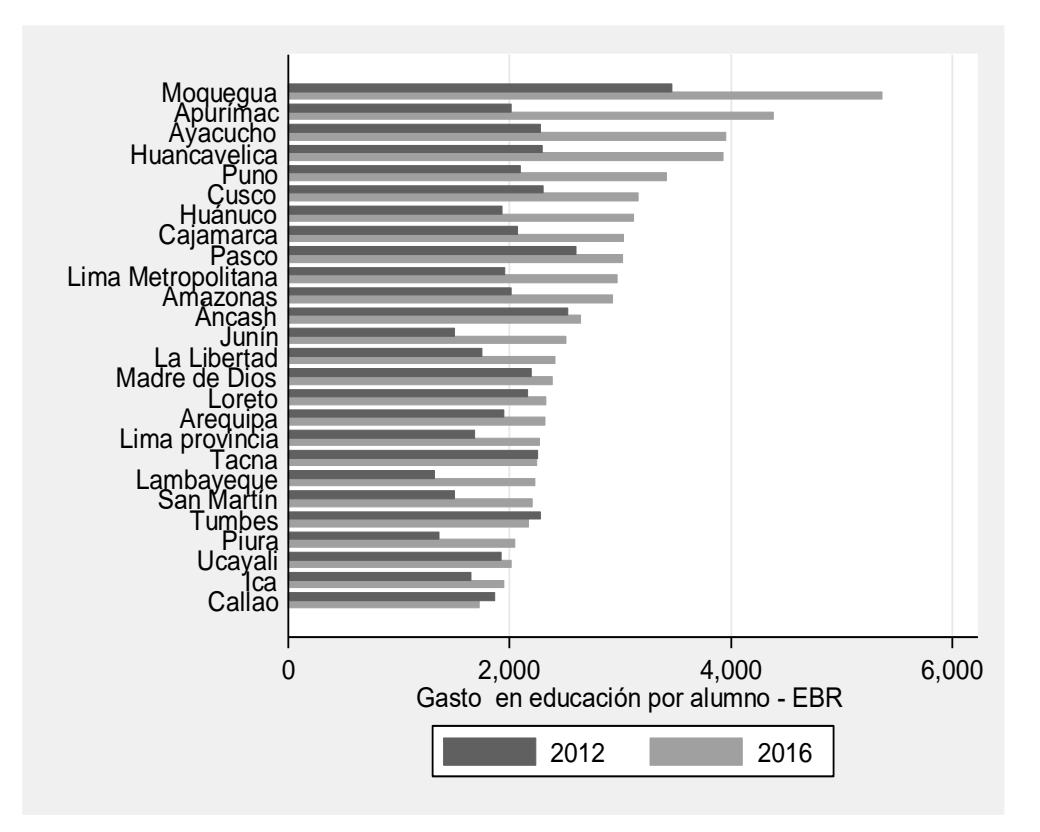

*Figura 10.* Evolución de gasto público en educación por alumno de primaria (soles corrientes) a nivel de regiones, periodo 2012-2016. Fuente: En base a datos de ESCALE - MINEDU

#### **4.1.2. Entorno de la enseñanza**

#### **4.1.2.1. Relación alumno por docente**

El número de alumnos por docente es un indicador *input* de la función de producción de educación, la cual mide el número de alumnos matriculados a cargo de un docente de aula. Según el UNICEF (2011), un indicador bajo puede mejorar los niveles de producción educativa, y viceversa. En el contexto peruano, se puede observar en la Figura 11. El número de alumnos por docente ha disminuido desde el 2012, en promedio de 15.3 a 13.7. Es decir, en el Perú, 13.7 alumnos en promedio están a cargo de un docente.

A nivel de regiones la brecha es muy alta. Para el año 2016, las regiones con mayor número de alumnos por docente fueron Loreto (19), Ucayali (19), Piura (17), San Martín (17) y Callao (16), todos por encima del promedio

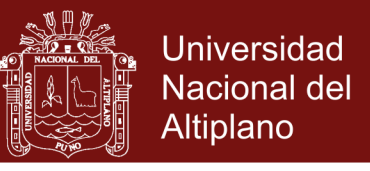

nacional. Y las regiones con menores cifras fueron Moquegua (8), Puno (12), Huancavelica (15), Ayacucho (12) y Apurímac (11).

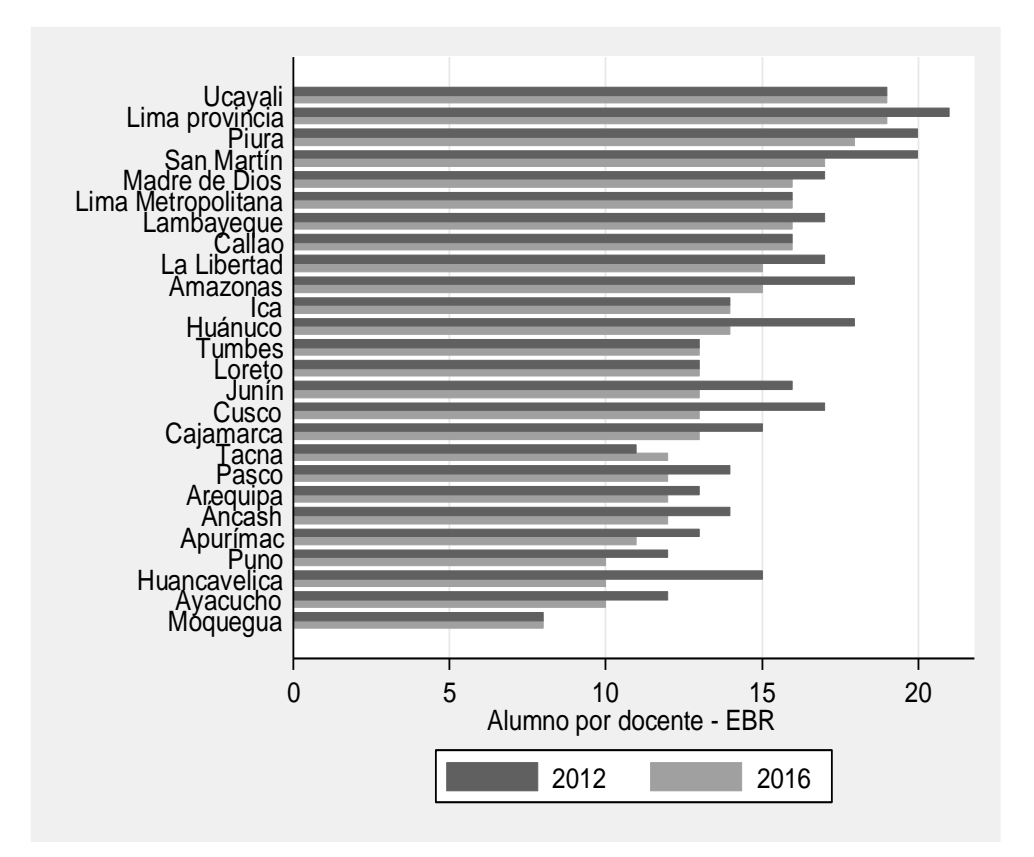

*Figura 11.* Evolución de alumnos por docente a nivel de regiones, periodo 2012- 2016.

Fuente: En base a datos de ESCALE – MINEDU

#### **4.1.2.2. Infraestructura y servicios básicos**

La infraestructura de las instituciones es un determinante de la producción educativa, sobre todo si ellas se encuentran en buen estado. En el contexto peruano, según los indicadores de ESCALE (2016), el 22% de instituciones educativas se encuentran en buen estado, 2.9% más respecto al 2012. A nivel de regiones Callao (38.7%), Ica (34.3%), Tacna (33.1%), Lima (31.7%) y Arequipa (30.6%) tienen instituciones en buen estado, aunque las cifras no superan el 40%. Por otro lado, las regiones Puno (9%), Apurímac (12.8%), Loreto (13.9%), Junín (14.8%) y Huancavelica (15.4%) cuentan con cifras por debajo del mínimo establecido, (véase Figura 12).

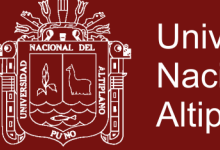

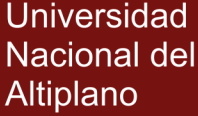

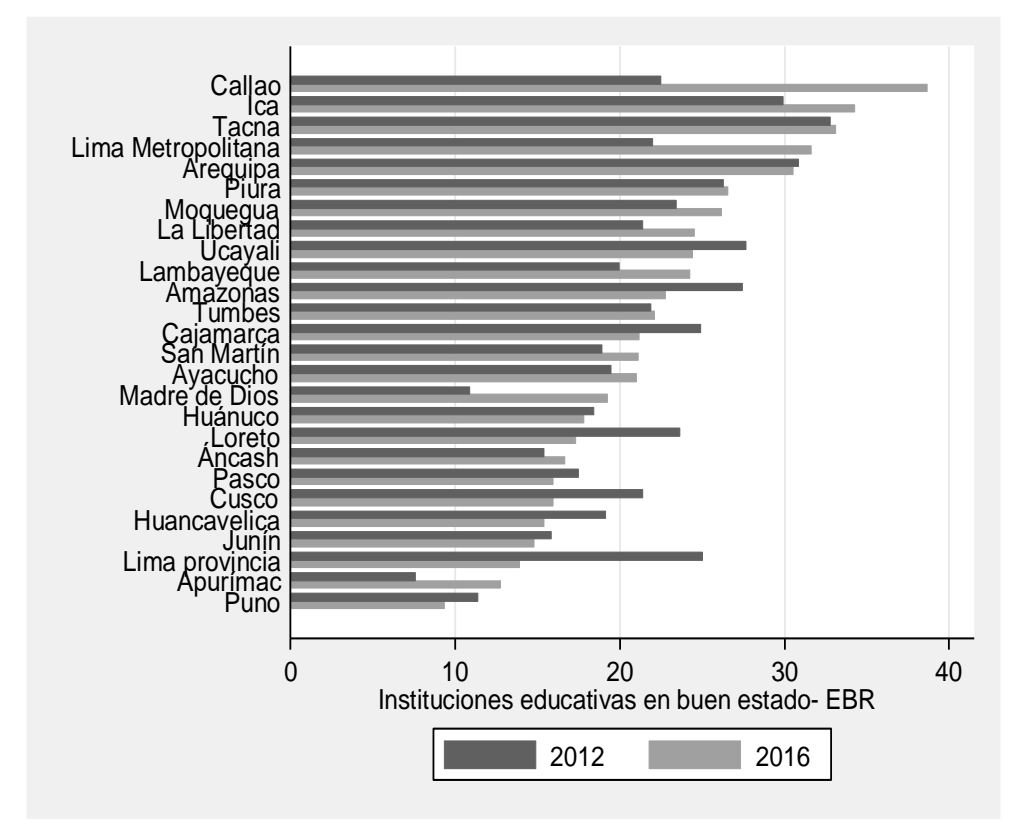

*Figura 12.* Evolución de la infraestructura de las instituciones educativas a nivel de regiones, periodo 2012-2016. Fuente: En base a datos de ESCALE - MINEDU

En la Figura 13, se muestra la evolución de las instituciones Educativas que cuentan con los servicios básicos a nivel de regiones. Se pude observar, para el año 2016, las instituciones con servicios básicos implementados y mejorados aumentaron en promedio en 12.1% más respecto al 2012. En el contexto de las regiones también se puede ver una evolución positiva respecto al periodo base.

Asimismo se puede apreciar la heterogeneidad que existe entre las regiones. Las regiones con mayor acceso a los servicios básicos son Lima, Callao, Tumbes, Ica, Tacna y Moquegua con 86.1%, 84.1%, 76%, 72.7%, 72.5% y 72% respectivamente.

Y las regiones con menores niveles de acceso son las regiones Loreto, Ucayali, Madre de Dios, Puno, Huánuco y Pasco con 7.3%, 13.4%, 25%, 32.5%, 36.5% y 38.1% respectivamente.

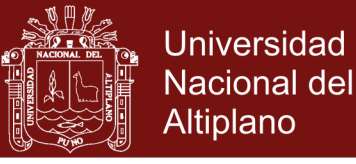

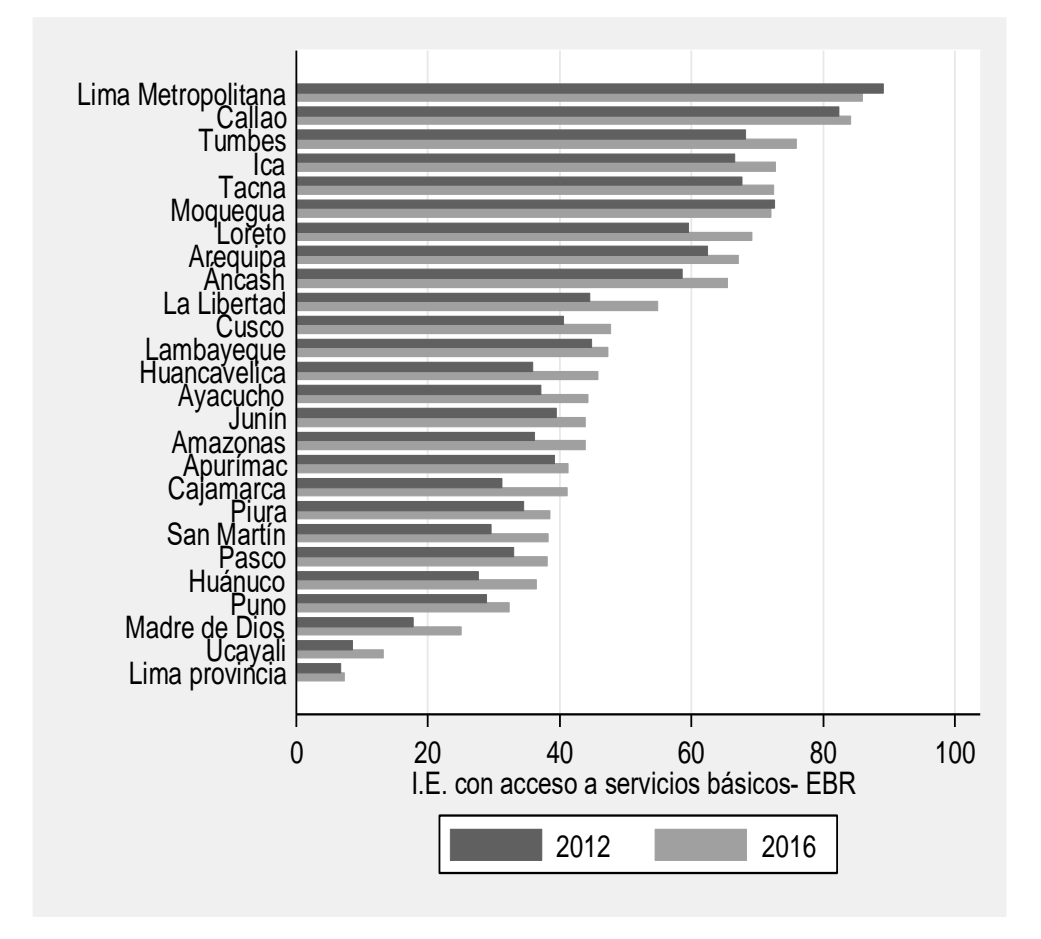

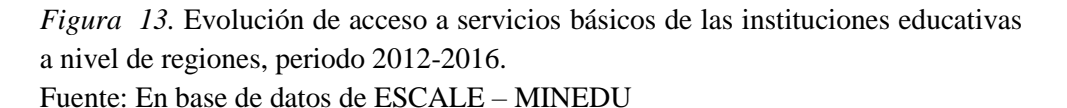

### **4.1.2.3. Acceso a Tecnologías de Información (TIC)**

Según ESCALE, el acceso a TIC esta medido por número de alumnos que tienen acceso a computadoras. Para el año 2016, el promedio de alumnos que accedieron a una computadora fue de 6.7, en menos de 4.4% respecto al 2012 (véase Figura 14).

Las regiones Moquegua, Huancavelica, Pasco, Tacna y Ancash fueron las regiones con mayor acceso a las tecnologías de información, esta cifra varía entre 3 y 5 estudiantes por una computadora. Y las regiones con menor acceso fueron Ucayali, Loreto, San Martín, Madre de Dios y Lambayeque.

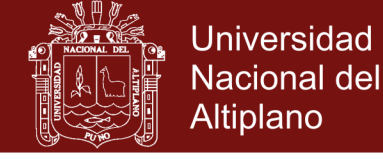

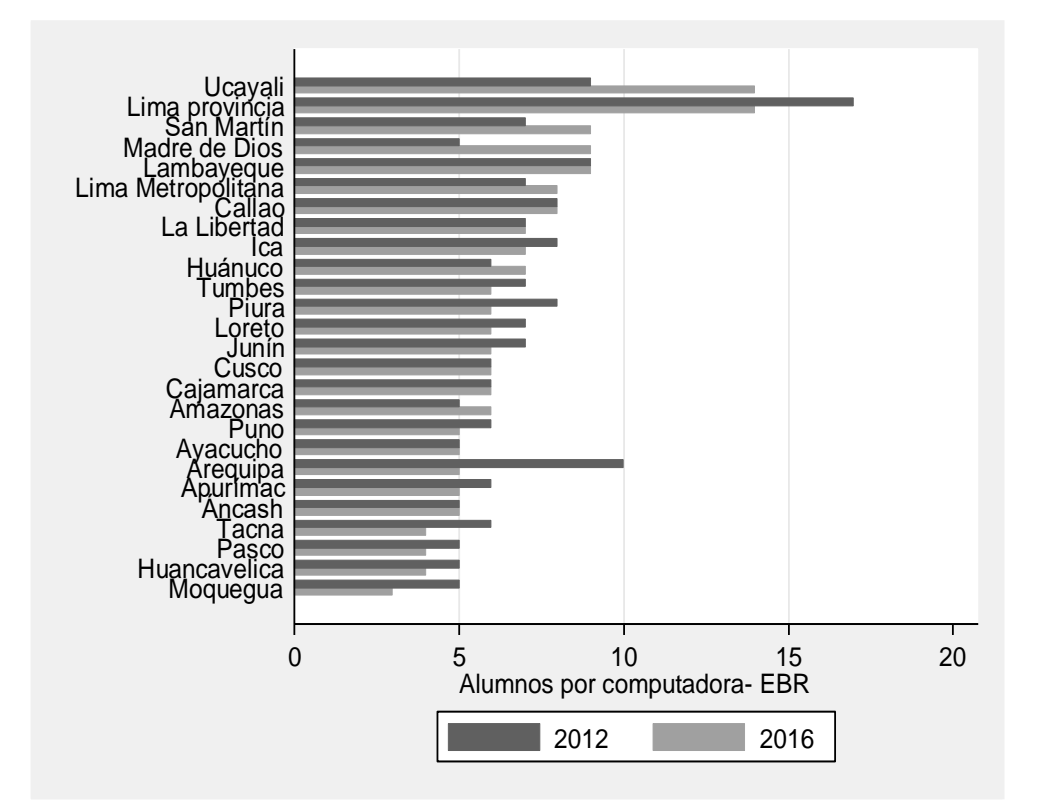

*Figura 14.* Evolución al acceso tecnologías de información (TIC) a nivel de regiones, periodo 2012-2016. Fuente: En base a datos de ESCALE – MINEDU

**4.1.3. Logros educativos**

#### **4.1.3.1. Calidad educativa**

En la Figura 15 se muestra el indicador de la calidad de producción educativa, representado por el logro suficiente en matemáticas, el mismo que tubo mejora en el periodo 2012 y 2016. Para el año 2016, el promedio de nivel de logro suficiente en matemáticas fue 36.5%, con una variación de 78.6% respecto al 2012.

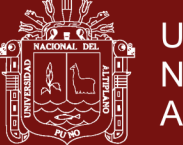

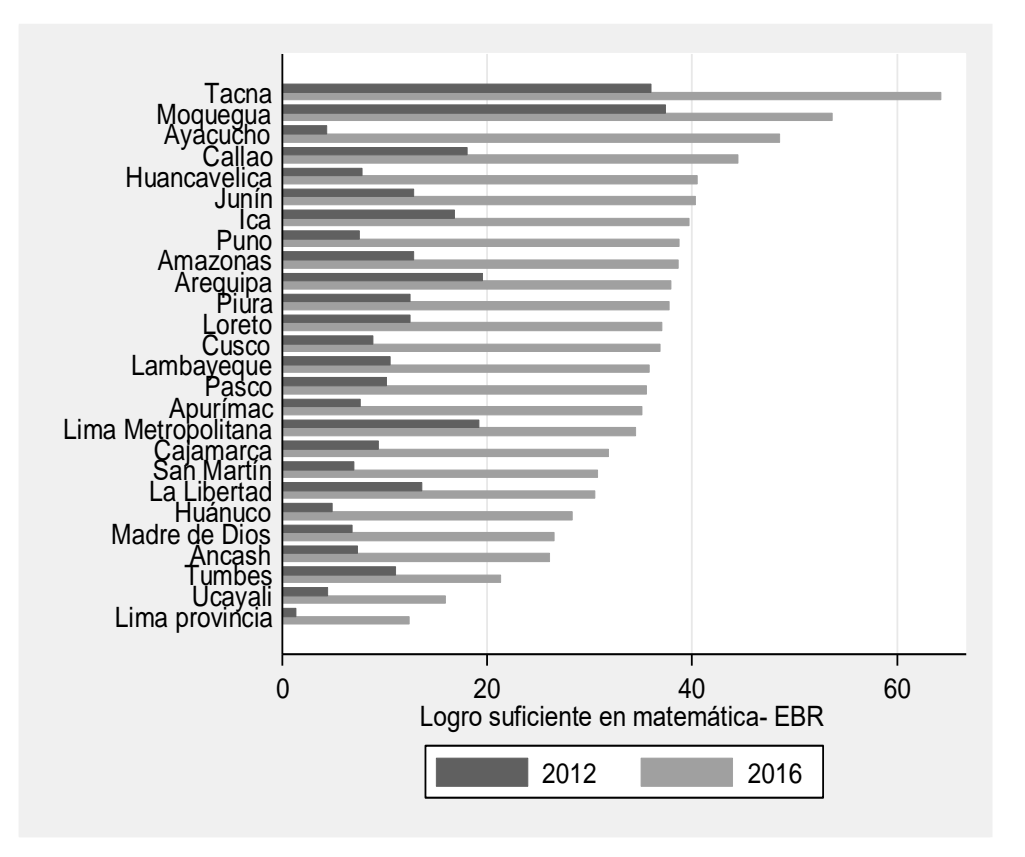

*Figura 15.* Logro suficiente en matemática, periodo 2012-2016. Fuente: En base a datos de ESCALE – MINEDU

Las regiones Tacna y Moquegua registran mayores niveles de logro suficiente en matemáticas con más del 64% y 53.7% de estudiantes respectivamente, seguida de las regiones Ayacucho, Callao, Huancavelica y Junín con 48.6%, 44.6%, 40.5% y 40.3% respectivamente. Las regiones Loreto, Ucayali, Tumbes, Ancash y Madre de Dios fueron las regiones con menores logros suficiente en matemáticas con 12.4%, 15.9%, 21.4%, 26.2% y 26.6% respectivamente.

En lo que se refiere al logro suficiente de comunicación, también registraron mejoras. Las regiones Tacna y Moquegua mantienen su posición, en más 76% y 69% respectivamente (2016), por encima del área de matemáticas (véase Figura 16). Las regiones Loreto, Ucayali, Huánuco, Tumbes y Cajamarca fueron las regiones con bajos niveles de logro en comunicación con 17.7%, 25.6%, 31.9%

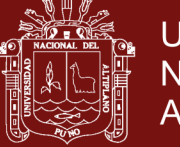

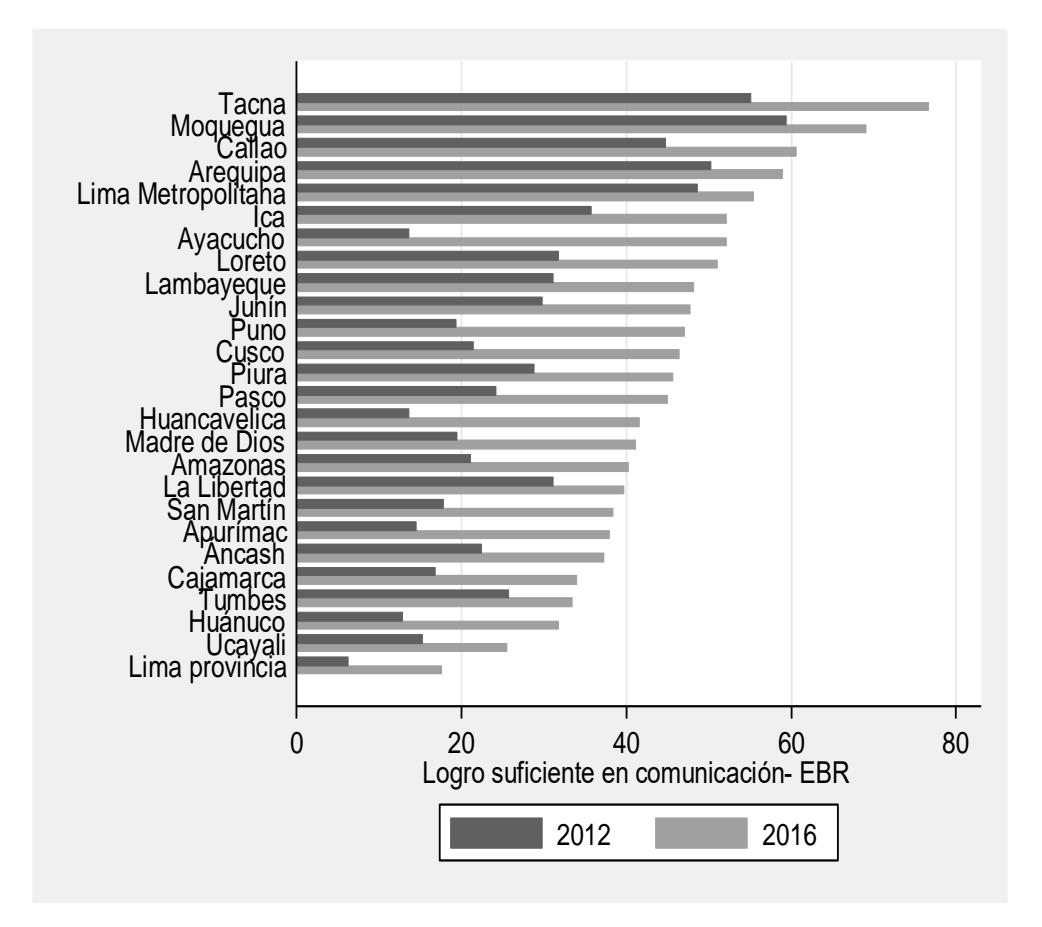

*Figura 16.* Logro suficiente en comunicación, periodo 2012-2016. Fuente: En base a datos de ESCALE – MINEDU

#### **4.1.3.2. Cantidad educativa**

Medida a través de las variables de cobertura de matrícula y conclusión oportuna de los estudiantes tanto de nivel primario como secundario. Asumiendo que la cobertura de matrícula es causada por el gasto invertido en educación, así como el contexto de la enseñanza y servicios prestados de la institución.

La cobertura de matrícula neta de nivel primario descendió para el año 2016 (véase Figura 17), en 0.8% menos respecto al 2012. A nivel de las regiones; Moquegua y Tacna son líderes en la cobertura de matrícula de nivel primario, aunque la cifra disminuyó respecto al 2012, siguen siendo las regiones con indicadores más altos, seguidas de las regiones Ancash, Apurímac, Loreto y Pasco por encima del 95%. En tanto las regiones Lima

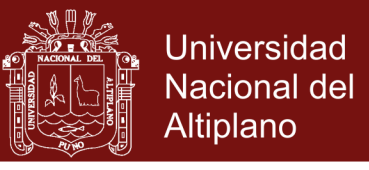

provincias, Madre de Dios, callao, Lima, Junín, Ayacucho y Ucayali se encuentran por debajo del 93%.

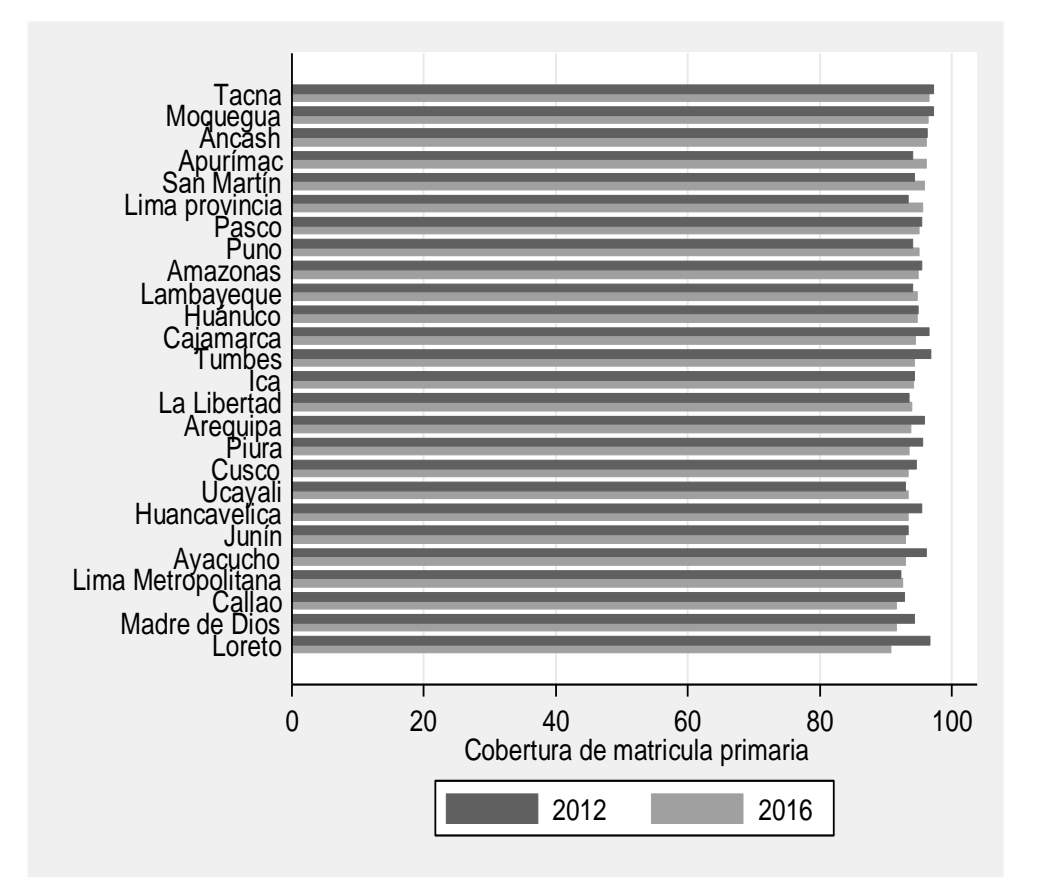

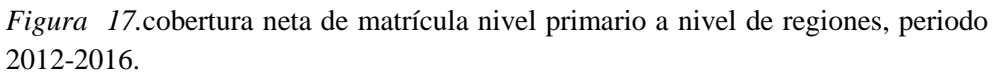

Fuente: En base a datos de ESCALE – MINEDU

En el periodo de estudio la cobertura de matricula a nivel de regiones aun presenta brechas negativas respecto del promedio nacional (83.45%), aunque la cifra se ha mejorado desde el 2012, sigue siendo unos de los problemas que afronta el sector educativo peruano, ya que muchos estudiantes dejan la secundaria.

Para el año 2016, la región Puno tubo el registro mayor res-ecto de cobertura de matrícula de estudiantes de nivel secundario con 91.6%, seguida de Tacna, Lima provincias, Huancavelica, Arequipa y Ancash con 90.6%, 90.4%, 89.2%, 88.7%, 88.1% y 88% respectivamente. Y las regiones con menores niveles de cobertura fueron Amazonas, Loreto, San Martín, Huánuco y La Libertad (véase Figura 18).

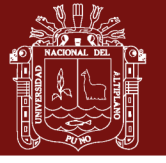

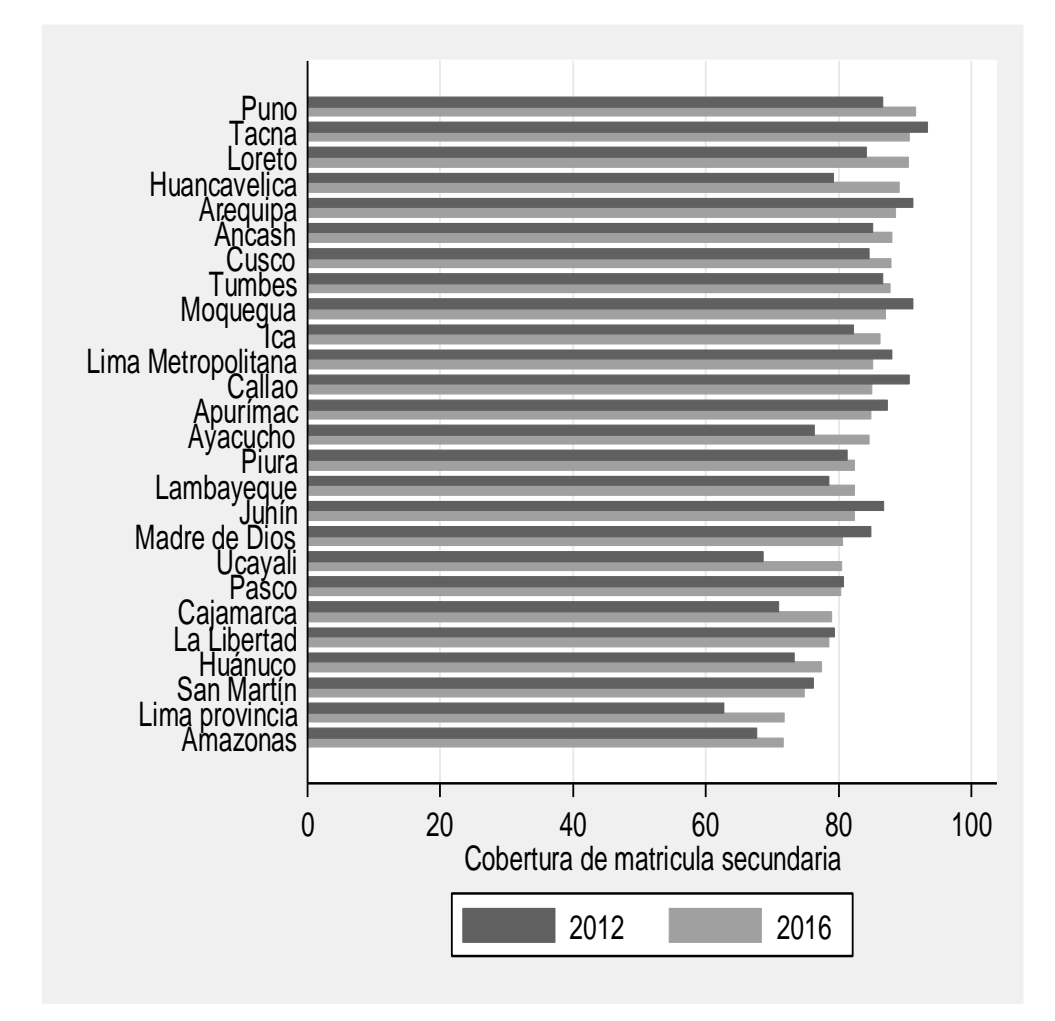

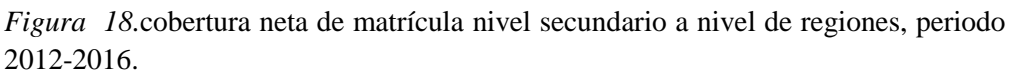

Fuente: En base a datos de ESCALE – MINEDU

En la Figura 19, se muestra la conclusión oportuna de los estudiantes del nivel primario por regiones, en el periodo de análisis este indicador se ha incrementado en 5.3% respecto del año 2012. Las regiones con mayores indicadores fueron Arequipa, Puno, Tumbes, Moquegua, Tacna, Lima Provincia y Lima con por encima del 91%. Y las regiones Loreto, Amazonas, Huánuco, Junín y Madre de Dios por debajo del 81%.

En el caso de nivel secundario la cifra fue menor respecto al nivel primario; la tasa de conclusión oportuna fue de 69% para el 2016, si bien se ha tenido avances, este también sigue siendo uno de problemas que se traducen en la deserción escolar (véase Figura 20).

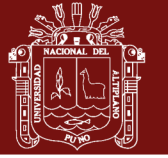

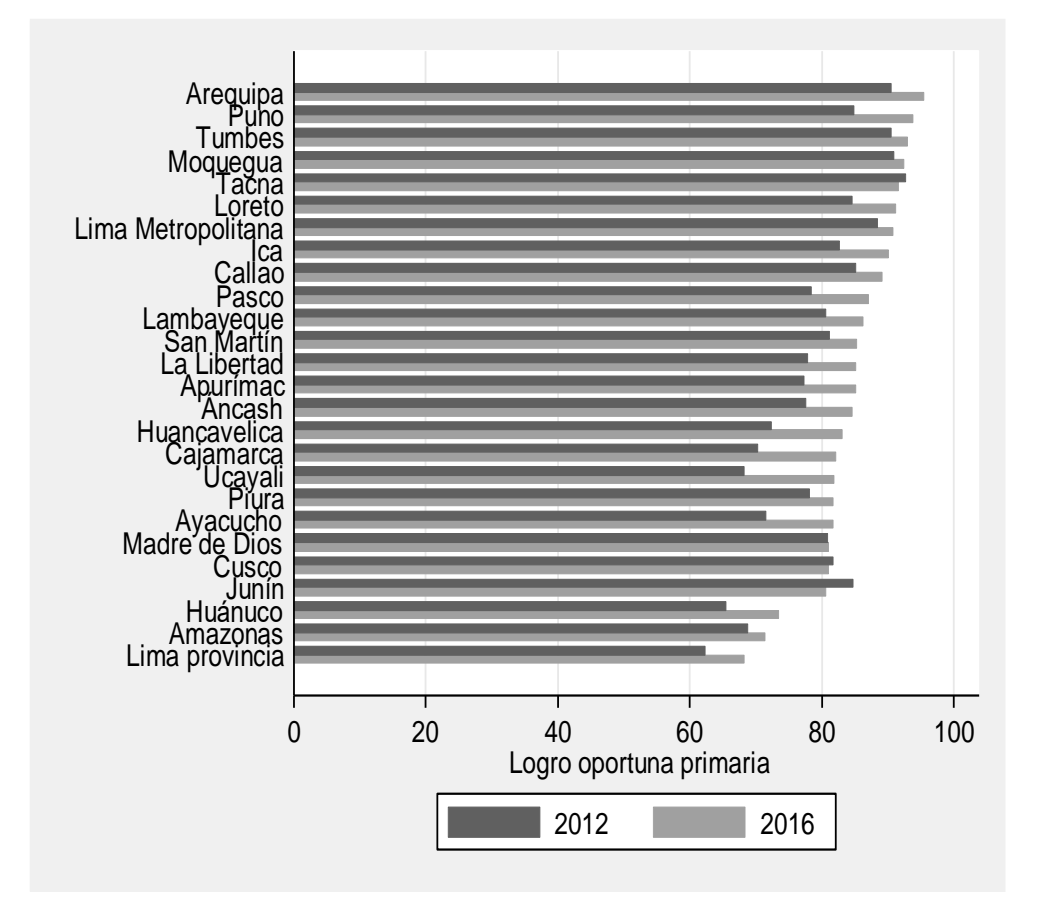

*Figura 19.* Conclusión oportuna del nivel primario por regiones, periodo 2012- 2016.

Fuente: En base a datos de ESCALE – MINEDU

Las regiones con mayores niveles de conclusión fueron Tacna, Arequipa, Callao, madre de Dios, Lima y Puno ellas por encima del 85%, y las regiones con menores indicadores fueron Loreto, Huánuco, Ucayali, Cajamarca, Huancavelica y Amazonas ellas por debajo de 60%.

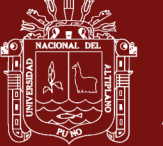

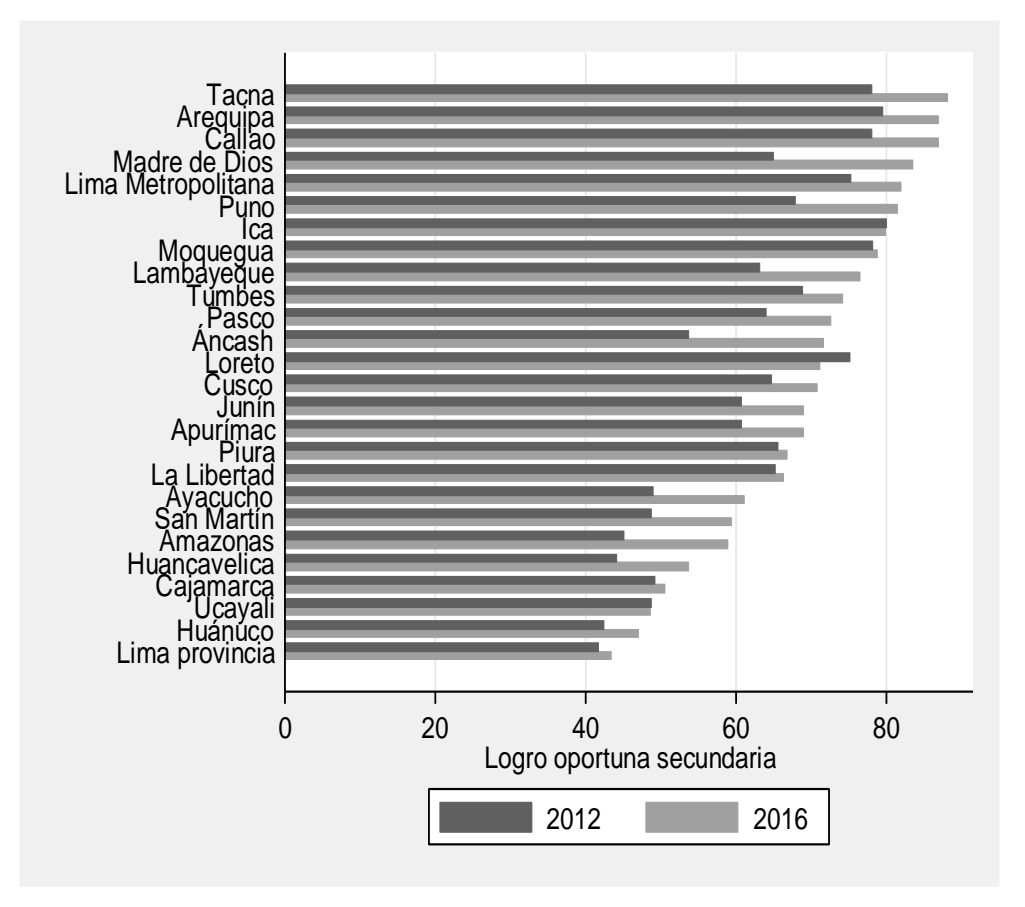

*Figura 20.*Conclusión oportuna de nivel secundario por regiones, periodo 2012- 2016.

Fuente: En base a datos de ESCALE – MINEDU

### **4.1.4. Correlación entre las variables de insumo y producto**

En la Figura 21, se muestra las correlaciones entre el gasto público en educación básica regular (insumo) y los logros educativos (producto). Como se puede apreciar, el gasto en educación tiene una relación positiva con los logros educativos, mostrándose significativa para los indicadores de logro satisfactorio en matemáticas y comunicación y cobertura neta primaria.

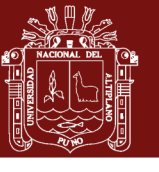

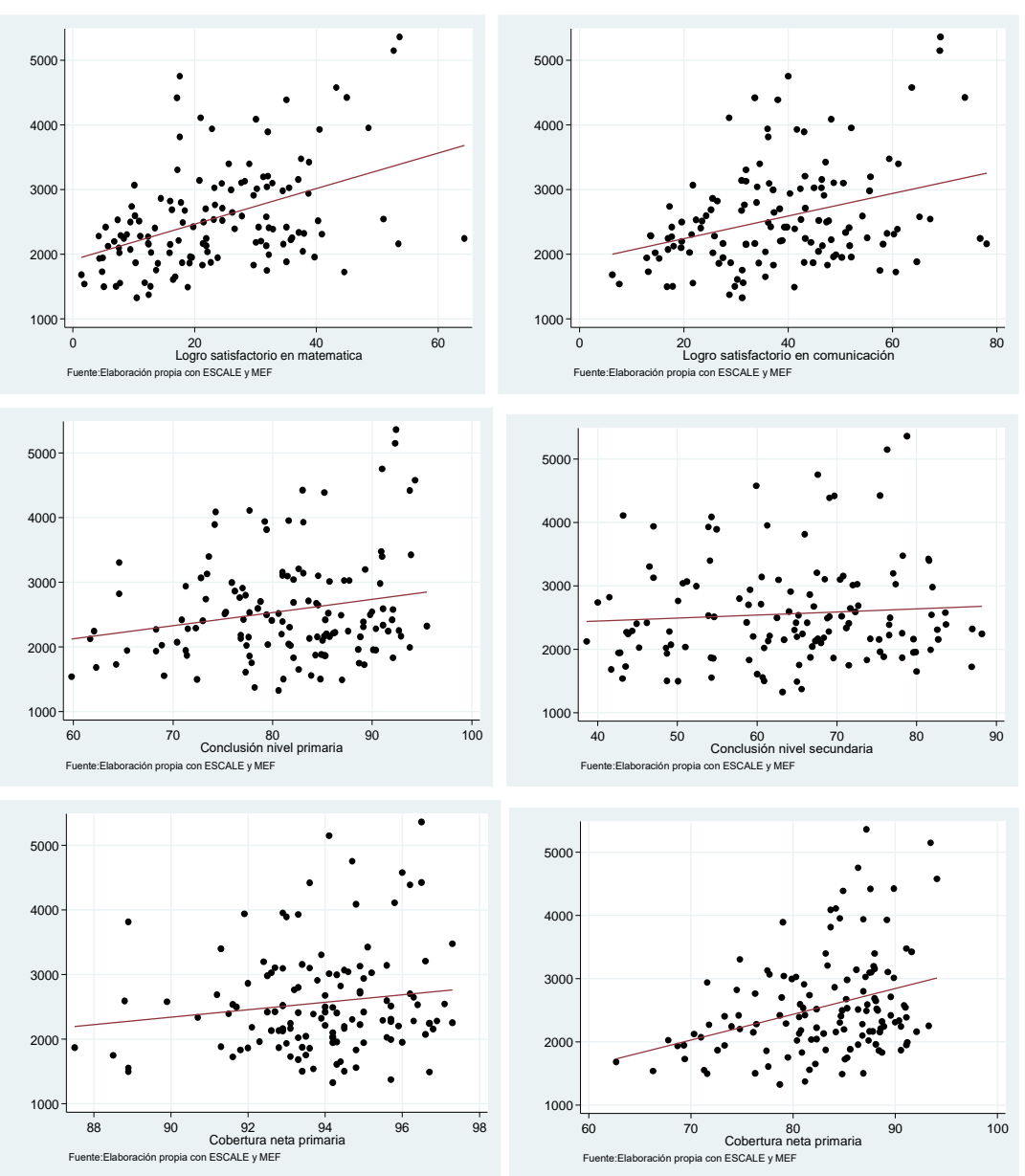

*Figura 21.* Relación de gasto público en educación y los logros educativos Fuente: Elaboración en base a datos colectados.

De estas correlaciones podemos deducir que el gasto público en educación ha tenido un efecto positivo en aumentar los logros educativos, sin embargo no podemos decir, aun, sobre la eficiencia de gasto público en educación.

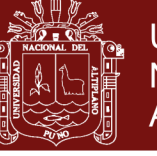

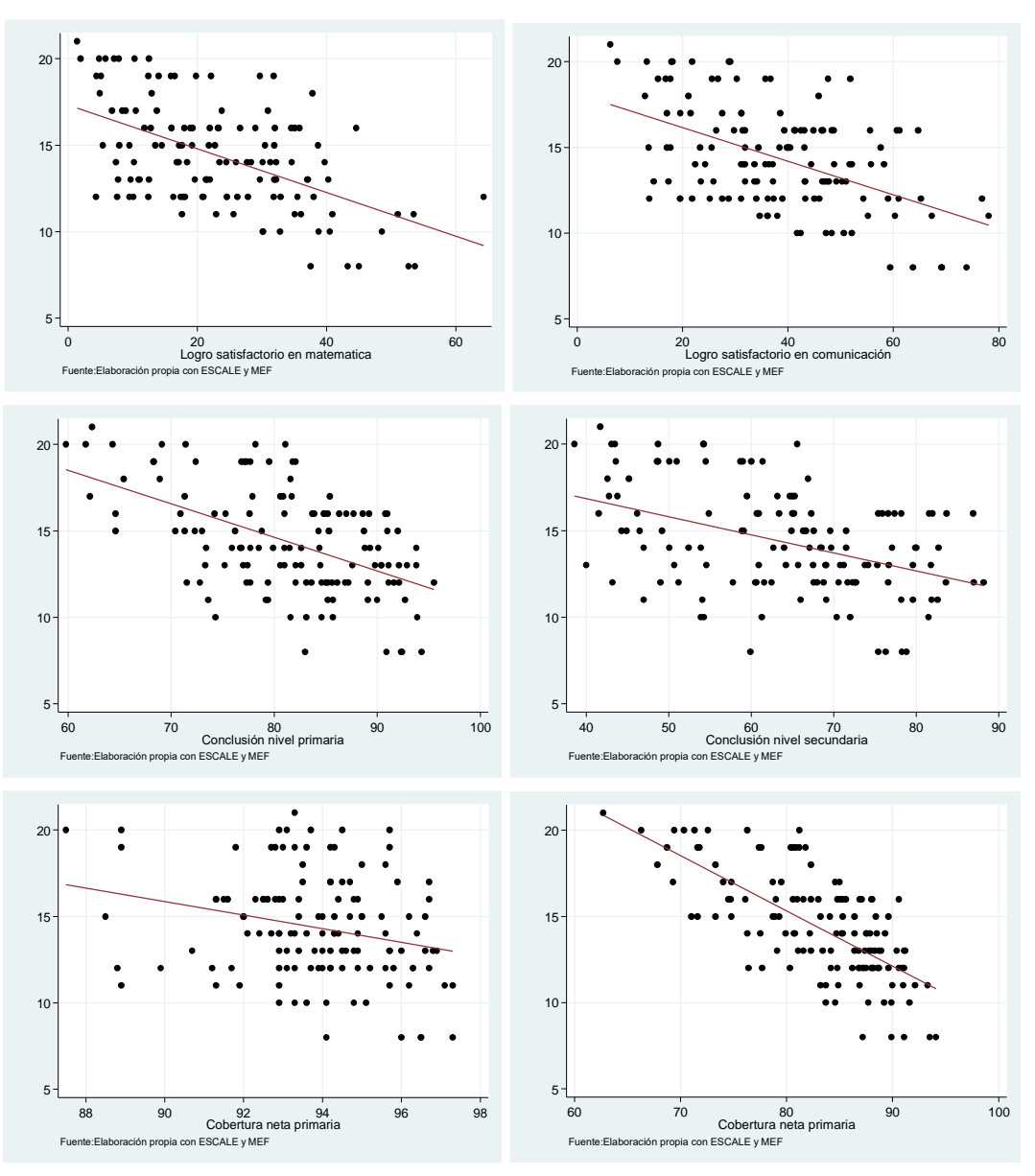

*Figura 22.* Relación entre alumno por docente y los logros educativos Fuente: Elaboración en base a datos colectados.

Por otra parte, en la Figura 22 se muestra las correlaciones de alumnos por docente (insumo) con los logros educativos (producto). Como se puede observar las relaciones son negativas. Estos resultados podrían indicar, que más alumnos por docente pueden traer como consecuencia bajos logros educativos. Tal como se puede apreciar en la figura, la región Moquegua tiene los mejores indicadores respecto a los logros educativos, pero no dice nada sobre la eficiencia.

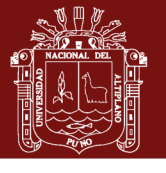

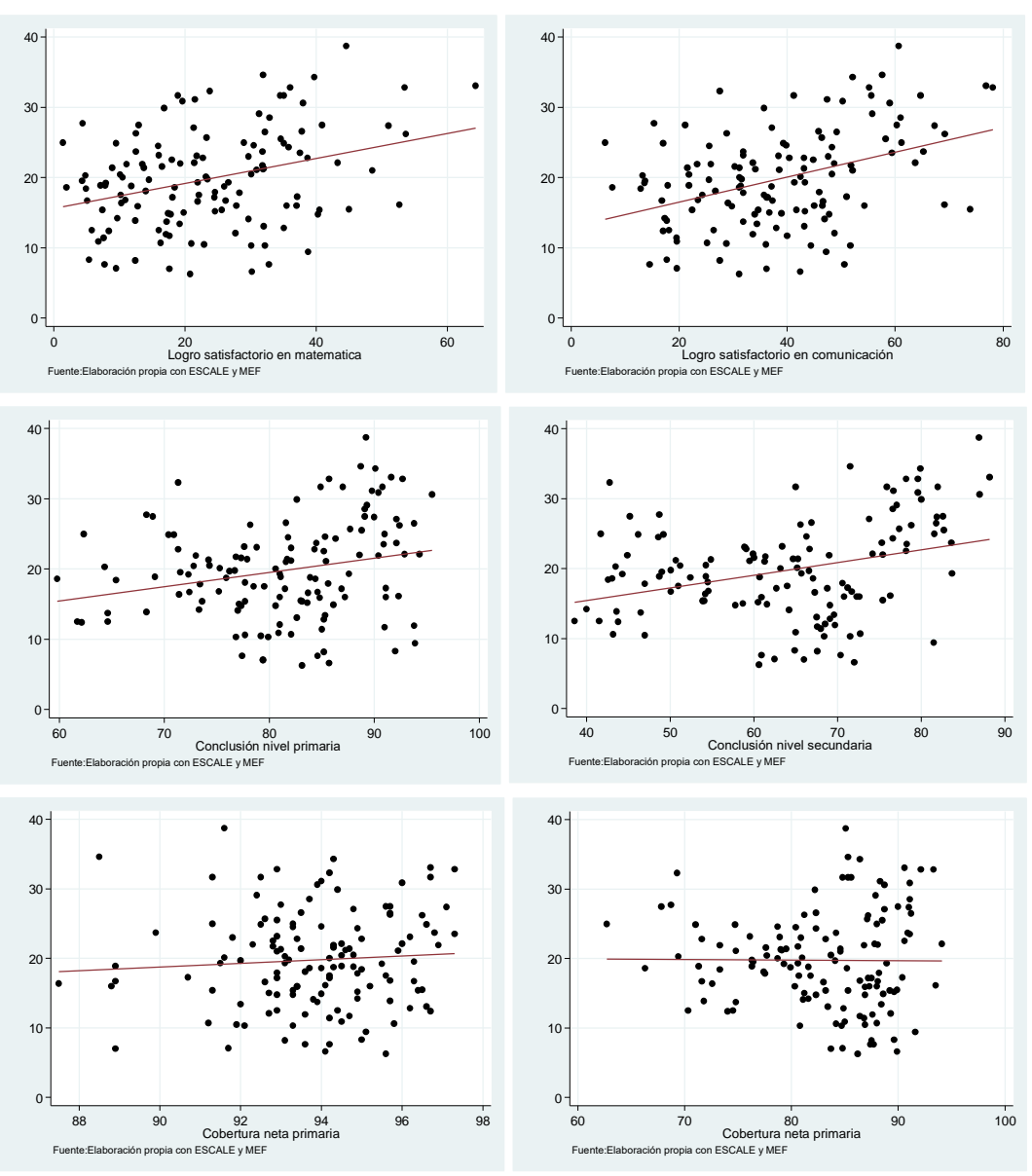

*Figura 23.* Relación entre las instituciones educativas en buen estado y los logros educativos Fuente: Elaboración en base a datos colectados

Y finalmente en la Figura 23, se muestran las relaciones entre instituciones educativas en buen estado y los logros educativos. Desde este punto, se aprecia relación positiva entre las variables. Esto podría inducir que, las instituciones que se encuentran en buen estado son aquellos que mejor producen los logros educativos, tanto de cantidad como la calidad educativa.

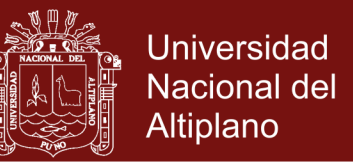

### **4.2. Gasto en educación y el entorno de enseñanza en el logro educativo en las regiones del Perú, en el periodo 2012 – 2016.**

Con el fin de obtener elasticidades deseadas y resolver el problema de la varianza, el modelo se estimó en doble logarítmico, a través de modelos panel data, cumpliendo estrictamente con los supuestos de regresión clásica lineal.

En la Tabla 3 se muestra los resultados de la prueba de Breuch-Pagan, estos resultados indican (para todos los modelos) que el modelo de incidencia de los recursos invertidos en educación sobre las variables de producción educativa, es un modelo de heterogeneidad inobservable, rechazando así la hipótesis nula (H<sub>0</sub>:  $\sigma_{\alpha i} = 0$ ) de que el modelo sea MCO pool. Por tanto, el modelo puede ser efectos fijos o efectos aleatorios.

Tabla 3

*Resultados de la prueba de Breuch-Pagan para el modelo de impacto de recursos invertidos en educación en los resultados de producción educativa.*

| $H_0$ : σ <sub>αi</sub> = 0 |                |                |  |
|-----------------------------|----------------|----------------|--|
| Modelo                      | chibar $2(01)$ | Prob > chibar2 |  |
|                             | 32.050         | 0.000          |  |
| 2                           | 43.760         | 0.000          |  |
| 3                           | 82.040         | 0.000          |  |
| $\overline{4}$              | 113.660        | 0.000          |  |
| 5                           | 3.670          | 0.028          |  |
| 6                           | 35.050         | 0.000          |  |

Fuente: En base a datos colectados

Una vez determinado que el modelo es de heterogeneidad inobservable, se realizó la prueba de Hausman para determinar si existe la presencia de endogeneidad en el modelo. La hipótesis nula (Ho:  $cov(\alpha_{it}, x_{it}) = 0$ ), es que el modelo sea exógeno y la alternativa endógena.

Los resultados de la prueba de Hausman se muestran en la Tabla 4, como se puede observar en todos los casos se rechaza la hipótesis nula de exogeneidad a excepción del modelo 3; es decir en la mayoría de los modelos, los errores que no cambian en el tiempo ( $\alpha_i$ ), están correlacionados con las variables exógenas, dicho de otra manera el modelo presenta endogeneidad.

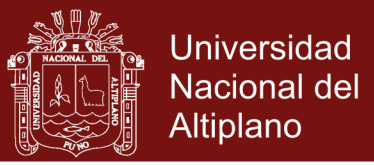

#### Tabla 4

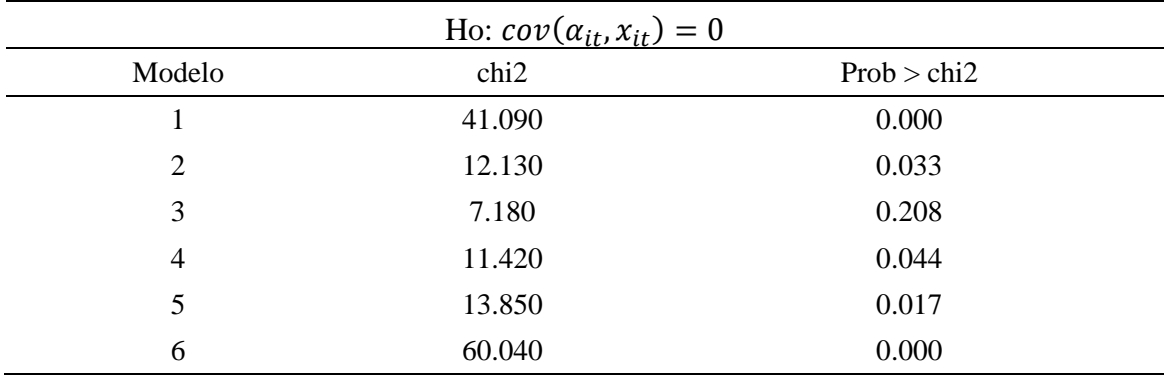

*Resultado de la prueba de Hausman para el modelo de impacto de recursos invertidos en educación en los resultados de producción educativa.*

Fuente: En base a datos colectados

Basándonos en la metodología propuesta para estimar modelos en presencia de endogeneidad son los efectos fijos, ya que esta elimina la correlación de  $\alpha_i$  con las variables exógenas del modelo.

Realizada la prueba Hausman se muestra, que la mayoría de los modelos presentan endogeneidad, se estimaron los modelos a través de efectos fijos. Asimismo para fines de comparación, también se estimó a través de modelos de efectos aleatorios, la ventaja de este último es que no elimina las variables de efecto del tiempo.

En la Tabla 5, se muestran los resultados de la estimación a través del modelo de efectos fijos y efectos aleatorios. Como se puede observar, el gasto público en educación básica regular ha contribuido positivamente en el logro de la calidad educativa; en logro satisfactorio de matemática (modelo 1) y comunicación (modelo 2), con un nivel de significancia de 1%. En cuanto a la cantidad educativa no fue significativa. Según los resultados de efectos fijos, si el gasto público en educación aumentará en 10%, *ceteris paribus*, el logro satisfactorio en matemática y comunicación aumentaría en 8.65% y 6.18% respectivamente.

El porcentaje de las instituciones educativas en buen estado, incidieron positivamente en la producción de la cantidad educativa; sobre todo en la conclusión oportuna (modelo 3) y cobertura de matrícula neta de educación primaria (modelo 5), con nivel de significancia del 5%.

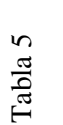

*Resultados de estimación del modelo de efecto fijos y efectos aleatorios, para el modelo de impacto de recursos invertidos en educación en la producción*  Resultados de estimación del modelo de efecto fijos y efectos aleatorios, para el modelo de impacto de recursos invertidos en educación en la producción *educativa*

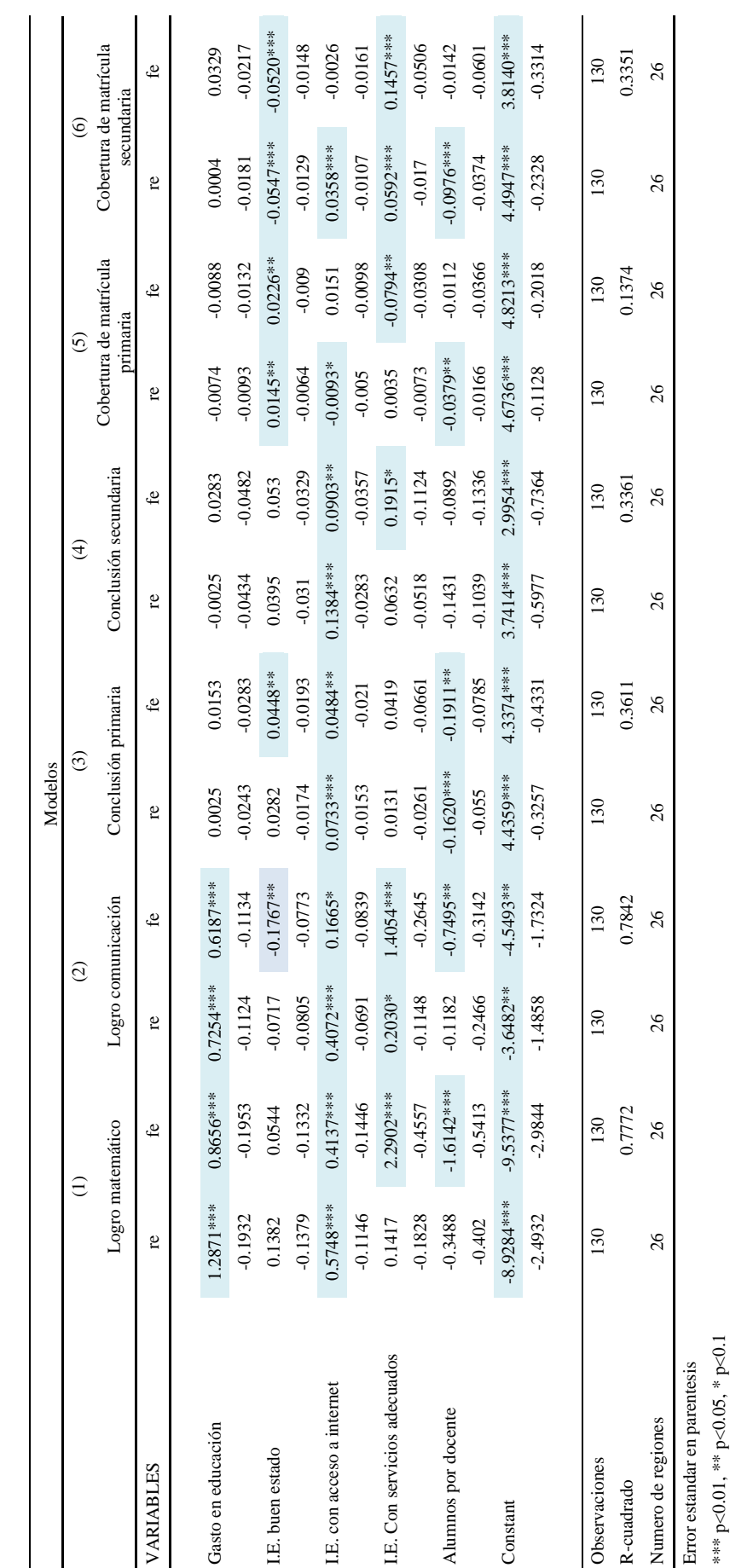

NHP,  $\frac{1}{2}$ 

\*\*\* p<0.01, \*\* p<0.05, \* p<0.1

Fuente: En base a datos colectados

Fuente: En base a datos colectados

56

Repositorio Institucional UNA-PUNO

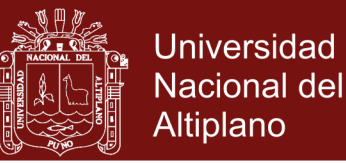

Puntualmente se muestra que, por cada 10% de instituciones que logran pasar a buen estado, *ceteris paribus*, la conclusión oportuna aumentaría en 0.44% y 0.22% respectivamente.

Las instituciones educativas con acceso a internet influenciaron positivamente tanto en calidad y cantidad educativa, con un nivel de significancia del 1%, 5% y 10%, según *pvalor*. Puesto que por cada 10% de incremento en el acceso a internet de las instituciones educativa, *ceteris paribus*, aumentaría en 4.13% y 1.66% el logro satisfactorio en matemática y comunicación respectivamente. Lo propio se puede indicar respecto de las variables conclusión oportuna y cobertura neta de matrícula, estas tienen relacion positiva con respecto al acceso a los servicios de internet, es decir si esta ultima se incrementaría en 10% se tendría incrementos de 0.48%, 0.90%, 0.15% y 0.36% en conclusión oportuna de primaria y secundaria, cobertura de matrícula neta de educación primaria y secundaria, respectivamente.

Otra variable de insumo que explica los indicadores de la producción de educación es los servicios adecuados de las instituciones educativas. Los resultados muestran que por cada 10% de incremento en el acceso a servicios adecuados en las instituciones educativas, *ceteris paribus,* tendría un efecto positivo de 22.90% y 14.05% en el logro suficiente de matemática y comunicación respectivamente, así mismo en la conclusión oportuna y cobertura de matrícula en 1.91% y 1.45% respectivamente.

Y finalmente la relacion alumnos por docente, influye positivamente en el logro de la producción educativa, tanto de calidad como de cantidad educativa, con un nivel de significancia de 5 y 10% a excepción en la conclusión oportuna de nivel secundario. Si por cada 10% menos de ratio alumnos por docente, *ceteris paribus*, el logro satisfactorio en matemática y comunicación aumentaría 16.14% y 7.49% respectivamente, y 1.91%, 0.37% y 0.97% en conclusión oportuna primaria, cobertura de matrícula neta tanto de nivel primario y secundario respectivamente.

Respecto de la constante de los modelos, estos no se interpretan, puesto que pasan a formar parte del término de error.

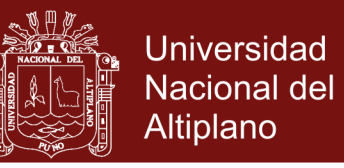

### **4.3. Eficiencia tecnica del gasto público en educación básica regular entre las regiones del Perú, en el periodo 2012 – 2016.**

En esta sección se estima la eficiencia de gasto público en educación básica regular a través de la metodología de análisis envolvente de datos (DEA). Los supuestos para el modelo, son los rendimientos constantes a escala (CRS) y rendimientos variables a escala (VRS). Asimismo, se estima la eficiencia con orientación al insumo y producto, para los cinco (05) modelos propuestos en la metodología de investigación (véase Tabla 2). Asimismo se estima la eficiencia a través del modelo de efectos fijos y aleatorios, y finalmente se hace la comparación de los modelos estimados.

### **4.3.1. Eficiencia de gasto público en educación mediante la metodología de Análisis Envolvente de Datos (DEA)**

### **4.3.1.1. Eficiencia de gasto público en educación con orientación al insumo.**

En la Tabla 6, se muestran los resultados del índice de eficiencia de gasto público en educación para los cinco modelos, con orientación al insumo, tomando los supuestos líneas arriba. En ella se puede observar que, a medida que se pasa de un modelo al otro, el índice de eficiencia varía.

Tomando el modelo 1, y teniendo en cuenta el promedio de eficiencia *CRS* y *VRS*, las cinco regiones más eficientes en el gasto público en educación básica regular fueron Tacna (1), Callao (0.948), Ica (0.839), Piura (0.829) y Lambayeque (0.806), y las regiones menos eficientes fueron Huancavelica (0.379), Ayacucho (0.412), Apurímac (0.412), Madre de Dios (0.427) y Huánuco (0.446). Cabe destacar que las regiones con índice de eficiencia cercana a 1, se encuentran como eficientes, y cercana a cero, ineficientes.

Gráficamente el índice de eficiencia con orientación al insumo CRS, se muestra en la Figura 24. En ellas se puede apreciar a la región Tacna, como la más eficiente. Ya que esta se encuentra en la curva de isocuanta de la frontera de posibilidades de producción (FPP). Las demás regiones se encuentran fuera de la FPP. Las regiones que se encuentran fuera de isocuanta, según el modelo CRS orientada al insumo, deberían reducir el gasto público en educación básica regular hasta llegar a la curva de la isocuanta o punto de eficiencia.

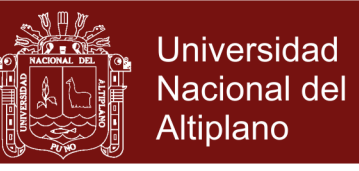

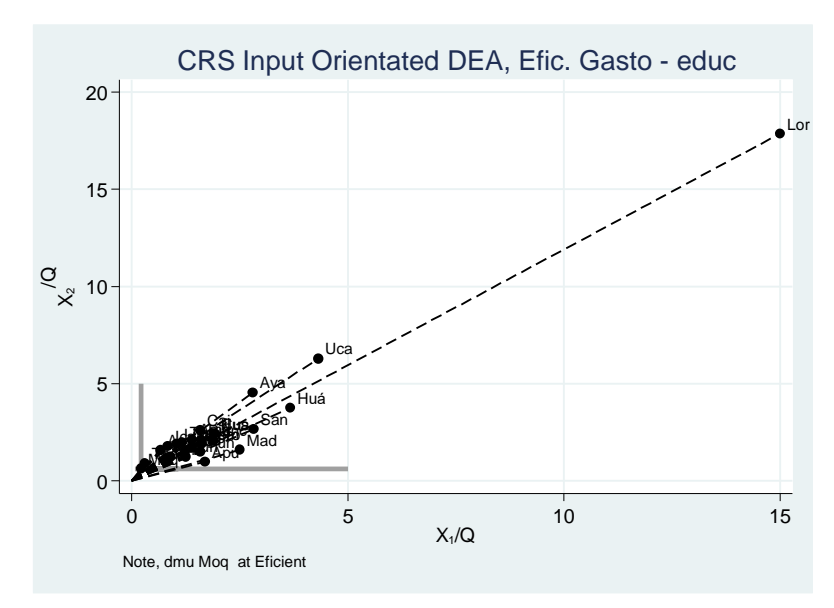

 *Figura 24*. Eficiencia de gasto público en educación, primer modelo Fuente: En base a datos colectados

Tomando el segundo modelo, con el mismo enfoque y supuesto del modelo anterior, se puede observar que la región Tacna (1) mantiene su posición, asimismo la región Moquegua (véase Figura 25).

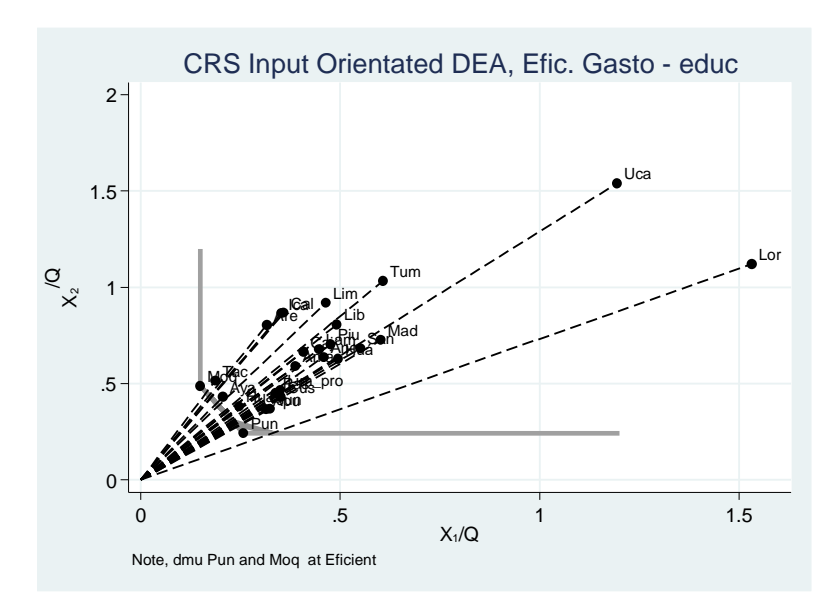

 *Figura 25*. Eficiencia de gasto público en educación, segundo modelo Fuente: En base a datos colectados

En este contexto, las cinco regiones más eficientes en gasto público en educación básica regular fueron Tacna (1), Moquegua (1), Callao (0.984), Arequipa (0.892) e Ica (0.891) y las cinco regiones menos eficientes fueron

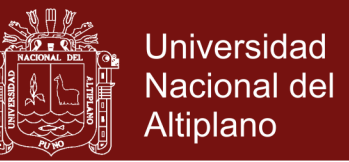

Loreto (0.540), Huánuco (0.544), Madre de Dios (0.565), Cajamarca (0.613) y Cusco (0.613).

Sin embargo, si tomamos el tercer modelo, el cual obvia el gasto público en educación y asume variables de insumo el buen estado de la institución educativa (*i\_iebuenestado*) y alumno por docente (*i\_alumnosdoc*) y como variables de producto el logro satisfactorio en matemática (*o\_logromate*) y comunicación (*o\_logrocomunic*). En ese caso las regiones más eficientes serán Moquegua (1), Puno (0.941), Apurimac (0.880), Tacna (0.813) y Junin (0.767), y las regiones menos eficientes serían Loreto (0.362), Ucayali (0.390), Piura (0.478) y San Martin (0.479).

Tomando el cuarto y el quinto modelo, incluso la región Loreto sería muy eficiente, caso que contradice los tres modelos anteriores. Por tanto podemos concluir que las mejores combinaciones del modelo de eficiencia de gasto público en educación básica regular son el primer y el segundo modelo.

Cabe destacar que la estimación del índice de eficiencia de gasto público en educación básica regular, a través del modelo de orientación al insumo, optimiza el gasto haciendo que se reduzcan el presupuesto en las regiones. Ya que las regiones ineficientes con menor presupuesto podrían producir el mismo nivel de producción educativa.

Teniendo en cuenta el segundo modelo (las más adecuada), en promedio las regiones deben disminuir su gasto en 38.21%. En las regiones consideras como más eficientes en sí alcanzarían el punto de eficiencia técnica, reduciendo el presupuesto a excepción de la región Tacna y Moquegua. Callao debe reducir en 1.61%, Arequipa en 10.78%, Ica en 10.88% y Lambayeque en 16.69%. Mientras tanto las regiones menos eficientes, Loreto en 46.03%, Huánuco en 45.66%, Madre de Dios en 43.56%, Cajamarca en 38.73% y Cusco en 38.65% respectivamente.

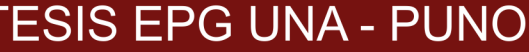

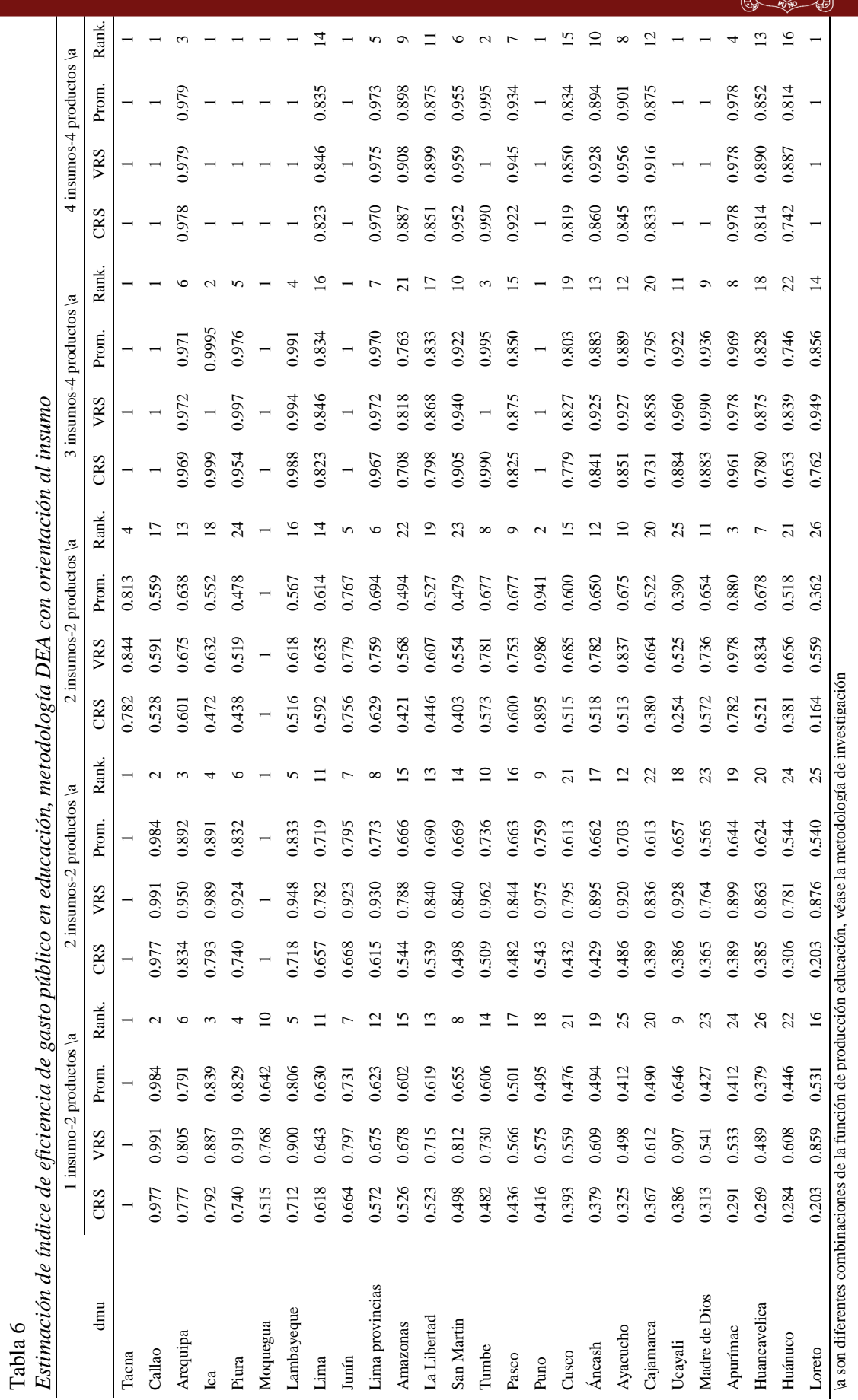

61
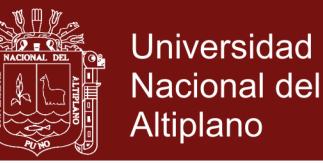

### **4.3.1.2. Eficiencia de gasto público en educación con orientación al producto**

En esta sección se estima el índice de eficiencia de gasto público en educación, tomando en cuenta el enfoque de orientación al producto y el supuesto del modelo CRS y VRS. La ventaja del enfoque de la orientación al producto es que no necesariamente las regiones deban disminuir el gasto público en educación, sino se les exige aumentar los niveles de producción manteniendo el mismo nivel de gasto. En el contexto del Estado, este sería el más adecuado, porque en muchas ocasiones el hecho de disminuir el gasto en educación, llevaría a externalidades negativas, tal como suceden con los paros y las huelgas.

Los resultados de la investigación se muestran en la Tabla 7. En el primer modelo, la región Tacna se mantiene como la región más eficiente en la producción educativa, con un puntaje de eficiencia técnica de 1 en la escala [0- 1]. Las regiones que siguen son Callao (0.983), Arequipa (0.820), Ica (0.798) y Piura (0.750) y las regiones menos eficientes Loreto (0.204), Huánuco (0.321), Huancavelica (0.339), Apurímac (0.354) y Madre de Dios (0.367). Como se puede apreciar los resultados son parecidos a los obtenidos con orientación al insumo.

Tomando en cuenta el segundo modelo, las regiones Tacna y Moquegua, son las más eficientes en la producción educativa, seguidos de Callao (0.983), Arequipa (0.849) e Ica (0.798), y las regiones que son las menos eficientes son Loreto (0.204), Huánuco (0.332), Ucayali (0.388), Madre de Dios (0.402) y Huancavelica (0.402).

De estos resultados se pueden discernir, que las regiones para alcanzar la eficiencia en el producto, deberían aumentar los niveles de producción educativa, en promedio en 40.90%; a excepción de las regiones Tacna y Moquegua, por encontrarse en la frontera eficiente.

No olvide citar esta tesis

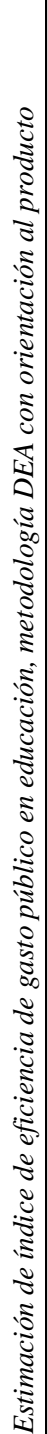

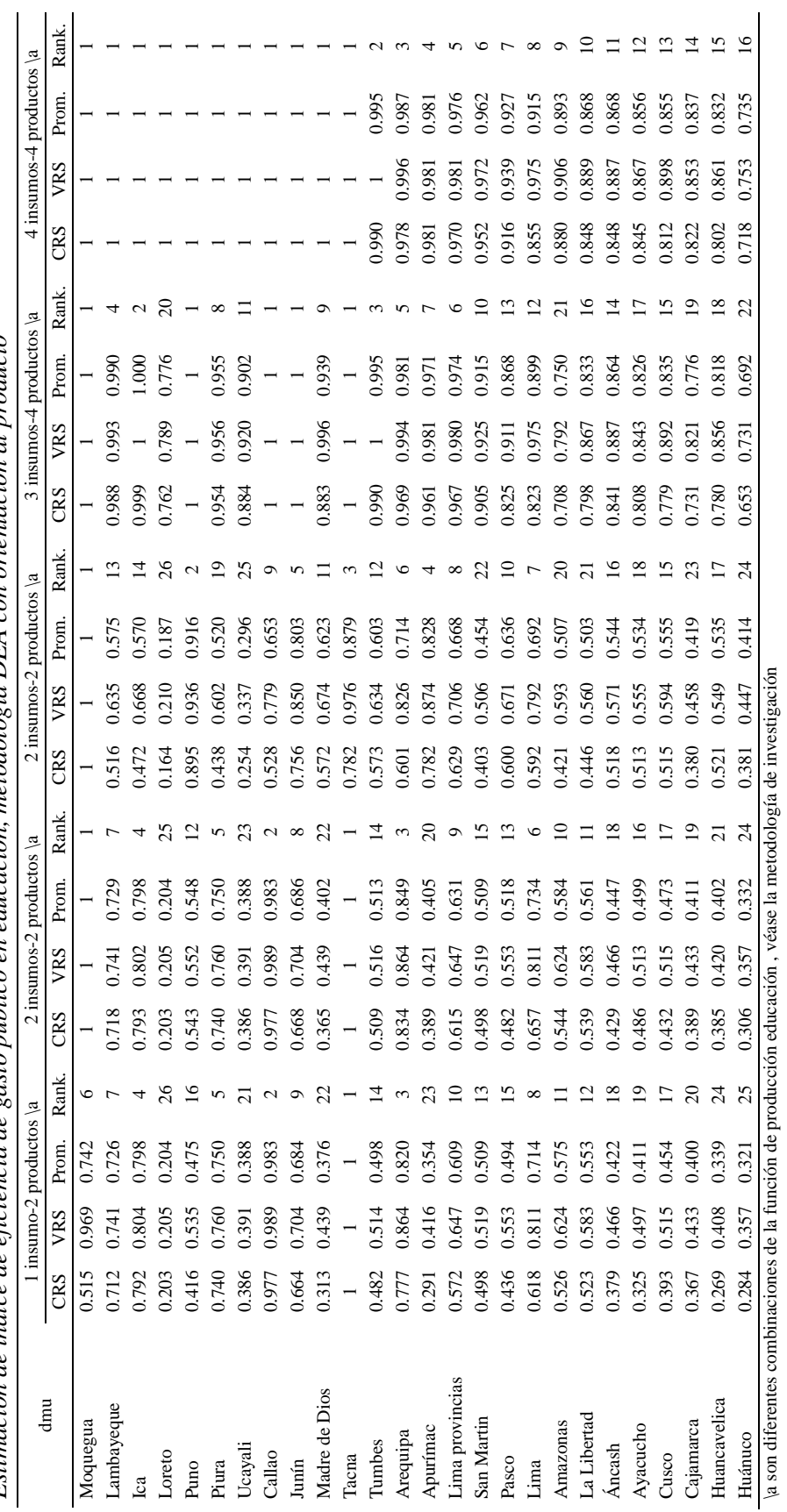

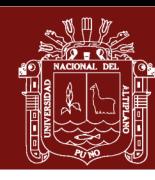

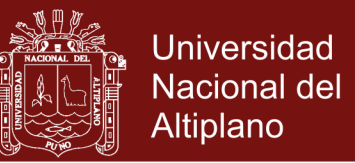

Las regiones consideradas más eficientes, para alcanzar la eficiencia técnica en la producción deben aumentar la producción educativa. La región Callao en 1.72%, Arequipa en 15.12%, Ica en 20.24% y Piura en 25.02%, y las regiones menos eficientes: Loreto en 79.62%, Huánuco en 66.81%, Ucayali en 61.15%, Madre de Dios en 59.81% y Huancavelica en 59.79%.

### **4.3.2. Eficiencia mediante la metodología panel: Efectos fijos y aleatorios.**

Como se ha mencionado anteriormente, la estimación de la eficiencia de gasto público en educación por el método paramétrico de efectos fijos y aleatorios es muy limitada. Ya que no se pueden realizar combinaciones del modelo, a lo más se puede incluir una variable de insumo, en este caso el gasto público en educación básica regular (*gaspublico*). Asimismo el modelo paramétrico no incluye el supuesto rendimiento a escala a variable VRS, y solo estima con orientación al insumo, mas no del producto. Sin embargo la ventaja del modelo efectos fijos y aleatorios, es que se basa en la distribución del error y la homocedasticidad.

La función que se plantea para medir la eficiencia, es:

$$
gastoeduc = \beta_0 + \beta'_1 logroeduc_{it} + \alpha_i + \varepsilon_{it}
$$

Dónde: *gastoeduc*, es el gasto público en educación básica regular (*gaspublico*). logroeduc, es el logro educativo en la producción educativa, representada por los indicadores de logro satisfactorio en comunicación (*logrocomunic*) y matemática (*logromate*).  $\beta_0$  es la constante del modelo y  $\beta'$ 1 es el estimador de impacto de logro educativo en el gasto de educación.  $\alpha_i$  y  $\varepsilon_{it}$  son los errores del modelo, la primera representa al "error que no cambia en el tiempo" y el segundo error es el de regresión clásica, ambas se distribuyen con media cero y varianza constante.

Siguiendo la metodología de estimación, se realizó la prueba de Breuch-Pagan, previamente homogeneizado las variables en doble logaritmo al modelo, para decidir si el modelo es de homogeneidad total o heterogeneidad inobservable. Los resultados de esta prueba (véase Tabla 8), nos muestra el rechazo de la hipótesis nula (Ho), siendo así el modelo de heterogeneidad inobservable (H1:  $\sigma_{\alpha i} \neq 0$ ), con una

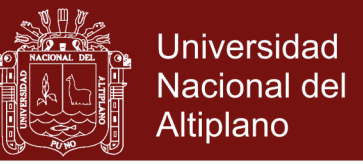

probabilidad del 1% de significancia (*prob*>*X <sup>2</sup>*=0.000). Lo que permite continuar la estimación del modelo en el contexto de panel (efectos fijos y aleatorios).

Tabla 8

*Resultados de la prueba de Breuch-Pagan para el modelo de eficiencia de gasto público en educación básica regular*

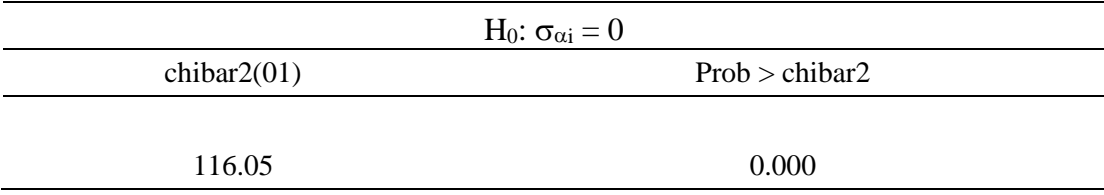

Fuente: En base a datos colectados

Posteriormente se realizó la prueba de Hausman, para decidir si el modelo es de efectos fijos o aleatorios, siendo como hipótesis nula (Ho:  $cov(\alpha_{it}, x_{it}) = 0$ ) que el error no está correlacionado con las variables productos (independientes) del estudio o efectos aleatorios, y caso contrario de efectos fijos. Los resultados de la prueba se muestra en la Tabla 9, en ellas se apreciar el rechazo de la hipótesis nula (Ho); es decir, el modelo es de efectos fijos. Sin embargo en nuestro estudio se considera el modelo de efectos aleatorios, ya que los efectos fijos asumen que las variables no cambian en el tiempo, ese criterio no se da en nuestro caso.

#### Tabla 9

*Resultados de la prueba de Hausman para el modelo de eficiencia de gasto público en educación básica regular*

| Ho: $cov(\alpha_{it}, x_{it}) = 0$ |                |  |  |  |
|------------------------------------|----------------|--|--|--|
| chibar $2(01)$                     | Prob > chibar2 |  |  |  |
|                                    |                |  |  |  |
| 32.050                             | 0.000          |  |  |  |
|                                    |                |  |  |  |

Fuente: En base a datos colectados

Una vez realizada la prueba de Hausman, y decidido que el modelo es de efectos aleatorios, se estimó el modelo robusto a autocorrelación y heterocedasticidad, al mismo tiempo el modelo cumple con la distribución normal en los errores (véase el anexo). Los resultados de la estimación se muestran en la Tabla 10, las variables de productos resultan ser significativas al 5% y al 10%, asimismo la constante es significativa a 1%. y los signos de las variables son correctos. Lo que permite seguir con la inferencia estadística.

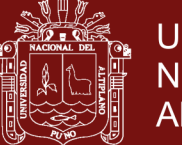

En términos de interpretación, resulta ser limitado su explicación debido a la orientación de la causalidad de las variables, ya que las variables *outputs* no pueden tener relacion con los *input*. Sin embargo, una interpretación fuera del contexto se explicaría como: el coeficiente asociado a la variable de *lnmate* se explica, *ceteris paribus*, si el logro satisfactorio en matemáticas por parte de los estudiantes de la educación básica regular aumenta en 1%, esta llevaría al aumento de gasto público en educación básica regular en 11.77%. Y en el caso de *lncomunic,* por cada 1% de logro satisfactorio en comunicación, llevaría al aumento de gasto público en educación en 21.55%.

Debemos comprender que la estimación de eficiencia por el método de efectos fijos, no interesa la interpretación del modelo, sino de la eficiencia, pero para ello el modelo de efectos debe cumplir con los supuestos de regresión clásica mencionada líneas arriba.

#### Tabla 10

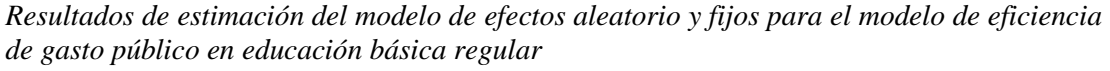

(variable dependiente: logaritmo de gasto público en educación – EBR (*lngasto*))

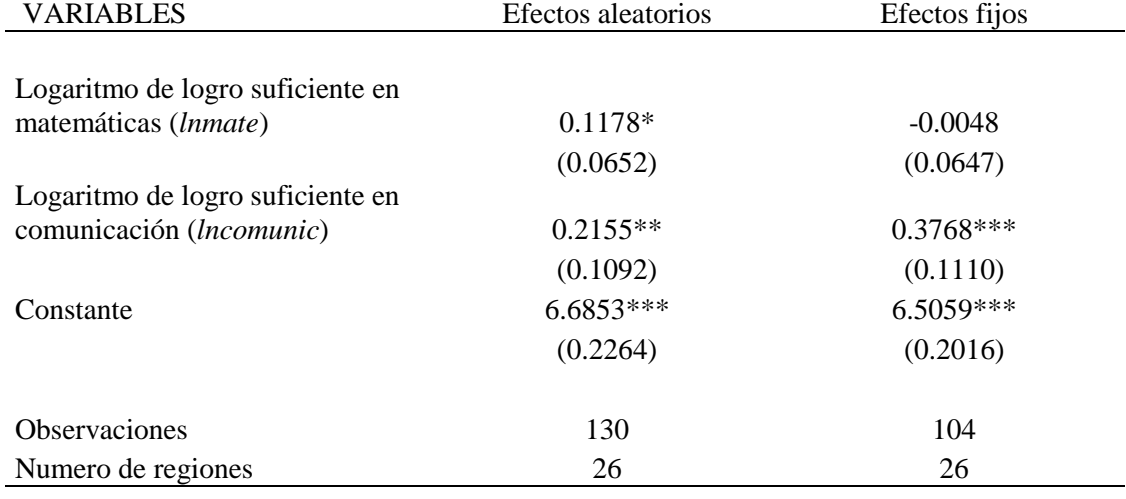

Error estándar en paréntesis

\*\*\* p<0.01, \*\* p<0.05, \* p<0.1

Fuente: En base a datos colectados

Una vez interpretado el modelo y, verificado los supuestos de regresión clásica. El siguiente paso fue obtener la eficiencia de gasto público en educación, basándose en los residuos del modelo (véase metodología de investigación).

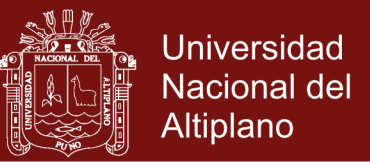

### $\widehat{u_{it}} = g$ astoeduc<sub>it</sub> – gastoeduc<sub>it</sub>

Una vez obtenida el residuo del modelo, se obtuvo la variable de *epsilon<sup>2</sup>*, y luego se elevó al exponte para obtener la eficiencia de gasto en educación básica regular.

#### Tabla 11

|                          |                 | Método Efectos Aleatorios |                          |            | Método Efectos Fijos |  |
|--------------------------|-----------------|---------------------------|--------------------------|------------|----------------------|--|
| obs                      | dmu             | Eficiencia                | Rank.                    | Eficiencia | Rank.                |  |
| $\mathbf{1}$             | Moquegua        | $\mathbf{1}$              | 1                        | 0.999      | $\overline{2}$       |  |
| $\overline{c}$           | Huancavelica    | 0.968                     | $\overline{c}$           | 1.000      | 1                    |  |
| 3                        | Apurímac        | 0.933                     | 3                        | 0.948      | 3                    |  |
| $\overline{\mathcal{L}}$ | Ayacucho        | 0.883                     | $\overline{\mathcal{L}}$ | 0.903      | $\overline{4}$       |  |
| 5                        | Madre de Dios   | 0.881                     | 5                        | 0.863      | 5                    |  |
| 6                        | Huánuco         | 0.8                       | 6                        | 0.821      | 6                    |  |
| 7                        | Cusco           | 0.745                     | 7                        | 0.756      | $\overline{7}$       |  |
| $8\,$                    | Puno            | 0.733                     | 8                        | 0.750      | 9                    |  |
| 9                        | Cajamarca       | 0.726                     | 9                        | 0.752      | 8                    |  |
| 10                       | Lima            | 0.72                      | 10                       | 0.704      | 10                   |  |
| 11                       | Pasco           | 0.69                      | 11                       | 0.703      | 11                   |  |
| 12                       | Loreto          | 0.687                     | 12                       | 0.682      | 13                   |  |
| 13                       | Áncash          | 0.677                     | 13                       | 0.679      | 14                   |  |
| 14                       | Amazonas        | 0.653                     | 14                       | 0.686      | 12                   |  |
| 15                       | La Libertad     | 0.616                     | 15                       | 0.618      | 15                   |  |
| 16                       | Lima provincias | 0.57                      | 16                       | 0.565      | 16                   |  |
| 17                       | Tumbes          | 0.557                     | 17                       | 0.550      | 18                   |  |
| 18                       | San Martín      | 0.544                     | 18                       | 0.551      | 17                   |  |
| 19                       | Arequipa        | 0.536                     | 19                       | 0.522      | 20                   |  |
| 20                       | Junín           | 0.531                     | 20                       | 0.539      | 19                   |  |
| 21                       | Ucayali         | 0.519                     | 21                       | 0.506      | 21                   |  |
| 22                       | Lambayeque      | 0.483                     | 22                       | 0.476      | 22                   |  |
| 23                       | Piura           | 0.452                     | 23                       | 0.457      | 23                   |  |
| 24                       | Tacna           | 0.447                     | 24                       | 0.449      | 24                   |  |
| 25                       | Ica             | 0.447                     | 25                       | 0.449      | 25                   |  |
| 26                       | Callao          | 0.365                     | 26                       | 0.360      | 26                   |  |

*Eficiencia de gasto público en educación básica regular modelo efectos fijos y aleatorios.*

Fuente: En base a datos colectados.

Los resultados de la eficiencia se muestran en la Tabla 11, a partir del modelo de efectos aleatorios, las regiones más eficientes en el gasto público en educación básica regular fueron Moquegua (1), Huancavelica (0.968), Apurímac (0.933), Ayacucho

<sup>2</sup> épsilon =  $\widehat{u_{tt}} - \widehat{u_{tt}}$ (máx)

 $\overline{a}$ 

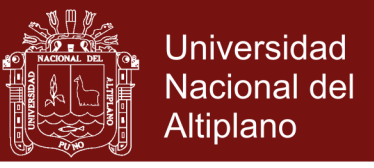

(0.883) y Madre de Dios (0.881), y las regiones menos eficientes fueron Callao (0.365), Ica (0.447), Tacna (0.447), Piura (0.452) y Lambayeque (0.483).

Tabla 12

*Comparación de resultados de la eficiencia entre la metodología de análisis envolvente de datos y efectos fijos y aleatorios.*

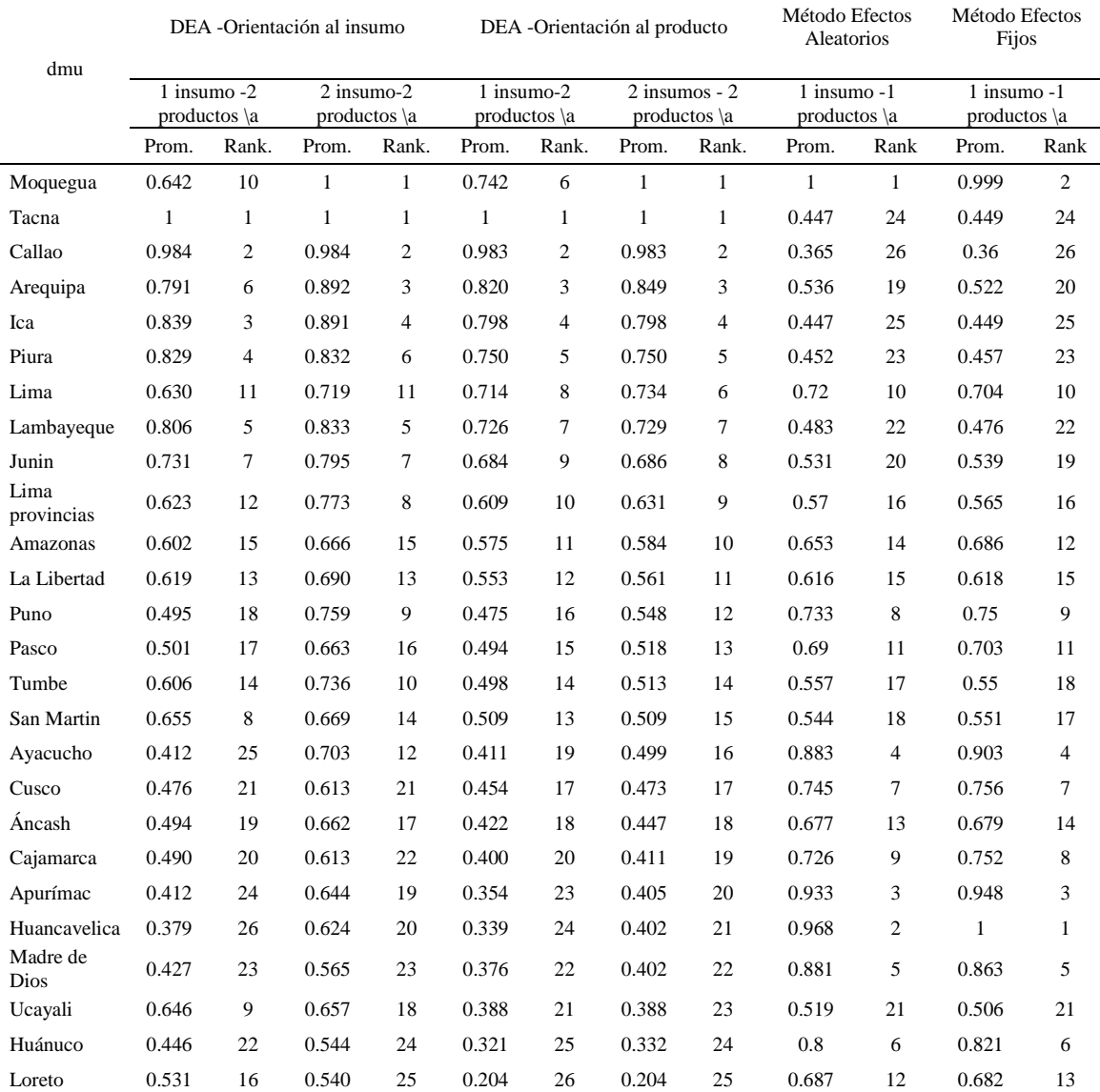

\a. Combinación de función producción de educación, véase metodología de investigación. Fuente: En base a datos colectados

Los resultados, a comparación de la metodología de análisis envolvente de datos (DEA), fueron muy diferentes. Ella se debe, a que los modelos paramétricos cumplen los supuestos de regresión clásica como la no autocorrelación, homocedasticidad,

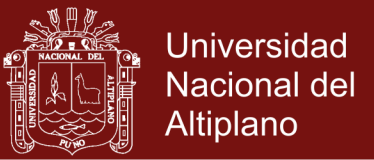

exogeneidad y la distribución normal de los errores, y la eficiencia se determina a través de la variabilidad de los residuos, de la regresión lineal (véase Tabla 12).

### **4.4. Mejora de la eficiencia productiva sujeto a la dotación de recursos empleados en la producción.**

Se basó en la técnica del análisis envolvente de datos (DEA), con enfoque de orientación al producto. La función de producción educativa empleada fueron los modelos 1 y 2 (véase metodología de investigación).

Los resultados de la estimación se muestran en la tabla 14. Siguiendo la metodología, en el primer modelo, la región técnicamente eficiente sería la región Tacna ( $ET_{Tac} = 1$ ), en el segundo modelo, las regiones serían Tacna ( $ET_{Tac} = 1$ ) y Moquegua ( $ET_{Mog} =$ 1). Estas se sitúan en la frontera de eficiencia de producción. Por tanto, no habría una región real, o ficticia situada sobre la frontera eficiente, dado el nivel de inputs, mejorar uno de sus outputs sin empeorar el otro.

Sin embargo, las regiones relativamente eficientes e ineficientes pueden llegar al punto de eficiencia técnica, siempre que aumente su nivel de producción (producto), dado el nivel de gasto (insumo); en el primer modelo, que es la combinación de 1 insumo y 2 productos*,* (gasto público en educación básica regular, y logro satisfactorio en matemática y comunicación respectivamente). En promedio las regiones relativamente eficientes e ineficientes tendrían que aumentar la producción en logros educativos en 43.9%. Las regiones que se encuentran cerca de la frontera eficiente como Callao, Arequipa, Ica, Piura, Moquegua y Lambayeque tendrían que aumentar su producción en logros educativos, manteniendo el mismo nivel de gasto en 1.7%, 1.8%, 2.02%, 2.5%, 2.58% y 2.74% respectivamente, y las regiones menos eficientes, Loreto, Huánuco, Huancavelica, Apurímac, Madre de Dios y Ucayali en 79.6%, 66.8%, 59.8%, 59.5%, 59.8% y 61.2% respectivamente.

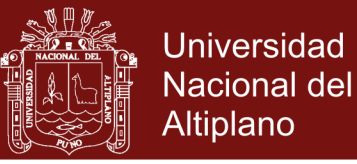

#### Tabla 13

*Mejora de la eficiencia productiva a partir de la función de producción de educación*

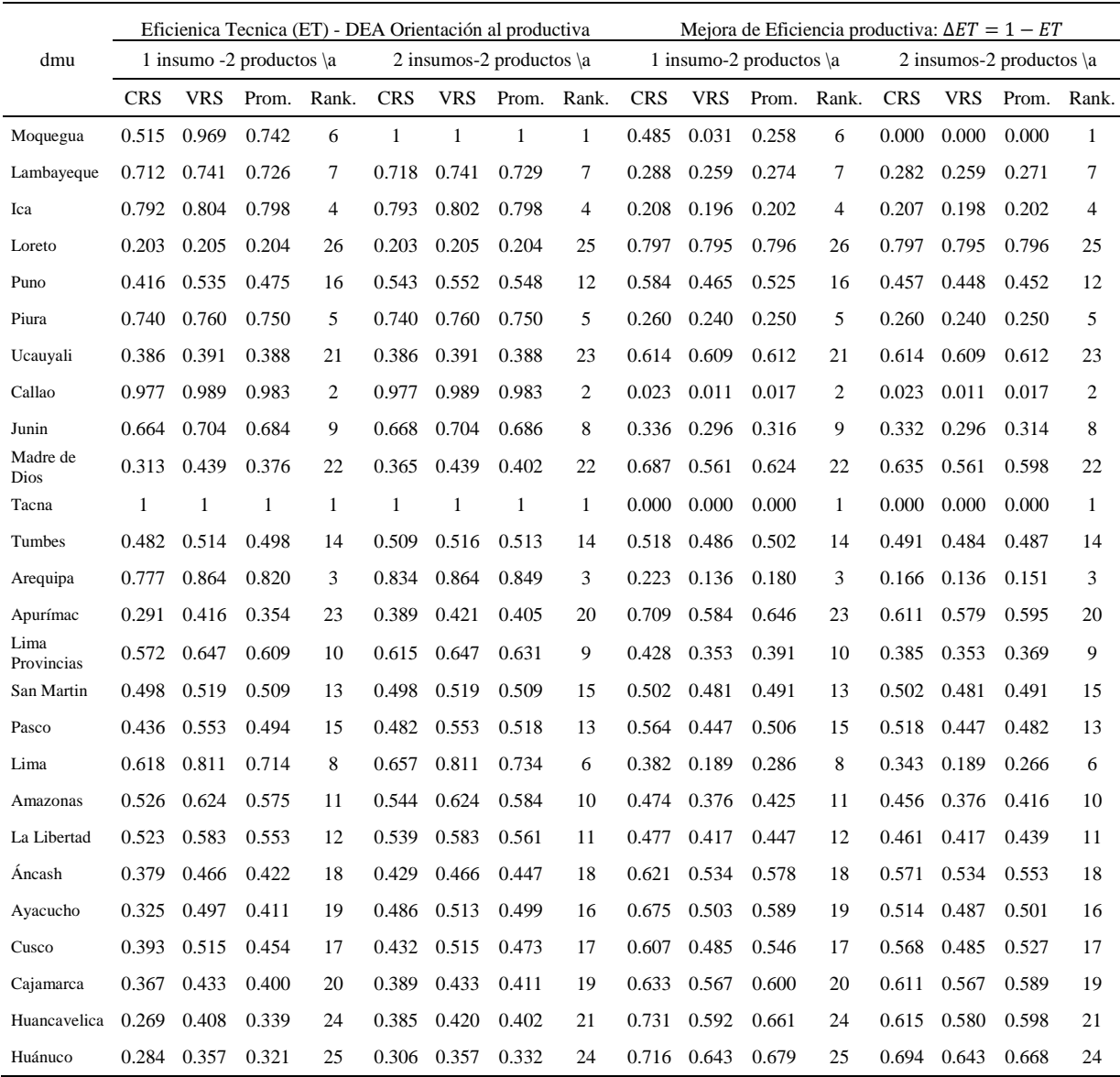

\a. Combinación de función producción de educación, véase metodología de investigación.

Fuente: En base a datos colectados

En combinación del segundo modelo (2 insumos y 2 productos), se tendría que aumentar la producción en 40.9%, en dos puntos porcentuales menos que el anterior a excepción en las regiones Moquegua y Tacna, ya que ellas se encuentran en la eficiencia técnica. Las regiones relativamente eficientes como, Callao, Arequipa, Ica, Piura, Lima, Lambayeque en 1.7%, 15.1%, 20.2%, 25.0%, 26.6% y 27.1% respectivamente. Y las regiones menos eficientes Loreto, Huánuco, Ucayali, Madre de Dios, Huancavelica y Apurímac en 79.6%, 66.8%, 61.2%, 59.8%, 59.8% y 59.5% respectivamente

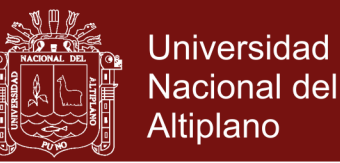

### **4.5. Discusiones**

De acuerdo con los resultados obtenidos en el estudio, se evidencia que existe diferencia en los puntajes de eficiencia en gasto público en Educación a nivel de las regiones del Perú, siendo las regiones técnicamente eficientes Tacna y Moquegua, determinada mediante la metodología DEA con orientación al insumo y producto. Por tanto estos resultados se ven reflejados en los bajos niveles de logro de satisfaccion en aprendizajes de comunicación y matemática. Concordando con lo que indica León (2006), que en el Perú el problema con la educación es la eficiencia de gasto, después de la calidad de la educación impartida y el grado de equidad en la provisión de la misma.

Al mismo tiempo los resultados de los niveles de eficiencia e ineficiencia, a nivel de las regiones del Perú, obtenidas en el estudio, se asemejan a los obtenidos en los estudios de Tam (2008) Ponce (2007) y León (2006) a pesar de que cada uno de los investigadores propusieron modelos de producción educativa distinta, se identifica como regiones eficientes a Tacna (1), Moquegua (1), Callao (0.984), Arequipa (0.892), Ica (0.891) y Lambayeque (0.833), y como regiones menos eficientes a Loreto (0.540), Huánuco (0.544), Madre de Dios (0.565), Cajamarca (0.613), Cusco (0.613) y Huancavelica (0.624).

En tanto que de la relacion de causalidad, es importante mencionar que el gasto público en educación afecto positivamente a las variables educativas de cantidad y calidad en el periodo de estudio, concordando con los estudios de Medina (2011) a mayor gasto en educación hay una mayor cobertura de educación plasmada en las tasas netas de matrícula, sin embargo la eficiencia evaluada a nivel de calidad presenta diferentes resultados en las regiones que en su mayoría son ineficientes, el mismo que fue analizado por el Banco Mundial (2006) donde indican que el gasto público en educación fue eficiente en los resultados positivos de cobertura escolar, pero no en la generación de calidad.

Si bien los logros en cobertura fueron eficientes, sin embargo la generación de calidad no representa datos alentadores, por tanto es importante exigir mejores desempeños a los docentes actuales estimulándolos constantemente a fin de tener resultados en el logro satisfactorio de sus estudiantes, Aponte (2014), como se pudo evidenciar en el presente estudio las regiones ineficientes pueden llegar a ser eficientes incluso con

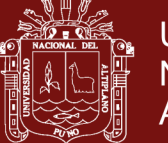

menores recursos respecto a los que cuentan actualmente, sin embargo este procedimiento traería consigo conflictos sociales, por lo que se debería exigir mejores desempeños a los docentes y comunidad educativa en general. Puesto que con los recursos con los que se cuentan actualmente las diferentes regiones pueden lograr incrementar el nivel de logro satisfactorio en matemática y comunicación.

Las pruebas estandarizadas advierten sobre retos importantes para la calidad del sistema educativo, pero tambien apunta a que existe en la sociedad grupos poblacionales vulnerables, y que son más proclives de recibir una deficiente formación educativa, Vásquez (2014). Sin embargo el asignar mayores recursos no siempre se traducen en eficiencia, como se demostró en el presente estudio, pero si representan mejoras en los insumos del proceso de producción educativo. En consecuencia no solo se trata de asignar recursos y esperar resultados, en el proceso es necesario verificar que estos sean utilizados adecuadamente, de modo tal se garantice la eficiencia de dichos recursos.

Según los resultados, y en comparación con los estudios similares, se concuerda de que las regiones deben aumenten los niveles de producción educativa, puesto que cuentan con la capacidad suficiente de recursos disponibles, para alcanzar la eficiencia técnica similar a las regiones más eficientes o técnicamente eficientes, en vez de reducir el gasto público en educación, ya que este último terminaría en una externalidad negativa; como la huelga de los docentes.

La eficiencia promedio de las regiones del Perú alcanza un índice promedio de 59.1%, es decir tiene una ineficiencia del 40.9%. Según León (2006), para que las regiones del Perú alcancen la eficiencia debería reducir en 40,9% el presupuesto asignado a educación o deberían aumentar los indicadores de educación manteniendo el mismo nivel de gasto de las regiones.

Por tanto teniendo en cuenta la teoría económica y las evidencias empíricas analizadas las regiones del Perú, aun tienen por mejorar el nivel de asignación de sus recursos a fin de obtener resultados esperados, cabe indicar que es necesario mencionar el proceso tecnológico bajo el cual se relacionan los insumos con los productos, especialmente en el lo que respecta a la planificación, asignación, ejecución, evaluación y retroalimentación, puesto que se demostró que los recursos con los que se cuenta actualmente son suficientes para el logro óptimo de resultados.

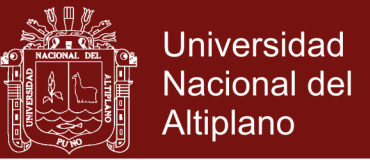

### Tabla 14

*Comparación de resultados eficiencia de gasto público en educación en el contexto* 

*peruano*

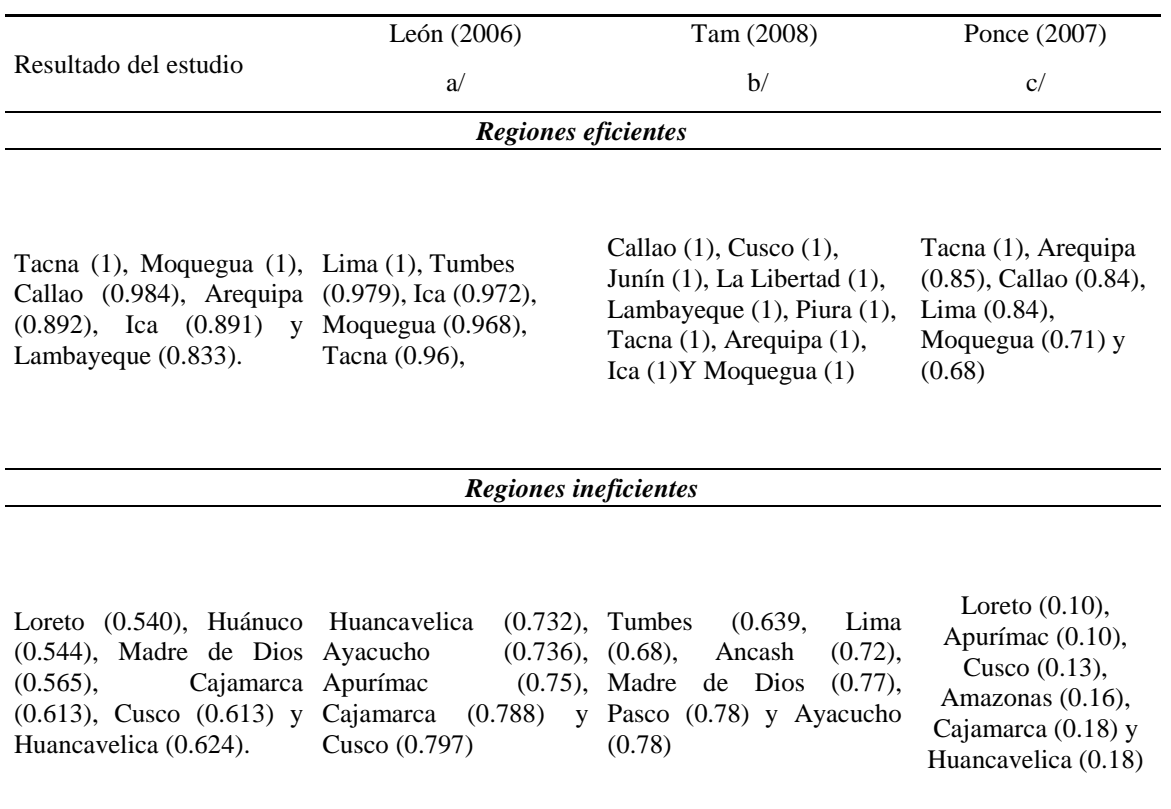

a/ función de producción: Outputs: tasa de alfabetismo regional e inputs: gasto público en educación por alumno. b/función de producción: Outputs: cobertura educativa, conclusión oportuna y logro académico de los estudiantes, e inputs: gasto público en educación por estudiante, ratio de docentes a alumnos, y, disponibilidad de espacios educativos, equipamiento y servicios de la Institución Educativa.

c/ función de producción: Ouputs: rendimiento matemático y comunicación, e inputs: recursos financieros.

Fuente: En base a estudios

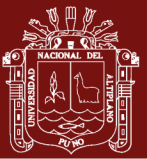

### **CONCLUSIONES**

- **El gasto y el entorno de enseñanza en educación han tenido efecto positivo en aumentar los niveles de logros educativos tanto en la calidad como la cantidad educativa.** Los resultados muestran que si el gasto público en educación aumentará en 10%, *ceteris paribus*, el logro satisfactorio en matemática y comunicación aumentaría en 8.65% y 6.18% respectivamente. Respecto al entorno de enseñanza las más influyentes fueron el ratio de alumnos por docente, el acceso a los servicios de internet por los estudiantes, instituciones en buen estado y el acceso adecuado a los servicios básicos.
- **Respecto a la eficiencia de gasto público en educación básica en logro de la producción educativa de las regiones, se encuentran diferencias en los puntajes de eficiencia, siendo en promedio 0.591 de escala [0-1].** Las regiones más eficientes en el gasto público en educación básica regular, orientado al insumo son Tacna (1), Moquegua (1), Callao (0.984), Arequipa (0.892), Ica (0.891) y Lambayeque (0.833), y las regiones menos eficientes fueron Loreto (0.540), Huánuco (0.544), Madre de Dios (0.565), Cajamarca (0.613), Cusco (0.613) y Huancavelica (0.624). Y respecto a la orientación al producto*,* las regiones más eficientes fueron Moquegua (1), Tacna (1), Callao (0.983), Arequipa (0.849), Ica (0.798) y Piura (0.750), y las regiones menos eficientes fueron Loreto (0.204), Huánuco (0.321), Ucayali (0.388), Madre de Dios (0.376), Huancavelica (0.339) y Apurímac (0.354)
- **De acuerdo a los resultados de la eficiencia técnica se concluye que las regiones ineficientes podrían alcanzar la eficiencia produciendo en promedio 40.9% más de lo que producen, manteniendo el mismo nivel de gasto y el entorno de enseñanza de educación.** Los resultados sugieren que las regiones más eficientes como Callao, Arequipa, Ica, Piura, Lima, Lambayeque deben aumentar los logros educativos en 1.7%, 15.1%, 20.2%, 25.0%, 26.6% y

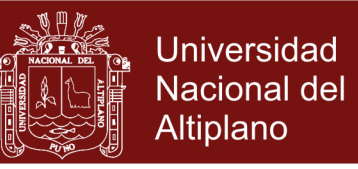

27.1% respectivamente. Y las regiones menos eficientes Loreto, Huánuco, Ucayali, Madre de Dios, Huancavelica y Apurímac en 79.6%, 66.8%, 61.2%, 59.8%, 59.8% y 59.5% respectivamente

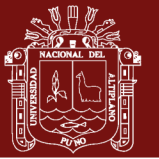

### **RECOMENDACIONES**

- A partir de los resultados obtenidos en la presente investigación, se recomienda tomar acciones de control en el proceso de ejecución del gasto público, mediante acciones de políticas públicas, específicamente en las regiones que mostraron índices de ineficiencia altos, las mismas que se encuentran asociadas a indicadores sociales como la pobreza, desnutrición y otros, lo cual les hace menos competitivos frente a otras regiones que si están realizando una asignación eficiente de los recursos.
- Se recomienda la implementación de políticas públicas en el marco de interactuación de la comunidad educativa, Direcciones Regionales de Educación, Ministerio de Educación y el Ministerio de Salud. Teniendo en cuenta los resultados de la investigación es necesario implementar mecanismos de seguimiento y monitoreo, bajo un plan de acción, puesto que con los recursos disponibles es posible mejorar el resultado en logros satisfactorios de educación.
- Teniendo en cuenta que el nivel de eficiencia promedio a nivel de las regiones es de 59.1%, ello implica que el logro satisfactorio en comunicación y matemática como indicadores de calidad pueden mejorar con los recursos disponibles con los que actualmente se cuenta, por tanto se recomienda que la unidades ejecutoras a nivel regional (DRE), realicen una evaluación sistemática del proceso de asignación de recursos a nivel de las unidades de gestión educativa local (UGELs) y estas a nivel de instituciones educativas (IE), a fin de establecer planes de mejora las mismas que les permitirán lograr los resultados esperados, al mismo tiempo evidenciar la no duplicidad de actividades en el proceso de transformación de insumos en productos.

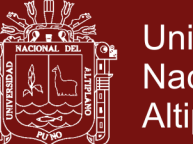

### **BIBLIOGRAFÍA**

- Albi, E. (1992). Evaluación de la eficiencia pública (El control de eficiencia del Sector. *Hacienda Pública Española*(120), 299-316.
- Aponte, l. A. (2014). *La eficiencia del gasto publico en educacion en Colombia.* Colombia.
- Ayaviri, V., & Zamora, G. (2016). Medición de la eficiencia en las Universidades. Una propuesta metodológica. *PERSPECTIVAS,* (37), 7-22.
- Barona, C. C. (2010). *Eficiencia del gasto en los programas de alimentacion social del Ecuador.* Ecuador.
- Bour, E. (2004). *Historia intelectual de la Eficiencia en Economía*. Obtenido de http://ebour.com.ar/ensayos\_meyde2/La%20Eficiencia%20y%20su%20Medicio n.pdf
- Centro de Estudios de las Finanzas Públicas. (2018). *Calidad Educativa y Evolución de los Recursos Presupuestales en Educación, 2013-2018.(tesis).* México: CEFP.
- Chamorro, D. B. (2013). *Eficiencia del Gato publico en educacion en Colombia 2005 - 2010.* Santiago de Cali: Universidad del Valle.
- Coll, V., & Blasco, O. (2006). *Evaluacion de la eficiencia mediante el Analisis Envolvente de Datos. Introducción a los modelos basicos.* España: Universidad de Valencia.
- De grado, A., & Saavedra, M. (07 de 12 de 2016). *¿Hay relación entre el gasto y los resultados en educación?* Obtenido de http://www.teinteresa.es/educa/relaciongasto-resultados-educacion\_0\_1700830247.html
- Farrell, M. J. (1957). The Measurement of Productive Efficiency. *Wiley-blackwell*, 39.
- Franquis, J. V. (2015). *Analisis envolvente de datos y analisis de fronteras estocasticas.* Sartenejas: Universidad Simon Bolivar.
- Fuentes , P. (2011 ). *EL Análisis Envolvente de Datos (DEA): .* Universidad de Alicante.

77

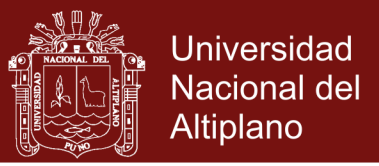

- Galicia et al. (2015,). Fronteras de eficiencia en la producción de electricidad en México 1999-2009. *Análisis Económico*, 113-138.
- Gómez, J. (2001). La evaluación de la eficiencia en las universidades públicas españolas. *Jornadas de la Asociación de Economía de la Educación*, 441-434.
- Gomez, L. (2014). *tres ensayos sobre eficiencia economica y crecimiento regional: capacidad empresarial, externalidades y estructura productiva.* Esoaña: Universidad Autonoma de Barcelona.
- Gonzales, R. J. (1992). *Gasto Publico en educacion y distribucion del ingreso en el Peru.* Lima: GRADE.
- Hanushek, E. A. (2007). *Funciones de produccion educativa.* Universidad de Stanford.
- Hernández, S. (2010). *Metodologia de Investigación.* Mexico.
- Joseph, S. (2005). *Economia del sector publico.* Barcelona: Antoni Bosch.
- Lasheras, M. A. (1999). *La Regulación Económica de los Servicios Públicos.* Barcelona: Ariel.
- Lavalle, P. L. (2005). *La eficiencia en el gasto público de la educación en el Perú: 1990-2000 (tesis).* Trujillo.
- Leon, J. (2006). La eficiencia de gasto público en educación. *Pensamiento Crítico*, 73- 90.
- Livia, M. V. (2014). *La incidencia de la educacion secundaria y el gasto publico educativo en el ingreso percapita departamental del Peru 2007 2013.* Lima.
- Lockheed, M., & Hanushek, E. (1998). Improving Educational Efficiency in Developing Countries: What Do We Know? en Compare. 50-56.
- Lopez, J. R. (2011). *Aportaciones al analisis economico del sector publico.* Santander.
- Machado, R. (2006). *La eficiencia del gasto publico en America Central y Republica Dominicana.* washington: Serie de estudios economicos sectoriales.
- Maldonado, M. T. (2008). *Una aproximacion a la eficiencia tecnica del gasto publico en educacion en las regionaes del Peru.* Lima: CIES.
- Medina, C. M. (2011). *Eficiencia del gasto publico en logros educativos de la educacion basica regular.* Lima.
- Melzi, M. F. (2017). *Medición del gasto público destinado a educación por regiones en el Perú para el período 2000 - 2016 (tesis).* Lima.
- Mendoza, J. L. (2006). *La eficiencia del gasto publico en educacion.* Lima.

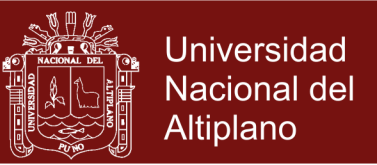

- Mendoza, W. (2016). *Cómo investigan los economistas.* Lima: Pontificia Universidad Católica del Perú.
- Mokate, K. (1999). eficacia, eficiencia, equidad y sostenibilidad: ¿Qué queremos decir? . *Banco Interamericano de Desarrollo, Instituto Interamericano para el Desarrollo Social (INDES)*, 1-37.
- Naciones, U. (2016). *Matriz de insumo producto.* Santiago.

Nicholson, W. (2005). *Teoria microeconomica.* Paraninfo.

- Patron, R., & Vaillant, M. (2012). Presupuesto y logros educativos: claves para entender una relacion compleja. El caso Uruguayo. *Revista Uruguaya de Ciencia Política, 21*(1), 1-25.
- Pereyra, J. (2002). Una medida de eficiencia de gasto público en educación: Analisis FDH para América Latina. *EcononPapers*, 237-249.
- Pereyra, J. L. (2005). *Una medida de la eficiencia del gasto publico en educacion para America Latina.* Lima: BCR.
- Prior, D. (2011). Eficacia, eficiencia y gasto publico como mejorar. *Revista de contabilidad y dirección* , 11-20.
- Rodriguez, G. J. (1992). *Gasto publico en educacion y distribucion del ingreso en el Peru.* Lima: GRADE.
- Rueda, L. N. (2011). *La eficiencia y su importancia en el sector publico.* Espana.
- Saavedra, J. (1997). *Inversión en la calidad de la educación pública en Perú y su efecto sobre la fuerza de trabajo y pobreza.* Washington, D.C.: BID. 55 p. .
- Salah, R. A. (2008). *Eficiencia del gasto en el Peru.* Lima.
- Sala-i-Martin. (1995). Economic Growth. *McGraw-Hill*.
- Sanchez, R. V. (2014). *Eficiencia del gasto publico en educacion basica un analisi a nivel estatal.* Jalisco: Universidad de Guadalajara.
- Solow, R. (1956). A Contribution to the Theory of Economic Growth. *The Quarterly Journal of Economics, 70*(1), 65-94.
- Tello, M. (2006). *Evaluacion de un programa publico.* Piura.
- UNICEF. (2005). *El gato social en el Peru 2000 - 2005.* Lima: UNICEF.
- Vázquez, R. (2014). *Eficiencia del gasto público en educación básica: Un análisis a nivel estatal.* Guadalajara: Universidad de Guadalajara.

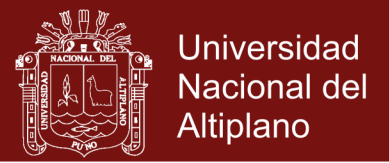

- Vegas, E., & Coffin, C. (2015). *Cuando el gasto en la educación importa: Un análisis empírico de información internacional reciente.* Banco Interamericano de Desarrollo.
- Wooldridge, J. (2002). *Econometric Analysis of Cross Section and Panel Data.* London, England: The MIT press.

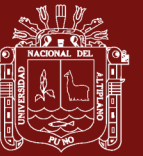

**ANEXOS**

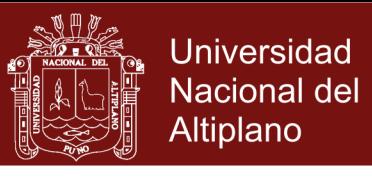

## **Anexo1**. Data de la función de producción de educación: Variables *Inputs*

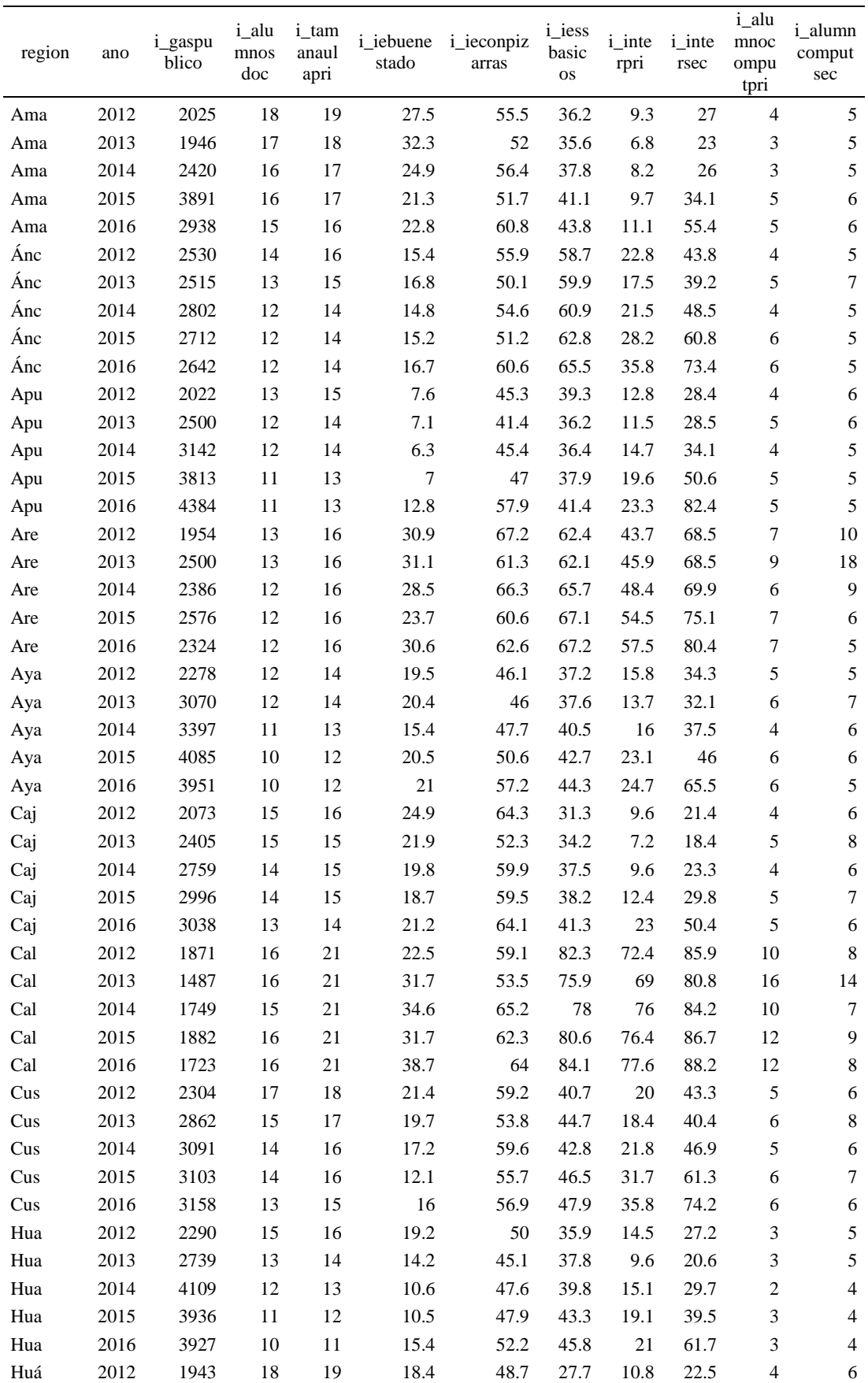

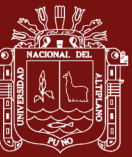

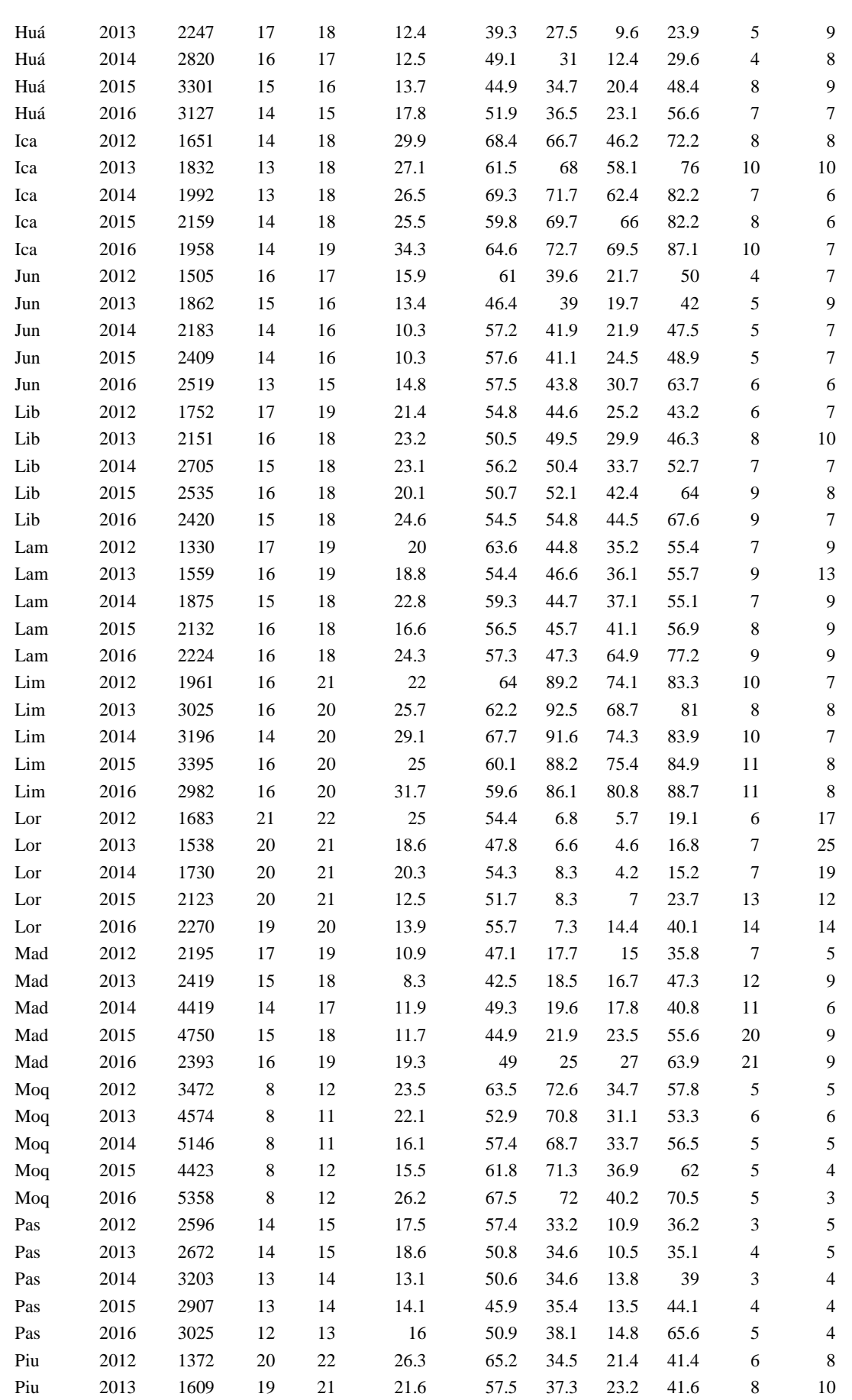

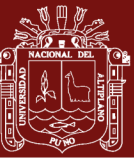

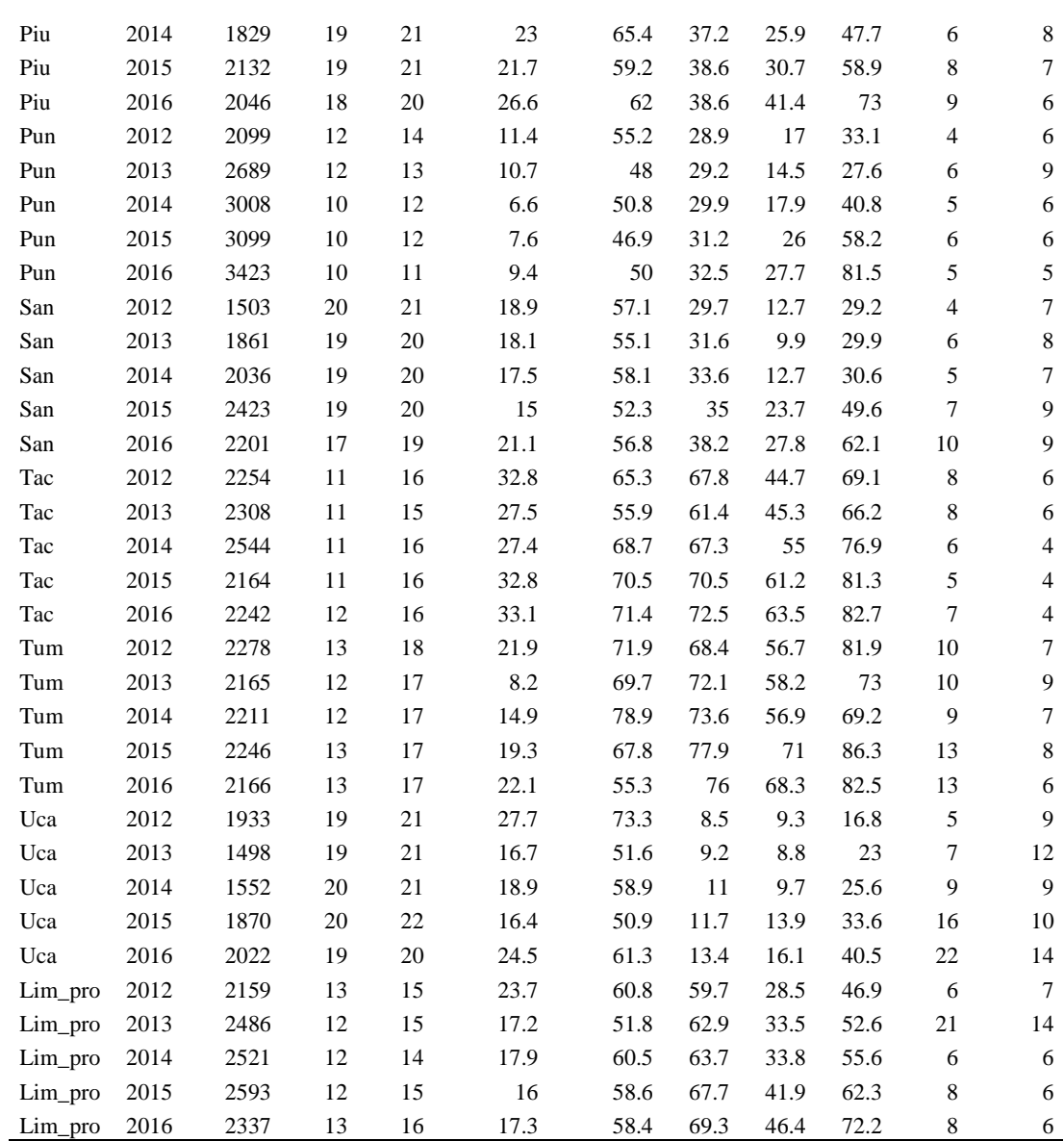

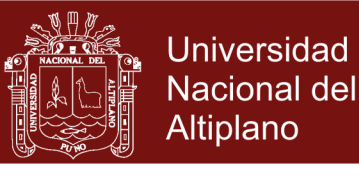

## **Anexo 2.** Data de la función de producción de educación: Variables *Outputs*

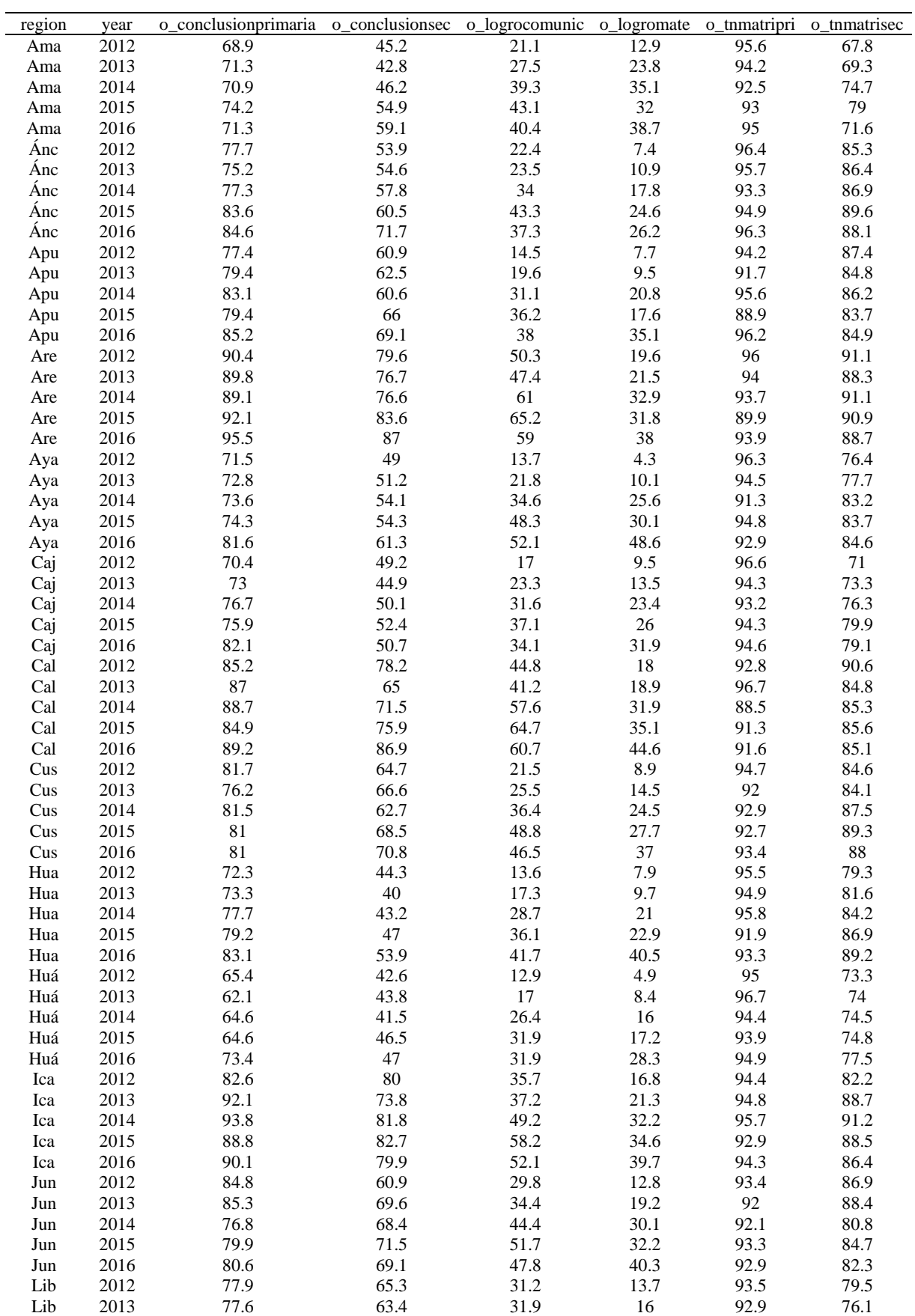

85

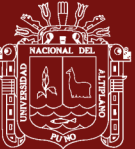

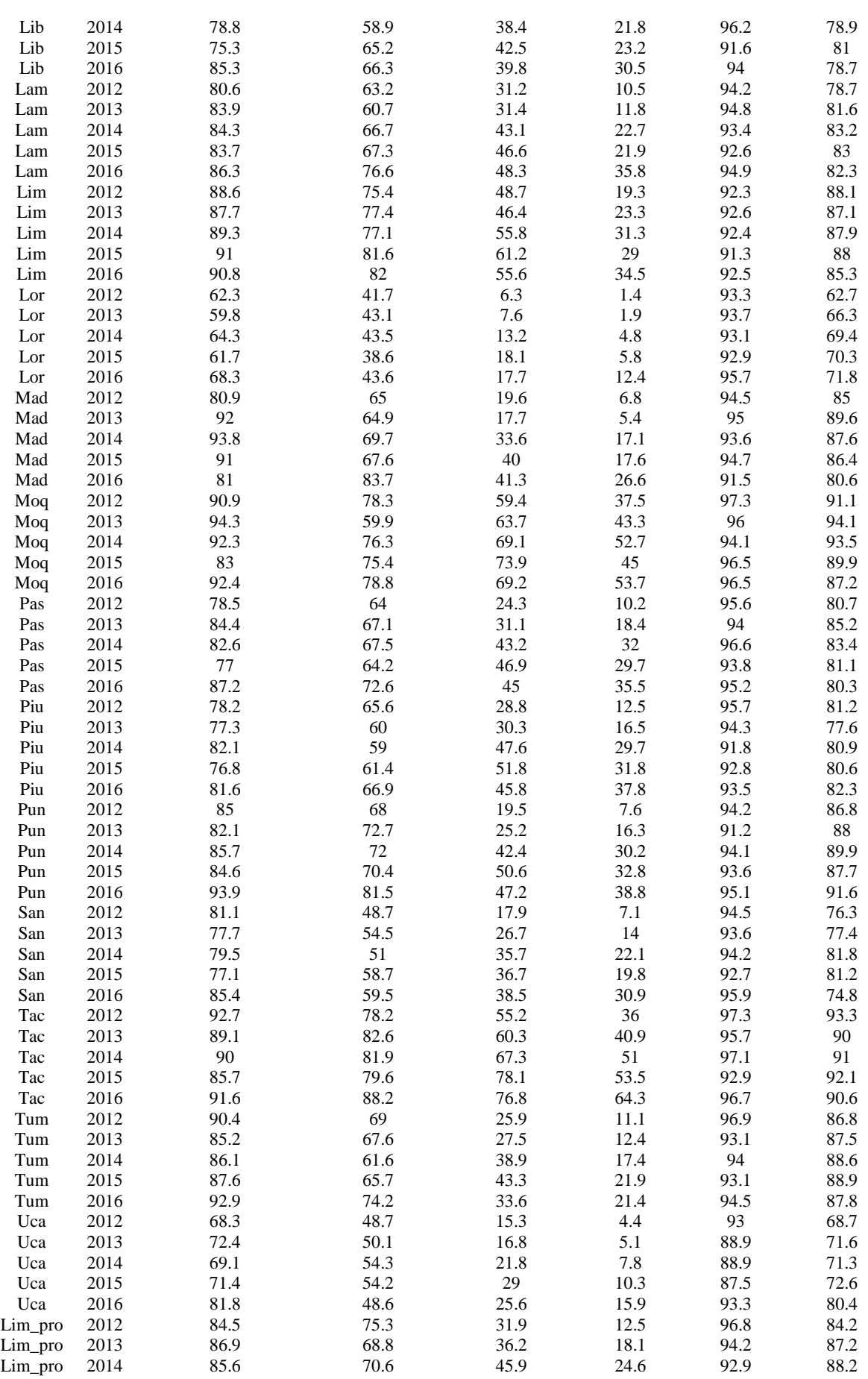

86

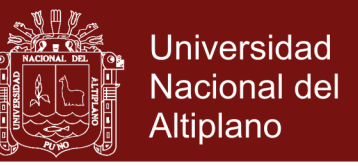

**Anexo 3**. Resultados del modelo de relación entre los recursos invertidos en educación y los logros educativos.

**Impacto en logro satisfactorio en matemáticas: Efectos aleatorios y efectos fijos.** 

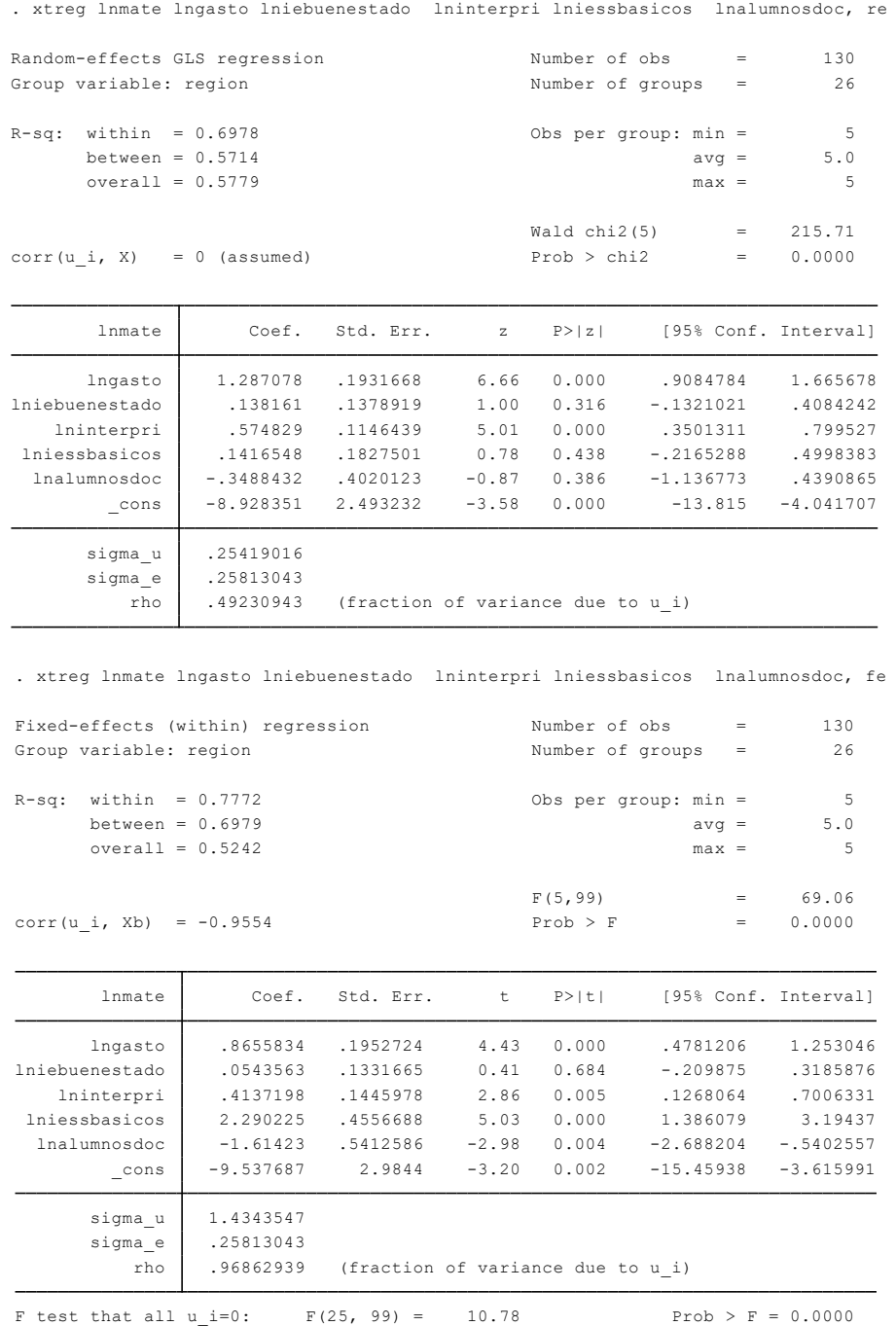

**Logro satisfactorio en comunicación: Efectos aleatorios y efectos fijos.** 

.

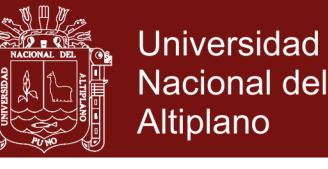

. xtreg lncomunic lngasto lniebuenestado lninterpri lniessbasicos lnalumnosdoc,re

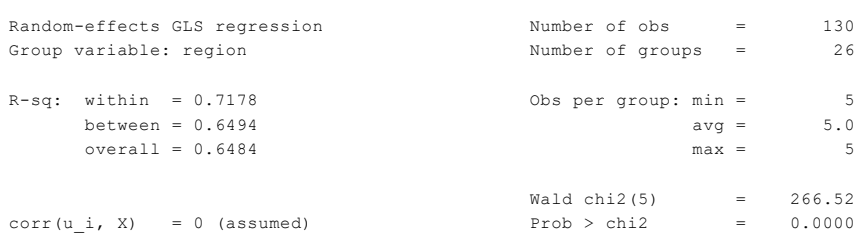

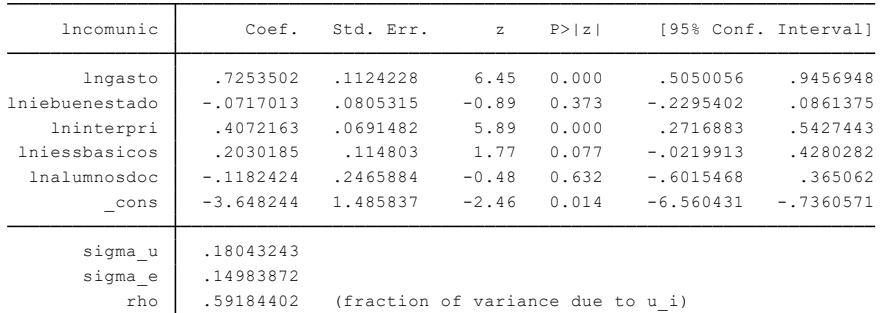

sigma\_u .75644666 \_cons -4.549274 1.732375 -2.63 0.010 -7.986682 -1.111867 lnalumnosdoc -.7494602 .314188 -2.39 0.019 -1.372877 -.126043 lniessbasicos 1.405387 .2645051 5.31 0.000 .8805517 1.930223 lninterpri .1665172 .0839357 1.98 0.050 -.0000293 .3330638 lniebuenestado -.1767415 .0773001 -2.29 0.024 -.3301216 -.0233614 lngasto .6186745 .1133511 5.46 0.000 .3937614 .8435877 lncomunic Coef. Std. Err. t P>|t| [95% Conf. Interval] corr(u\_i, Xb) <sup>=</sup> -0.9278 Prob <sup>&</sup>gt; <sup>F</sup> <sup>=</sup> 0.0000  $F(5, 99) = 71.96$ overall <sup>=</sup> 0.5712 max <sup>=</sup> 5 between <sup>=</sup> 0.6565 avg <sup>=</sup> 5.0  $R-sq$ : within =  $0.7842$  Obs per group: min = 5 Group variable: region and the Number of obs = 130<br>Group variable: region 126 Fixed-effects (within) regression . xtreg lncomunic lngasto lniebuenestado lninterpri lniessbasicos lnalumnosdoc,fe

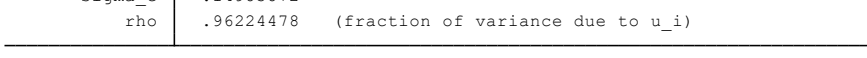

sigma e .14983872

F test that all  $u_i=0$ :  $F(25, 99) = 11.75$  Prob > F = 0.0000

Conclusión oportuna primaria: Efectos aleatorios y efectos fijos.

No olvide citar esta tesis

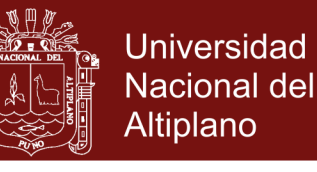

. xtreg lnconpri lngasto lniebuenestado lninterpri lniessbasicos lnalumnosdoc,re

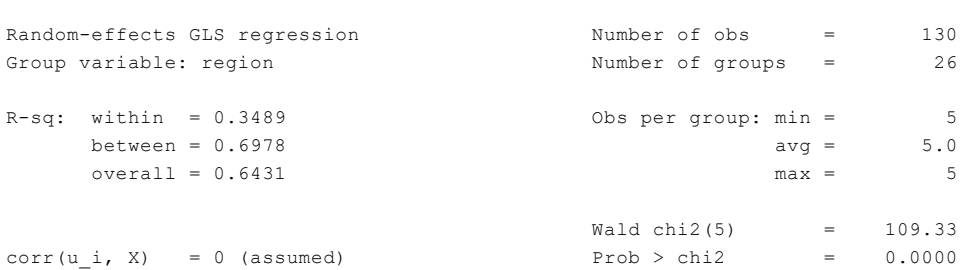

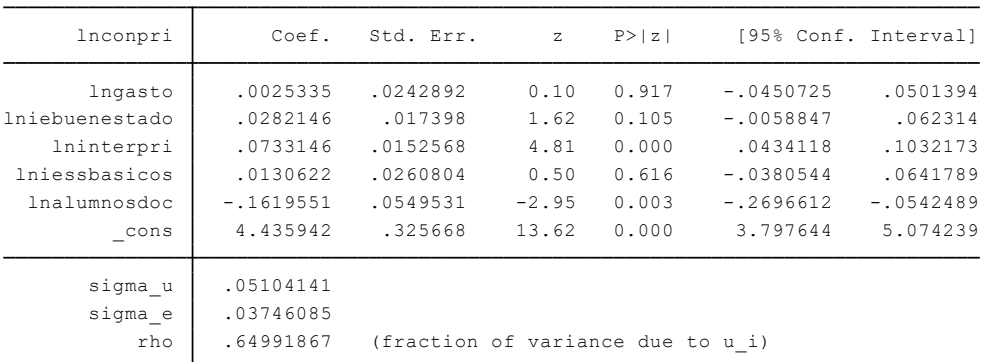

. xtreg lnconpri lngasto lniebuenestado lninterpri lniessbasicos lnalumnosdoc, f

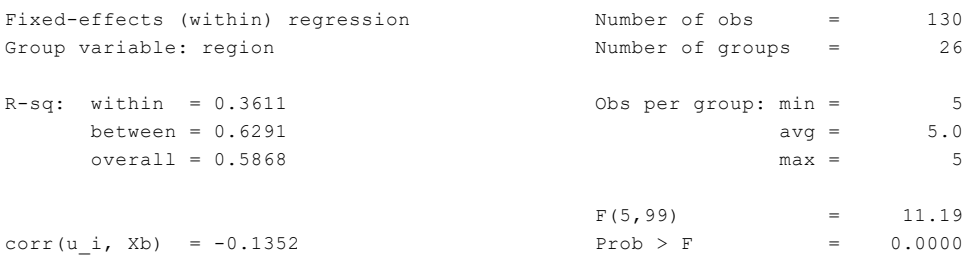

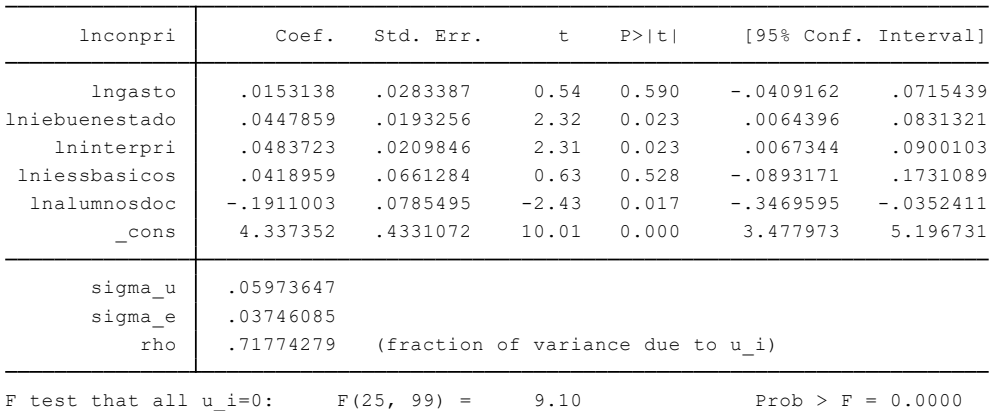

Conclusión oportuna secundaria: Efectos aleatorios y efectos fijos.

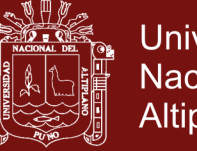

Universidad Nacional del Altiplano

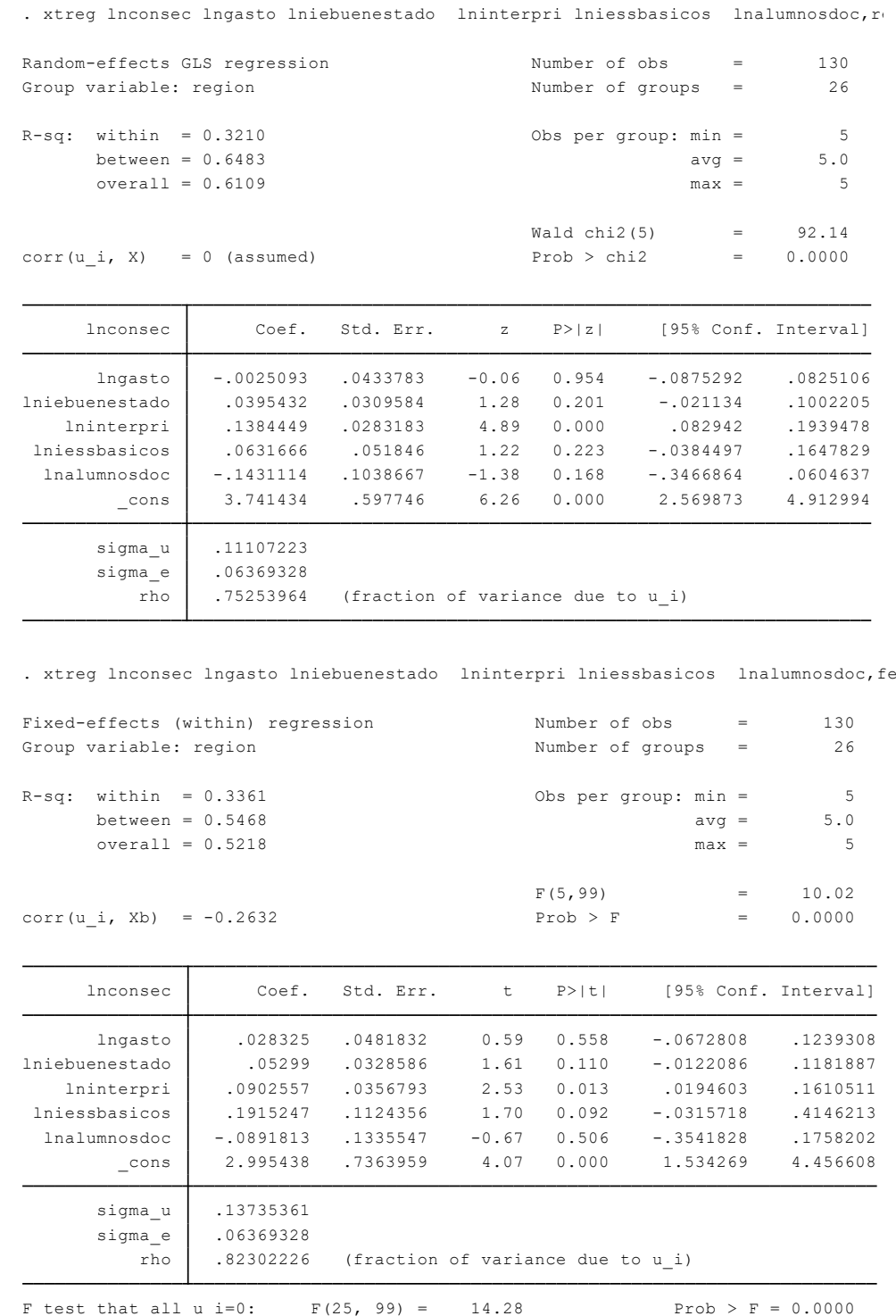

Cobertura de matrícula primaria: Efectos aleatorios y efectos fijos.

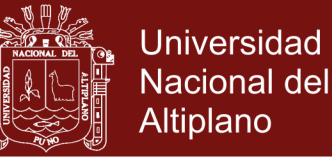

. do "C:\Users\Henry\AppData\Local\Temp\STD15000000.tmp"

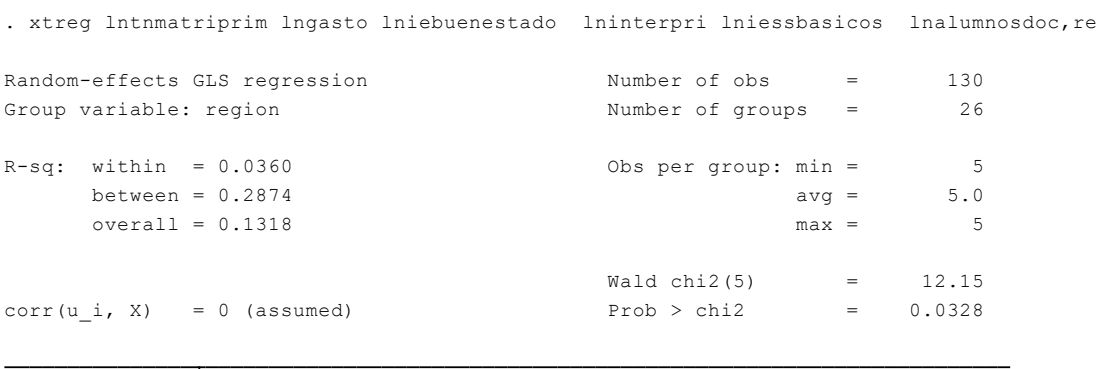

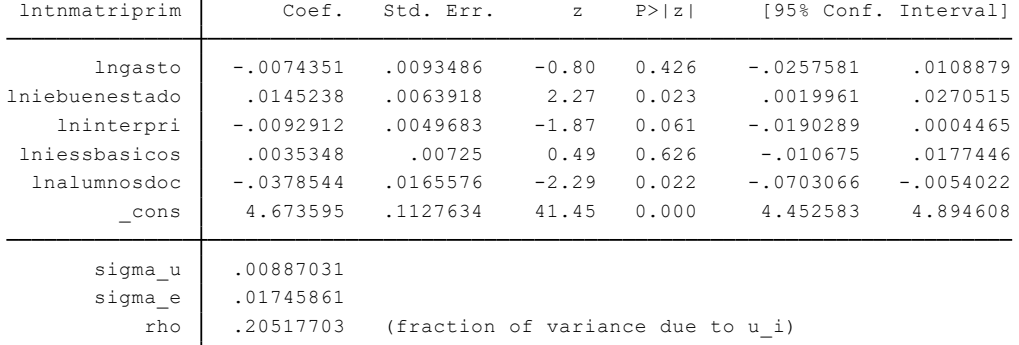

. xtreg lntnmatriprim lngasto lniebuenestado lninterpri lniessbasicos lnalumnosdoc,fe

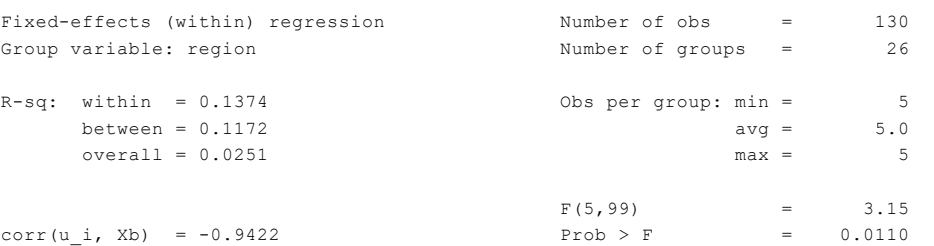

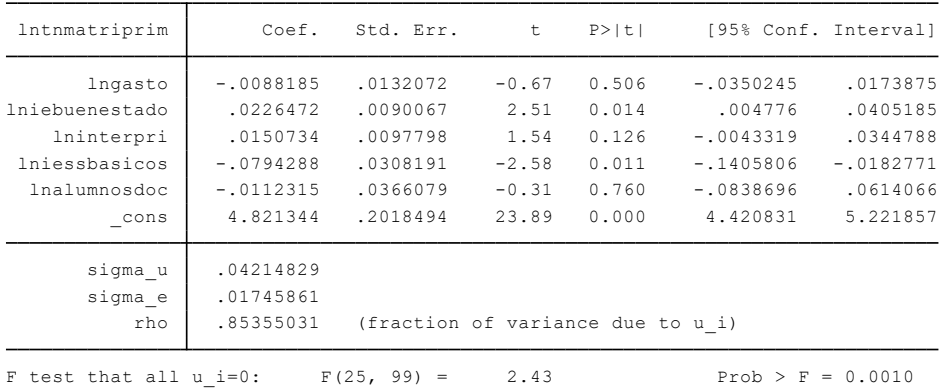

Cobertura de matrícula secundaria: : Efectos aleatorios y efectos fijos

No olvide citar esta tesis

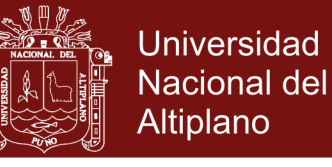

. xtreg lntnmatrisec lngasto lniebuenestado lninterpri lniessbasicos lnalumnosdoc,re

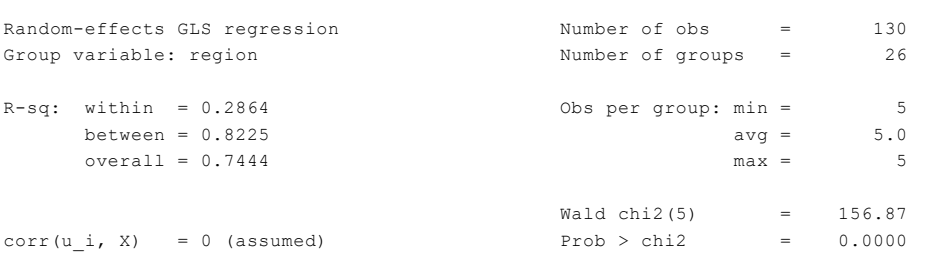

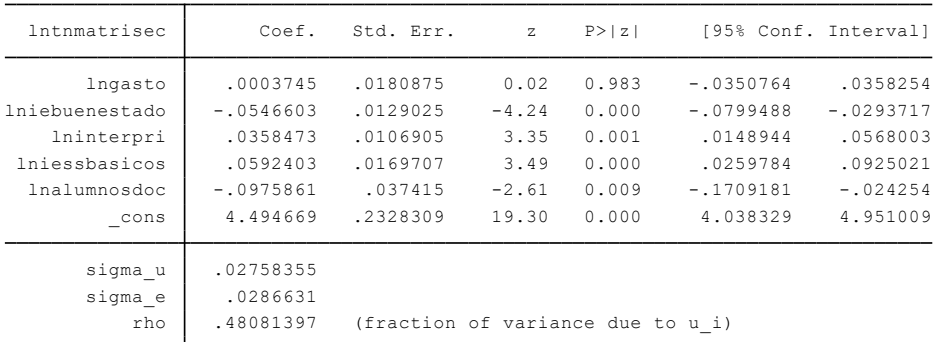

. xtreg lntnmatrisec lngasto lniebuenestado lninterpri lniessbasicos lnalumnosdoc,fe

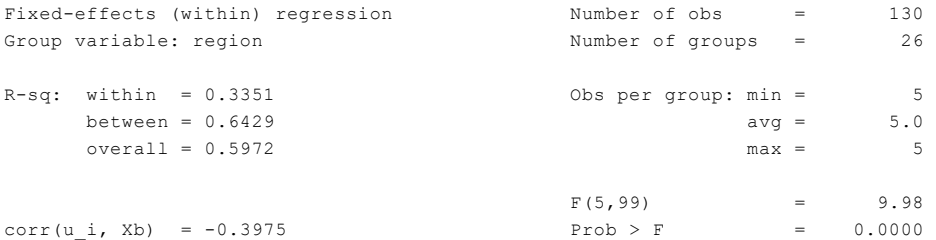

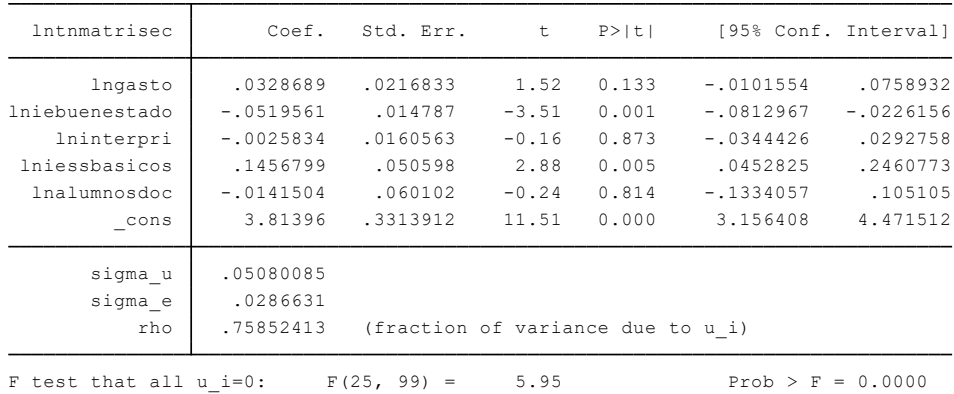

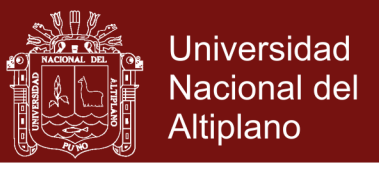

### **Anexo 4.** Resultados de la eficiencia de gasto público en educación básica regular por metodología DEA

### Orientación al insumo, mejor modelo (modelo 2), CRS

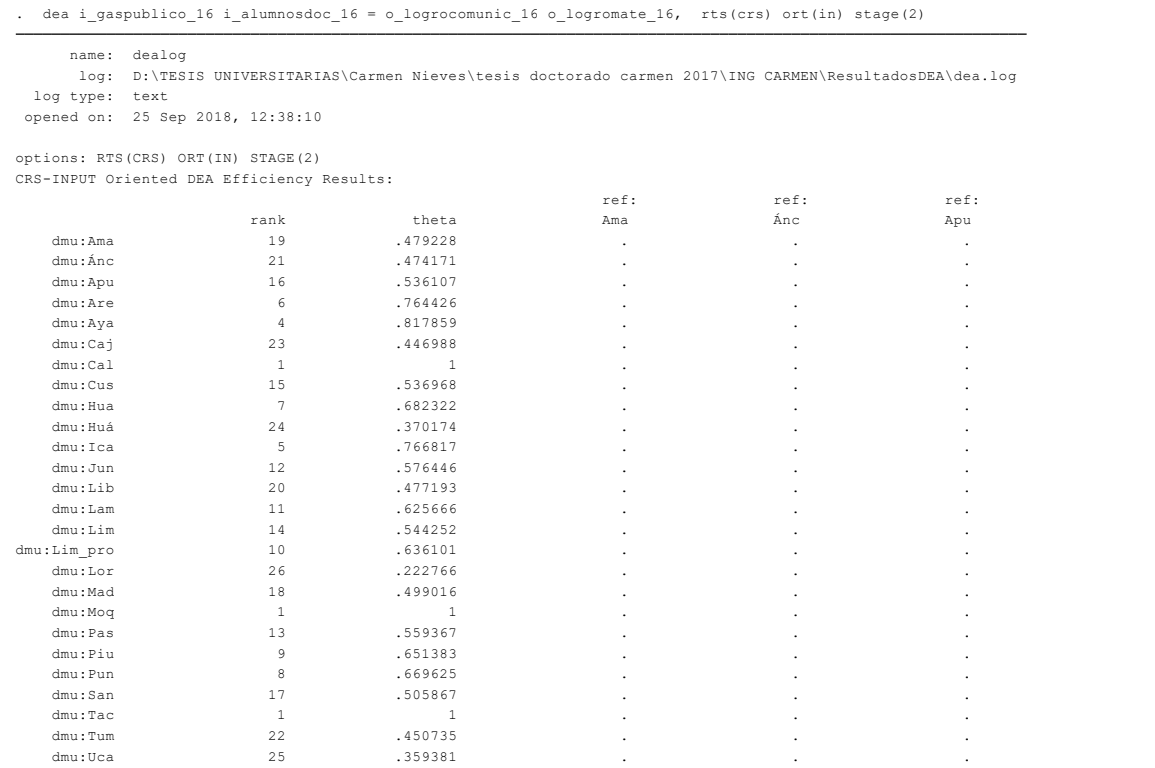

### Orientación al insumo, mejor modelo (modelo 2), VRS

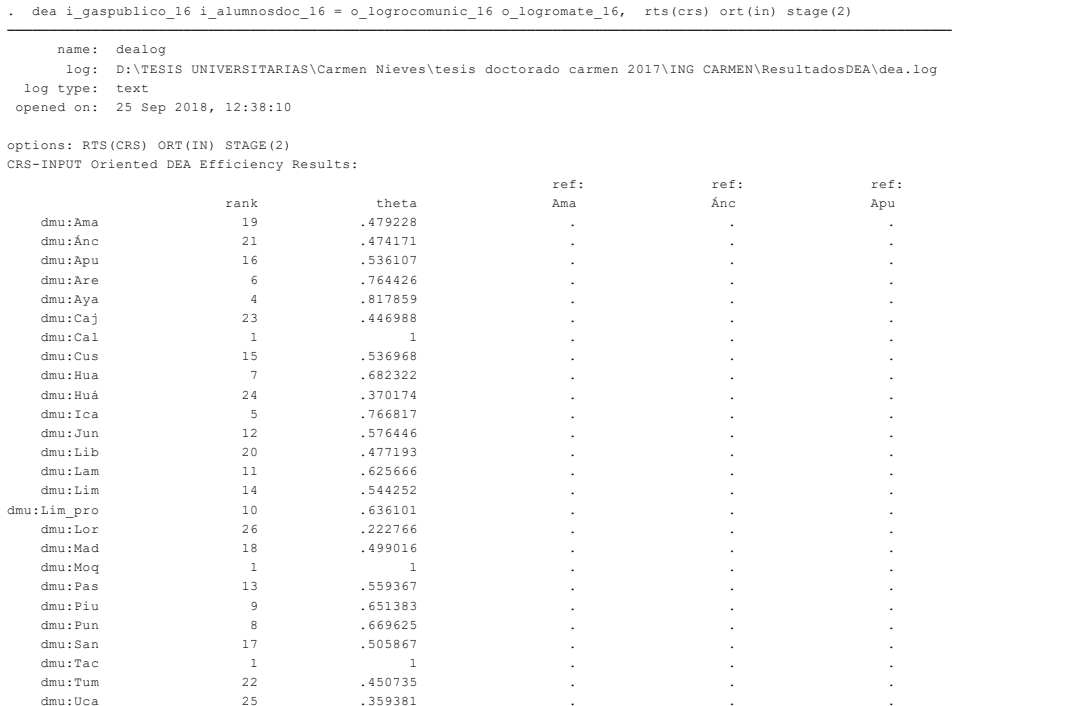

Orientación al producto, mejor modelo (modelo 2), CRS

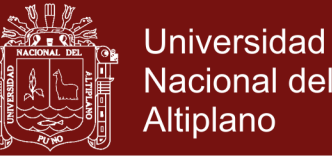

. dea i\_gaspublico\_16 i\_alumnosdoc\_16 = o\_logrocomunic\_16 o\_logromate\_16, rts(crs) ort(out) stage(2)

log: D:\TESIS UNIVERSITARIAS\Carmen Nieves\tesis doctorado carmen 2017\ING CARMEN\ResultadosDEA\dea.log name: dealog

opened on: 25 Sep 2018, 12:42:42 log type: text

options: RTS(CRS) ORT(OUT) STAGE(2)

CRS-OUTPUT Oriented DEA Efficiency Results:

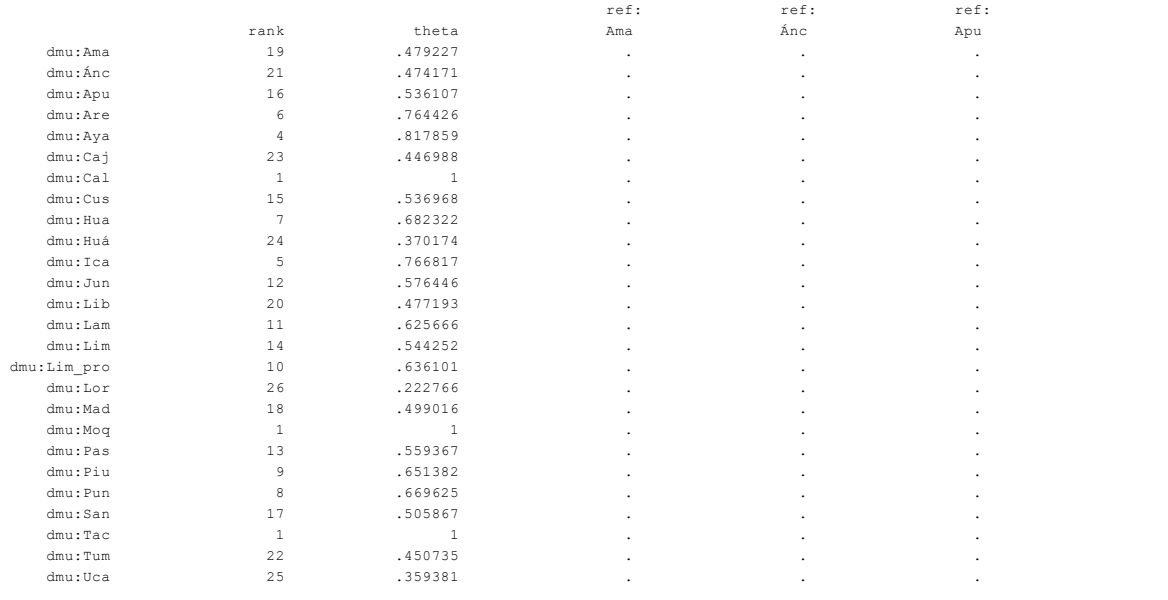

#### Orientación al producto, mejor modelo (modelo 2), VRS

. dea i\_gaspublico\_16 i\_alumnosdoc\_16 = o\_logrocomunic\_16 o\_logromate\_16, rts(vrs) ort(out) stage(2)

```
dmu:Uca 25 .365843 . . . .
 dmu:Tum 23 .451356 . . . .
 dmu:Tac 1 1 . . . .
 dmu:San 20 .509744 . . . .
 dmu:Pun 9 .669625 . . . .
 dmu:Piu 10 .664787 . . . .
 dmu:Pas 16 .585937 . . . .
 dmu:Moq 1 1 . . . .
 dmu:Mad 18 .53776 . . . .
 dmu:Lor 26 .230469 . . . .
dmu:Lim_pro 11 .664062 . . . .
 dmu:Lim 7 .723958 . . . .
 dmu:Lam 12 .633512 . . . .
 dmu:Lib 19 .518229 . . . .
 dmu:Jun 13 .62675 . . . .
 dmu:Ica 6 .766817 . . . .
 dmu:Huá 24 .440124 . . . .
 dmu:Hua 8 .686441 . . . .
 dmu:Cus 14 .605469 . . . .
 dmu:Cal 1 1 . . . .
 dmu:Caj 21 .496112 . . . .
 dmu:Aya 4 .823729 . . . .
 dmu:Are 5 .768229 . . . .
 dmu:Apu 17 .569343 . . . .
 dmu:Ánc 22 .485677 . . . .
 dmu:Ama 15 .601866 . . . .
       rank theta Ama Ánc Apu Are
                 ref: ref: ref: ref:
VRS-OUTPUT Oriented DEA Efficiency Results:
options: RTS(VRS) ORT(OUT) STAGE(2)
opened on: 25 Sep 2018, 12:43:30
log type: text
 log: D:\TESIS UNIVERSITARIAS\Carmen Nieves\tesis doctorado carmen 2017\ING CARMEN\ResultadosDEA\dea.log
 name: dealog
```
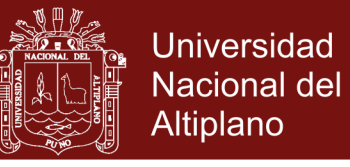

### **Anexo 5**. Resultados de la eficiencia de gasto público en educación básica regular por metodología de Efectos fijos y aleatorios

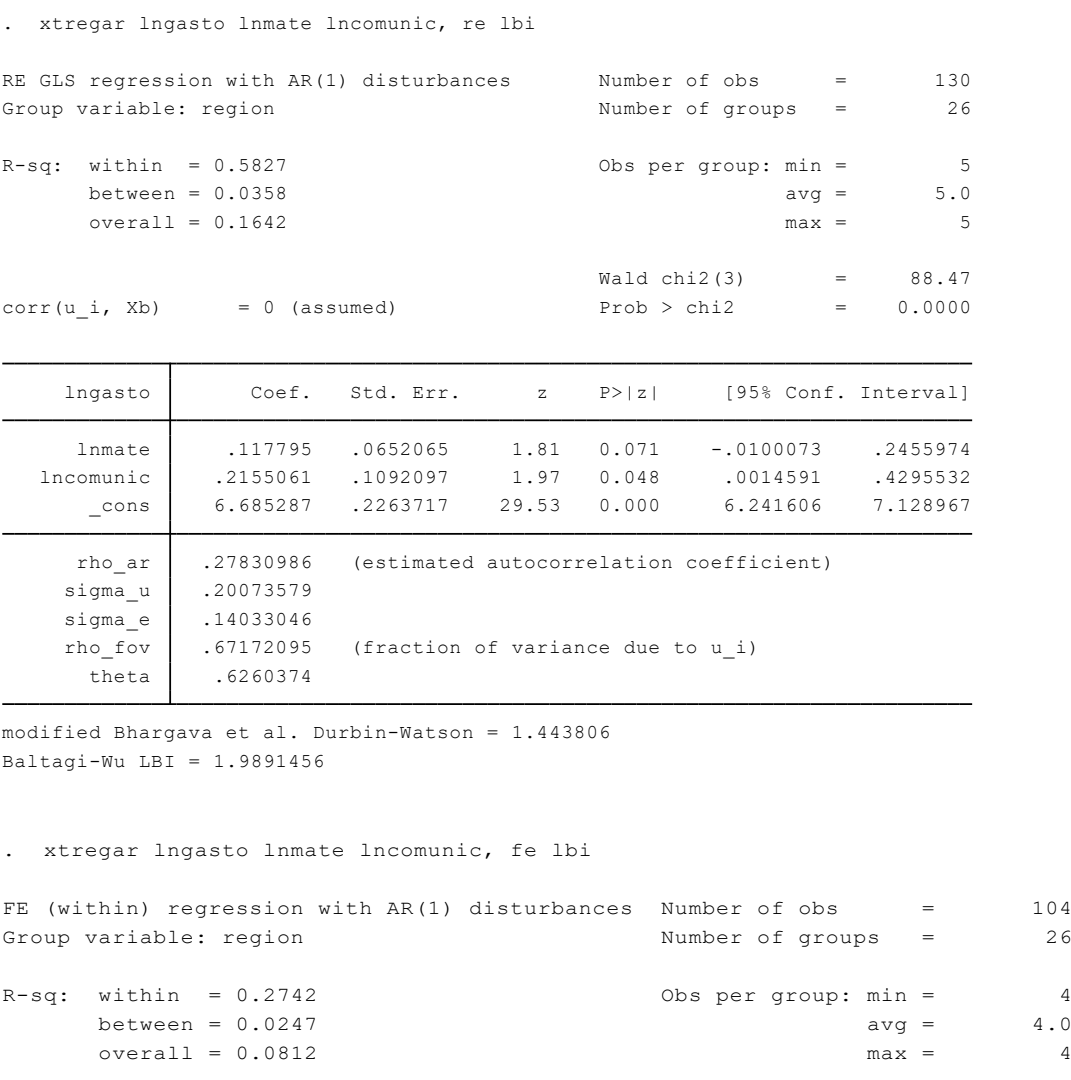

corr(u\_i, Xb) =  $-0.2772$  Prob > F = 0.0000

 $F(2, 76) = 14.35$ 

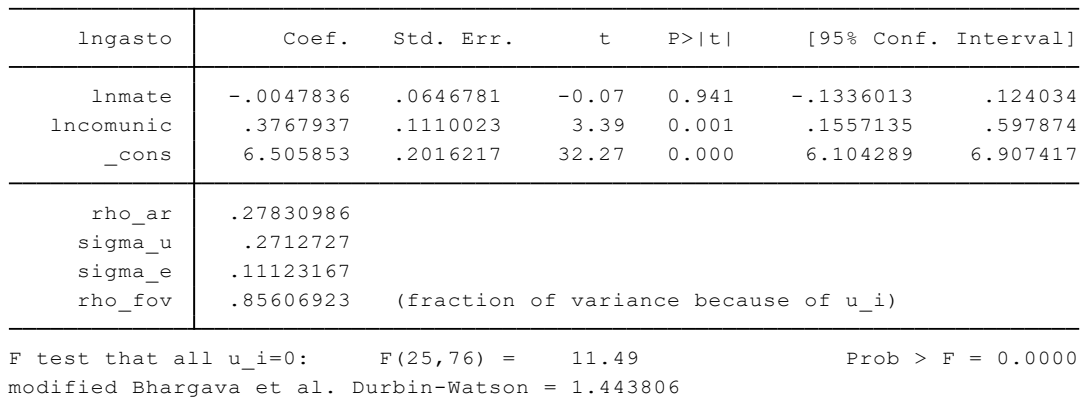

Baltagi-Wu LBI =  $1.9891456$ 

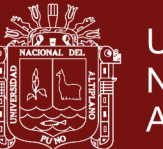

**Universidad Nacional del** Altiplano

(26 missing values generated) (26 missing values generated) . predict random, u

(130 missing values generated) . gen epsilon =  $r$ andom -  $r$ (max)

(130 missing values generated) . gen te gls = exp(epsilon)

. gsort -te\_gls, generate (g\_rank)

(130 missing values generated) . gen rank\_gls=g\_rank if te\_gls~=.

. list region year te\_gls rank\_gls

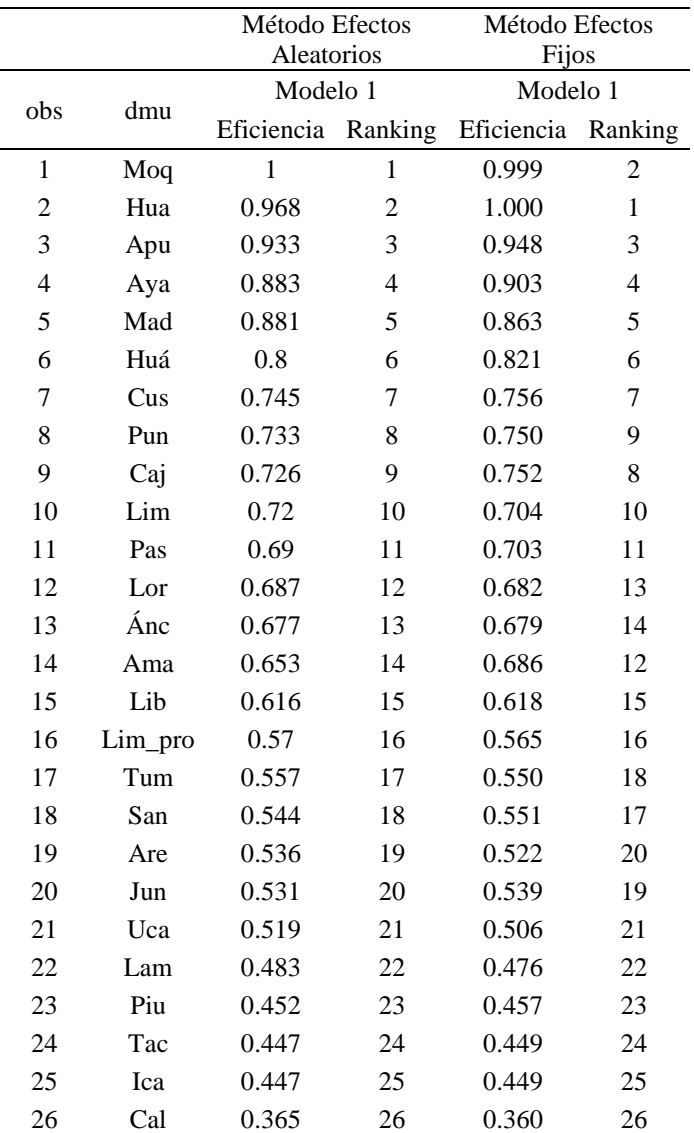